UNIVERSIDADE ESTADUAL DE CAMPINAS FACULDADE DE ENGENHARIA MECÂNICA E INSTITUTO DE GEOCIÊNCIAS PROGRAMA DE PÓS-GRADUAÇÃO EM CIÊNCIAS E ENGENHARIA DE PETRÓLEO

HENRIQUE ARAÚJO COTRIM

**Simulação de Múltiplos Reservatórios em Cenário com Restrição de Superfície Utilizando Modelagem Integrada de Produção**

## CAMPINAS

2012

Este exemplar corresponde à redação final da dissertação defendida por Henrique Araújo Cotrim pela Comissão julgadora em 09/05/2012. Orientador

# UNIVERSIDADE ESTADUAL DE CAMPINAS FACULDADE DE ENGENHARIA MECÂNICA E INSTITUTO DE GEOCIÊNCIAS PROGRAMA DE PÓS-GRADUAÇÃO EM CIÊNCIAS E ENGENHARIA DE PETRÓLEO

# **Simulação de Múltiplos Reservatórios em Cenário com Restrição de Superfície Utilizando Modelagem Integrada de Produção**

Autor: **Henrique Araújo Cotrim** Orientador: **Prof. Dr. Denis Schiozer**

Curso: **Ciências e Engenharia de Petróleo** Área de Concentração: **Reservatórios e Gestão** 

Dissertação de mestrado acadêmico apresentada à Comissão de Pós Graduação em Ciências e Engenharia de Petróleo da Faculdade de Engenharia Mecânica e Instituto de Geociências, como requisito para a obtenção do título de Mestre em Ciências e Engenharia de Petróleo.

> Campinas, 2012 SP – Brasil.

# FICHA CATALOGRÁFICA ELABORADA PELA BIBLIOTECA DA ÁREA DE ENGENHARIA E ARQUITETURA - BAE - UNICAMP

٦

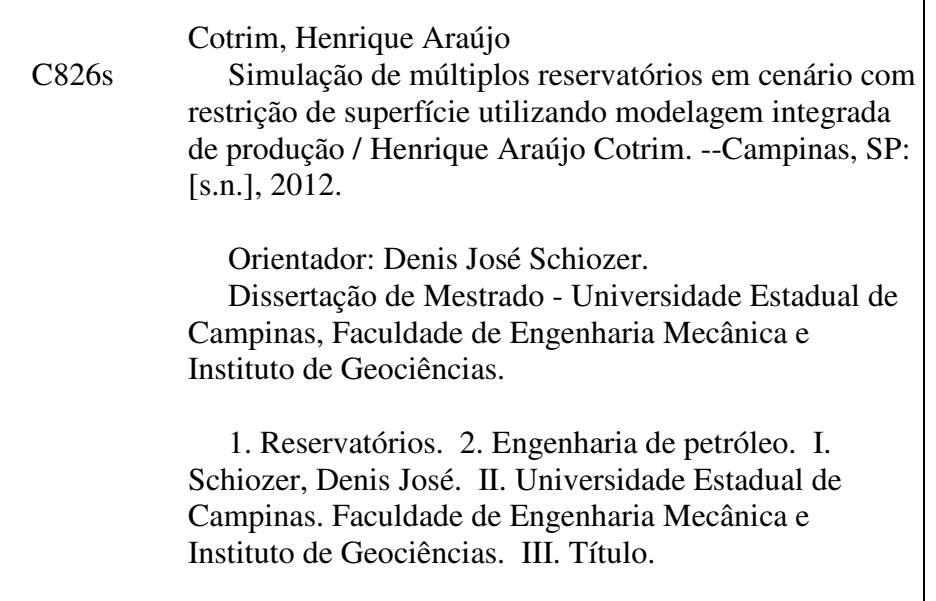

Título em Inglês: Simulation of multiple reservoirs sharing constrained surface facilities using integrated production modelling Palavras-chave em Inglês: Reservoir , Petroleum engineering Área de concentração: Reservatórios e Gestão Titulação: Mestre em Ciências e Engenharia de Petróleo Banca examinadora: Osvair Vidal Trevisan, Régis Kruel Romeu Data da defesa: 09-05-2012 Programa de Pós Graduação: Engenharia Mecânica

UNIVERSIDADEESTADUAL DE CAMPINAS FACULDADE DE ENGENHARIA MECÂNICA E INSTITUTO DE GEOCIÊNCIAS PROGRAMA DE PÓS-GRADUAÇÃO EM CIÊNCIAS E ENGENHARIADE PETRÓLEO

DISSERTAÇÃO DE MESTRADO ACADÊMICO

# **Simulação de Múltiplos Reservatórios em Cenário com Restrição de Superfície Utilizando Modelagem Integrada de Produção**

Autor: Henrique Araújo Cotrim Orientador: Prof. Dr. Denis Schiozer

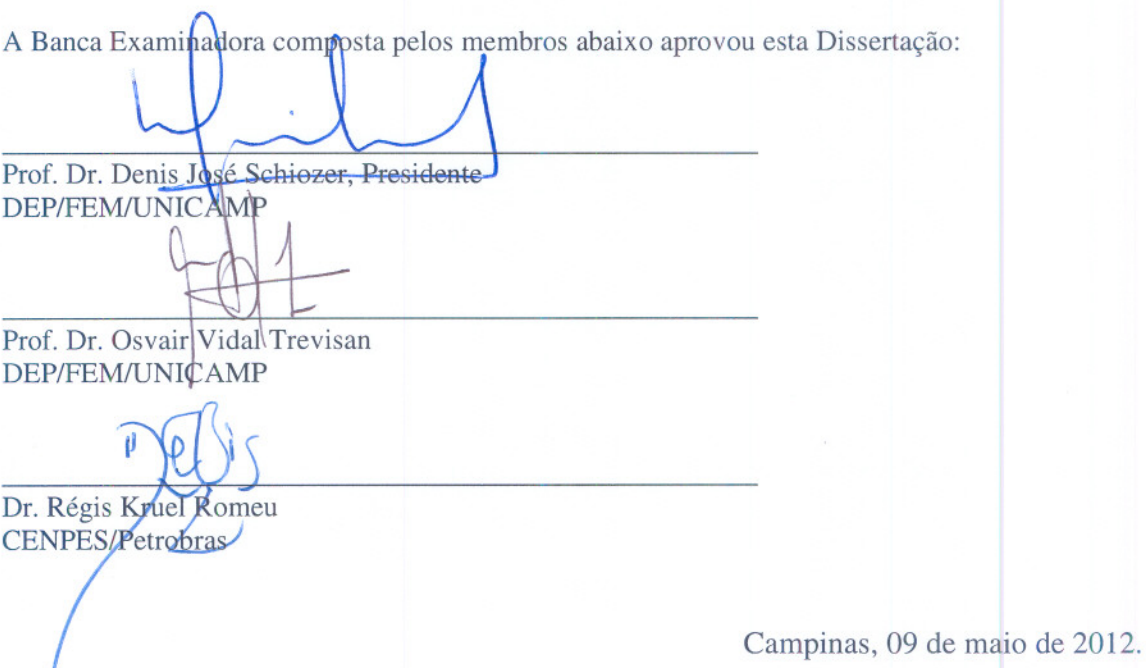

iii

-- -

# **DEDICATÓRIA**

Dedico esse trabalho à minha esposa Lydiane e aos meus filhos Melissa e João Henrique.

## **AGRADECIMENTOS**

Ao Prof. Dr. Denis J. Schiozer pela orientação concedida.

À Petrobras pelo suporte financeiro e aos gerentes da UO-ES, especialmente Roberto Bonora e Carlos Pedroso, pela oportunidade e incentivo ao aprimoramento profissional.

Aos colegas João Carlos von Hohendorff Filho e Débora Ferreira Bento pela indispensável ajuda com os aplicativos e modelos aqui utilizados.

Aos amigos Milagres, Rodrigo, Rachid, Hernani, Marcelo, Vinícius, Diogo e David pelo companheirismo ao longo da vida universitária.

A todos os professores, funcionários e colegas do departamento, que ajudaram de forma direta ou indireta na conclusão deste trabalho.

Aos amigos do ATP-JUB-CHT/RES e de toda a Petrobras pela constante troca de experiências e à equipe de TI pelo suporte no uso do cluster Linux.

À minha esposa pelo amor e incentivo principalmente nos momentos mais difíceis.

Aos meus pais pelo apoio em todas as fases da minha vida.

E a Deus, pela família que tenho e por ter me dado saúde e força para vencer os obstáculos da vida, sempre.

*"Embora ninguém possa voltar atrás e fazer um novo começo, qualquer um pode começar agora e fazer um novo fim"*  Chico Xavier

### **RESUMO**

COTRIM, Henrique Araújo. *Simulação de Múltiplos Reservatórios em Cenário com Restrição de Superfície Utilizando Modelagem Integrada de Produção*. Campinas: Faculdade de Engenharia Mecânica, Universidade Estadual de Campinas, 2012. 108 p. Dissertação de Mestrado.

No contexto da engenharia de reservatórios de petróleo, é bem conhecida a importância do trabalho de seleção de estratégias de produção. No caso específico em que há restrição de tratamento de fluidos na superfície, a alocação de vazões de produção e injeção dos poços é mais um item a ser otimizado. Quando o problema envolve diversas unidades segregadas de reservatórios, cada qual caracterizado por seu próprio modelo de fluxo, as simulações não devem ser consideradas isoladamente, pois elas estão efetivamente acopladas pelos limites das vazões totais de produção e/ou injeção. Neste cenário de múltiplos reservatórios, o presente trabalho propõe o estudo de alocação das vazões de produção utilizando abordagens tradicionais e também aplicando a Modelagem Integrada de Produção (MIP) simplificada considerando uma estratégia de produção fixa. A MIP simplificada consiste no uso de um aplicativo que gerencia o acoplamento explícito entre simulações de reservatórios e sistemas de produção, sendo este último elemento representado de forma simplificada. Neste trabalho, foi selecionado o limite de escoamento de gás como restrição operacional de superfície em dois casos de estudo e aplicados os procedimentos tradicionais de simulação segregada com rateio manual das vazões e união dos modelos para simulação de uma malha única, além da MIP simplificada. Em cada abordagem, foram aplicados três métodos de alocação de vazões disponíveis no simulador comercial adotado e implementados em rotina específica (RAV). Os resultados obtidos mostram que o uso de diferentes algoritmos de alocação de vazões pode levar a alterações na previsão de VPL superiores a 12% e indicam que a MIP simplificada é válida e pode ser considerada a melhor alternativa em cenários específicos, quando a otimização manual do rateio e a união das malhas não se apresentarem como soluções simples.

# *Palavras-Chave*

Modelagem Integrada de Produção, Alocação de Vazões, Restrições Operacionais, Simulação Numérica, Reservatório de Petróleo.

## **ABSTRACT**

COTRIM, Henrique Araújo. *Simulation of Multiple Reservoirs Sharing Constrained Surface Facilities Using Integrated Production Modeling*. Campinas: Faculdade de Engenharia Mecânica, Universidade Estadual de Campinas, 2012. 108 p. Dissertação de Mestrado.

The selection of production strategies for petroleum field development is an important task. The specific case in which there are constrained surface facilities, the allocation of production and injection well rates is one more item to be optimized. When the problem involves several segregated reservoir units, each of which characterized by its own geological model, the simulations should not be considered as isolated because they are effectively coupled by the limits of the total flow of production and injection. In this scenario of multiple reservoirs, this work proposes the study of production rates allocation using traditional approaches and also applying the simplified Integrated Production Modeling (IPM), considering a fixed position for the wells. The simplified IPM consists of using an application that manages an explicit coupling between reservoir simulators and production systems, the latter element represented in a simplified form. In this work, the total gas rate was selected as the surface constraint in two case studies. The traditional procedures of segregated simulation with manual optimization and amalgamating the simulation models into a single model are used, besides the simplified IPM. In each approach, three methods are applied for well rates allocation, available in the adopted commercial simulator and implemented in the specific routine (RAV). The obtained results show that the use of different flow allocation algorithms can lead to changes in estimated NPV above 12% and indicate that the simplified IPM is valid and it can be considered the best alternative in some specific scenarios.

### *Key Words*

Integrated Production Modelling, Rate Allocation, Operational Constraints, Numeric Simulation, Petroleum Reservoir.

# **SUMÁRIO**

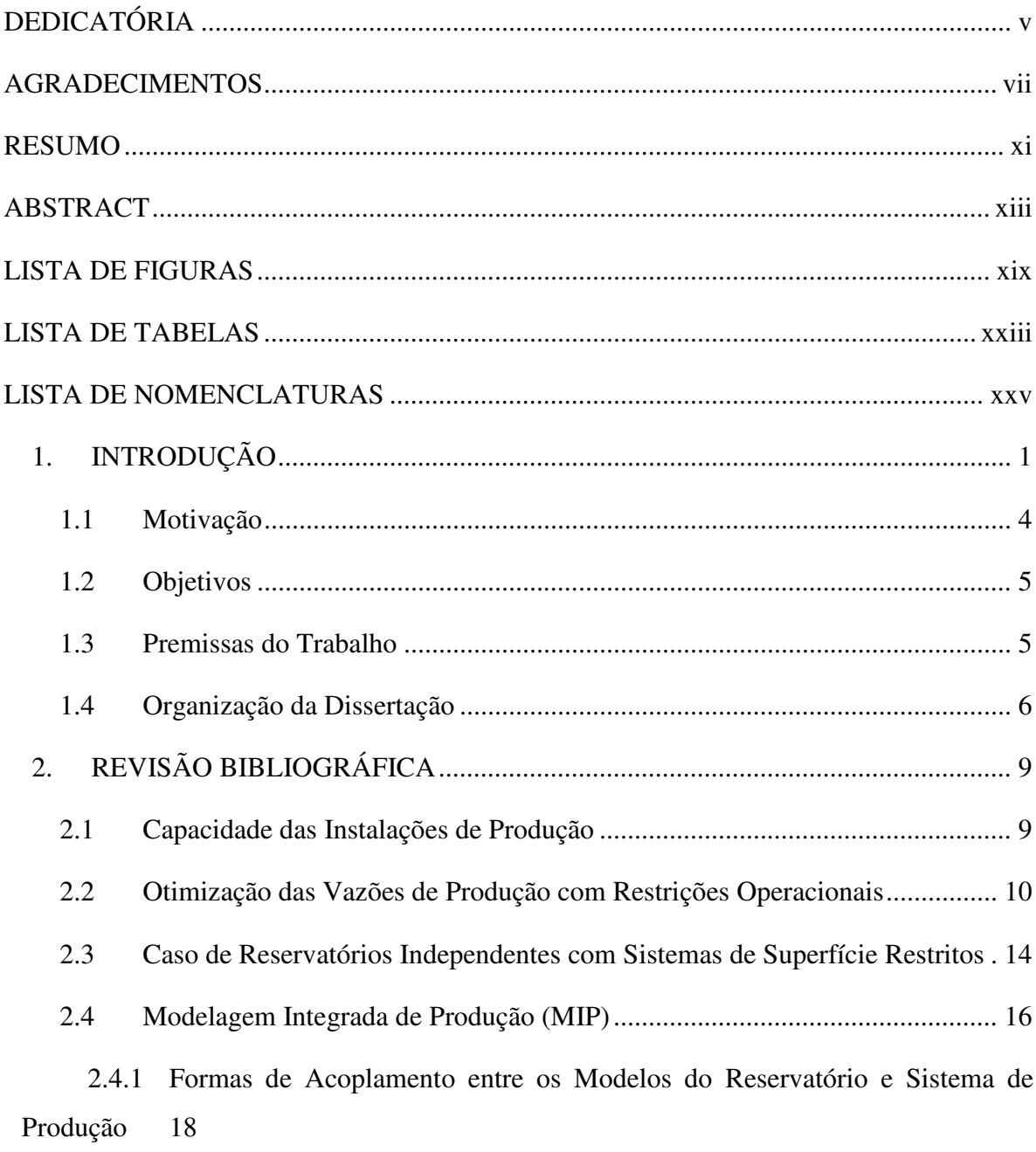

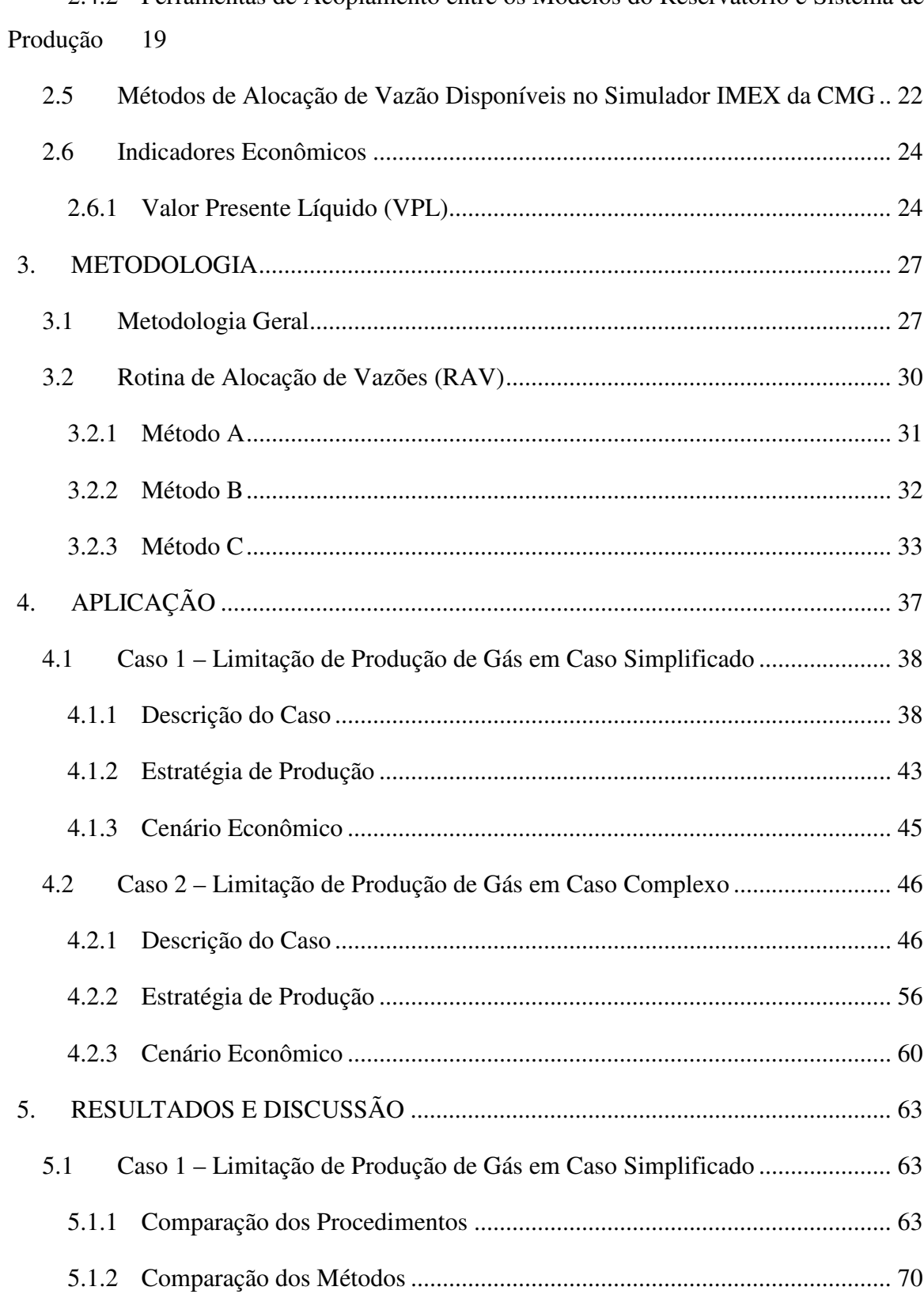

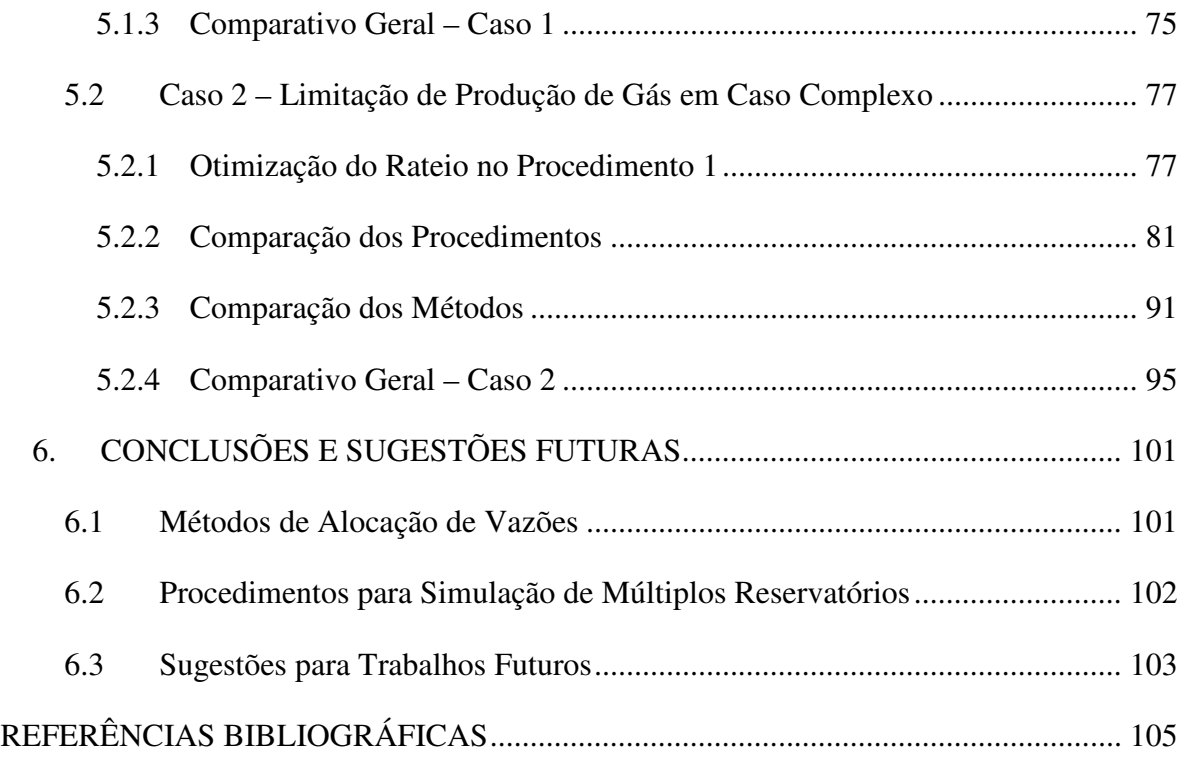

# **LISTA DE FIGURAS**

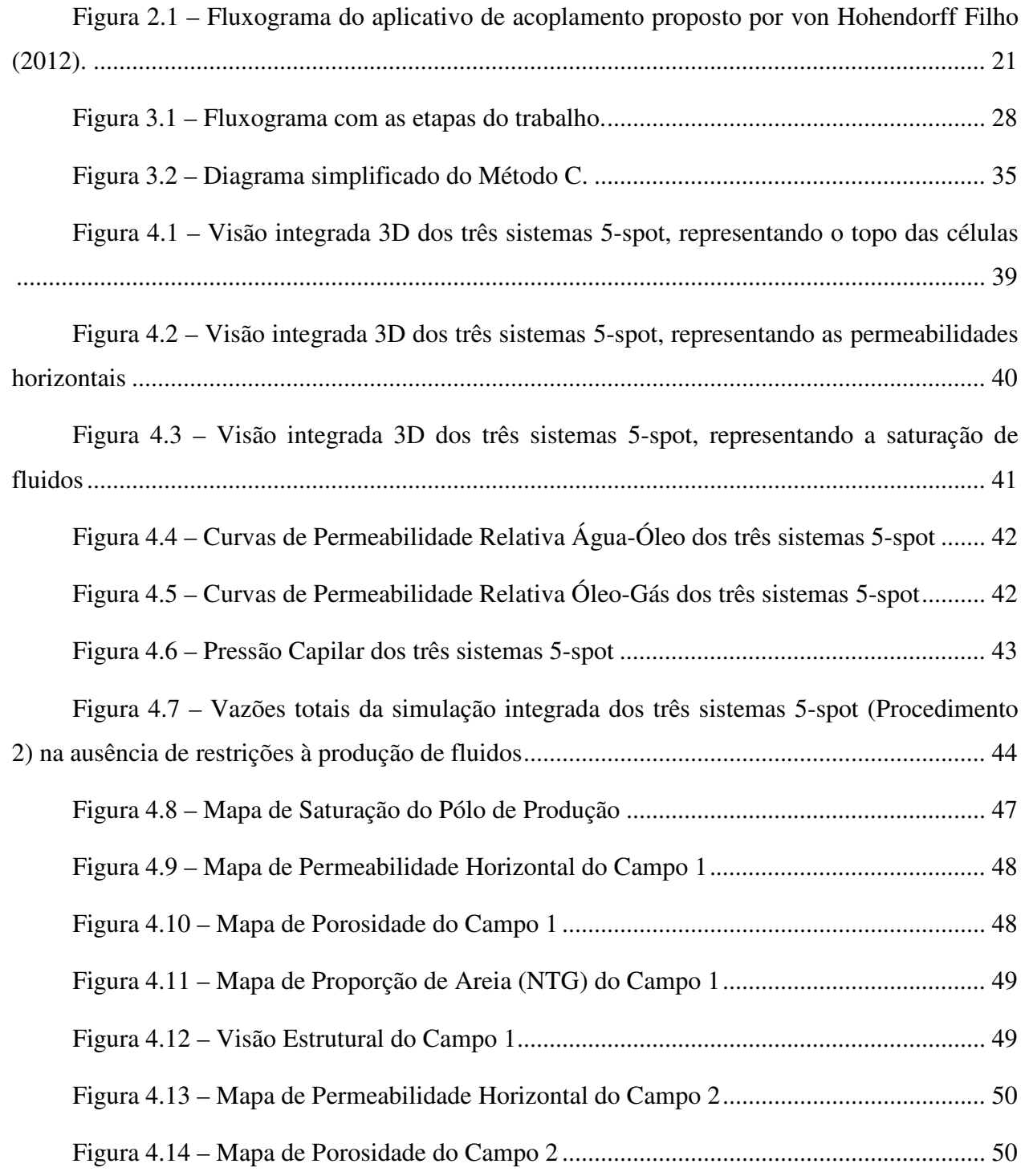

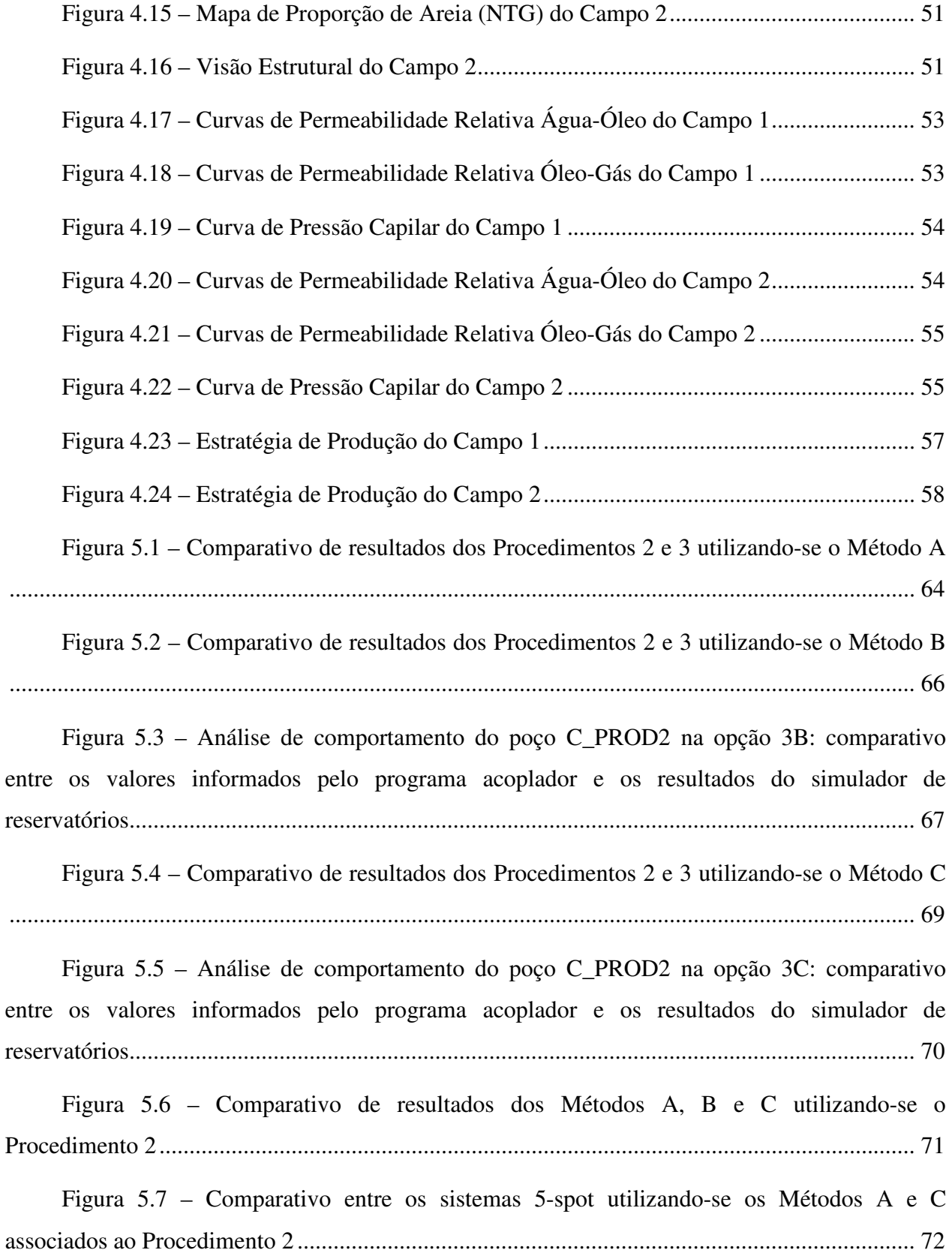

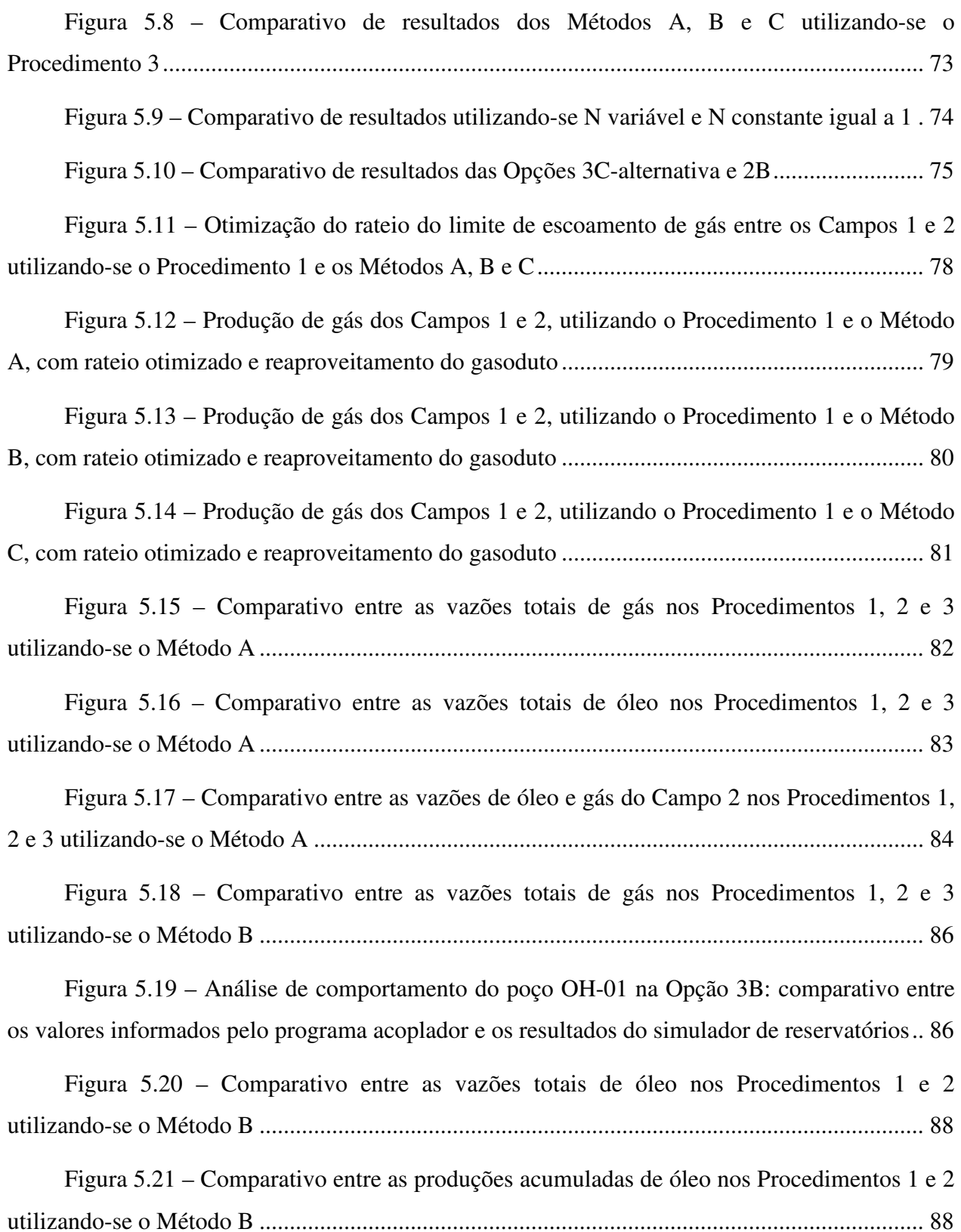

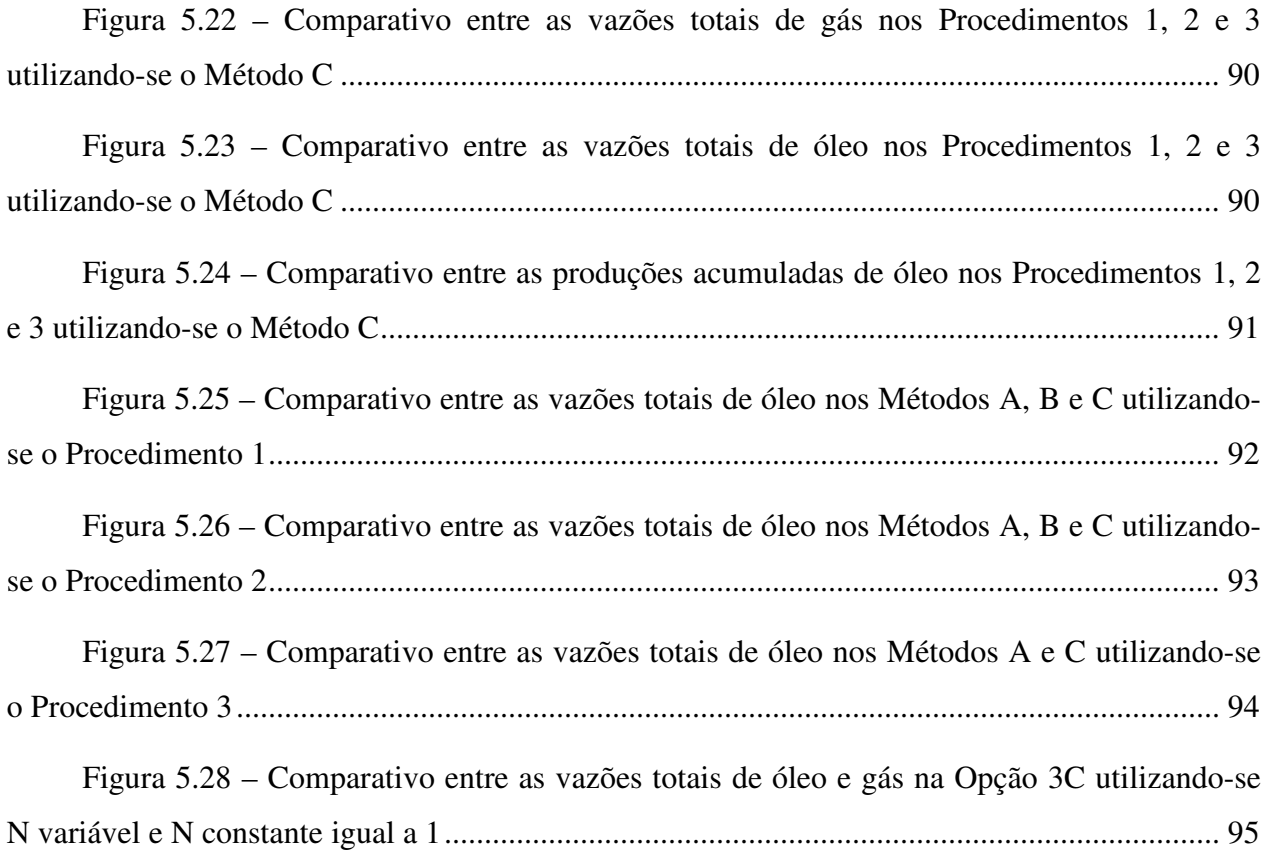

# **LISTA DE TABELAS**

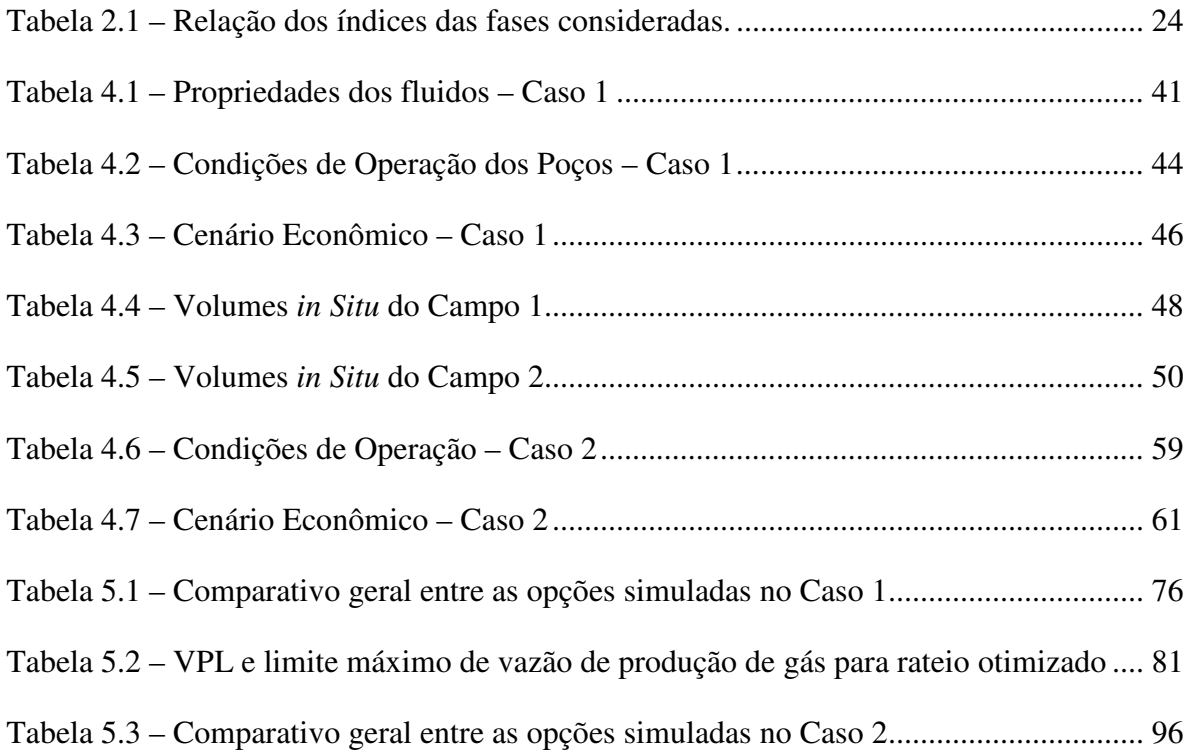

# **LISTA DE NOMENCLATURAS**

#### **Siglas**

### **Letras Latinas**

- $Bg Factor$  volume de formação do gás  $[m<sup>3</sup>/m<sup>3</sup>]$
- Bo Fator volume de formação do óleo [m<sup>3</sup>/m<sup>3</sup>]
- BHP Pressão do fundo do poço *(bottom hole pressure)*[Pa]
- BHF Vazão de produção de fluidos, medida no fundo do poço [m<sup>3</sup>/d]

CAPEX – Custo de investimento (*capital expenditures*)

- E&P Exploração e produção na indústria do petróleo
- FO Função-objetivo
- FR Fator de recuperação [%]
- FVM Fluxo vertical multifásico
- Gp Volume acumulado de gás produzido nas condições padrão [m³]
- GOR Razão gás-óleo (*gas oil ratio*) [m³/m³]
- IAM Modelagem integrada de ativo *(integrated asset modelling)*
- IPP Índice de prioridade dos poços
- IPR *Inflow performance relationship*
- krg Permeabilidade relativa ao gás
- kro Permeabilidade relativa ao óleo
- krw Permeabilidade relativa à água
- LIQ Vazão de produção de líquidos nas condições padrão [m<sup>3</sup>/d]
- MIA Modelagem integrada de ativo
- MIP Modelagem integrada de produção
- MPI *Message passing interface*
- Np Volume acumulado de óleo produzido nas condições padrão [m³]
- NTG Proporção rocha arenito por rocha total (*net to gross*)
- OPEX Custos operacionais (o*perational expenditures*)
- PP Peso dos poços
- Psat Pressão de saturação [Pa]
- PVM *Parallel virtual machine*
- RAV Rotina de alocação de vazões
- $Rs Razão de solubilidade do gás no óleo [m<sup>3</sup>/m<sup>3</sup>]$
- STG Vazão de produção de gás medida em condições padrão [m<sup>3</sup>/d]
- STL Vazão de produção de líquidos medida em condições padrão [m3/d]
- STO Vazão de produção de óleo medida em condições padrão [m<sup>3</sup>/d]
- STS Vazão de produção de solvente medida em condições padrão [m3/d]
- STW Vazão de produção de água medida em condições padrão [m<sup>3</sup>/d]
- TMA Taxa mínima de atratividade [%]
- TPC *Tubing performance curve*
- THP Pressão no separador (*tubing head pressure*) [Pa]
- UEP Unidade estacionária de produção
- VPL Valor presente líquido [US\$]
- Winj Volume acumulado de água injetada nas condições padrão [m<sup>3</sup>]
- Wp Volume acumulado de água produzida nas condições padrão [m<sup>3</sup>]
- WCT Fração de água ou corte de água (*water cut*)

# **Letras Gregas**

- µg Viscosidade do gás [cp]
- $\mu_{\rm o}$  Viscosidade do óleo [cp]
- $\phi$  Porosidade  $[\%]$

# **1. INTRODUÇÃO**

A constante busca por eficiência nos projetos de produção e desenvolvimento de campos de óleo e gás se apresenta como um problema desafiador na indústria de petróleo, uma vez que envolve um número muito elevado de fatores (técnicos, econômicos e estratégicos) e os seus resultados são bastante compensadores.

Dentre os diversos estudos pertinentes à atividade de engenharia de reservatórios de petróleo, a definição da estratégia de produção é considerada um dos processos mais complexos que requer muito tempo e esforço. Para definir esta estratégia, normalmente o valor presente líquido (VPL) é usado como indicador de desempenho que deve ser maximizado através de modificações sucessivas de diversos parâmetros, tais como: quantidade e posicionamento de poços produtores e injetores, camadas em que o poço está completado, vazões de produção e injeção de fluidos, cronograma de perfuração de poços, entre outros.

A complexidade é ainda maior quando o problema envolve diversas unidades isoladas de reservatórios, cada qual sendo estudada separadamente e caracterizada por seu próprio modelo de simulação. Esta situação é um exemplo típico de projeto de desenvolvimento composto por diversos campos marítimos que compartilham a mesma Unidade Estacionária de Produção (UEP) com o objetivo de viabilizar economicamente a explotação dos reservatórios ou melhorar o desempenho de produção de vários campos através da integração do sistema de produção.

Em cenários em que uma unidade de superfície é dimensionada de forma a atender plenamente a máxima capacidade de produção dos campos ao longo de todo o período de concessão dos blocos, as simulações de fluxo dos reservatórios podem ser realizadas independentemente. Entretanto, quando há restrição na capacidade de tratamento de fluidos na superfície, as simulações não podem ser consideradas isoladamente, pois elas estão efetivamente acopladas pelos limites das vazões totais de produção e/ou injeção.

Assim, na fase de definição de estratégia de produção, a alocação das vazões de produção e injeção dos poços nos diversos reservatórios, respeitando os limites operacionais de superfície, pode ser um importante item a ser otimizado. Esta otimização pode ser realizada durante o estudo de cada um dos diversos cenários ou após a determinação da posição final dos poços.

Três procedimentos são geralmente aplicados para simulação computacional deste tipo de problema:

- 1. Uso de métodos manuais para rateio das vazões dos reservatórios segregados: através da manipulação externa de planejamentos pré-concebidos de produção este tipo de procedimento é mais simples por não exigir modelagem geológica adicional, porém mais aproximado e nem sempre viável no caso em que existe um grande número de reservatórios.
- 2. Integração ou união dos modelos independentes em um modelo de simulação único representando todos os campos: este procedimento requer um elevado esforço de modelagem e pode resultar em uma malha muito grande e impraticável, havendo sempre o risco de perdas significativas no detalhamento da caracterização geológica.
- 3. Uso do acoplamento entre simuladores de reservatórios e sistemas de produção: o controle simultâneo das simulações dos diversos reservatórios segregados utilizando-se um programa acoplador externo permite a definição das vazões individuais dos poços ao longo do período de simulação considerando-se as restrições de superfície impostas.

No presente estudo, os três procedimentos são testados, sendo dada maior ênfase à terceira abordagem, que tem sido cada vez mais utilizada na indústria. Na literatura, esta simulação conjunta dos diversos elementos presentes no processo produtivo, desde o reservatório, passando pelo sistema de produção, até o processamento primário, é geralmente denominada Modelagem Integrada de Produção ou Modelagem Integrada de Ativo (MIP/MIA ou IPM/IAM, do inglês *Integrated Production/Asset Modeling*), sendo aqui adotado o termo MIP.

Usualmente em trabalhos que utilizam a MIP, os cálculos referentes aos sistemas de produção e instalações de superfície são também efetuados ao mesmo tempo em que ocorre a simulação de reservatórios. Entretanto, com a finalidade de simplificar os cálculos sem perda de precisão no presente estudo, tendo-se em vista o objetivo de análise exclusiva do elemento reservatório, a representação de todo o sistema externo ao meio poroso é executada com a mesma metodologia geralmente adotada em simulações convencionais. Trata-se, portanto, de MIP simplificada, na qual a representação de todo o sistema externo ao reservatório é feita com o uso das tabelas de fluxo vertical multifásico (FVM) ou por restrições de mínima/máxima pressão de fundo de poço pré-calculadas.

A despeito dos diversos aplicativos comerciais que proporcionam a implementação da MIP, é utilizada neste estudo a ferramenta apresentada por von Hohendorff Filho (2012) que aplica o acoplamento explícito como forma de integração entre os modelos de reservatórios e de sistemas de produção. Desta forma, o acesso ao código do aplicativo aliado ao uso de acoplamento explícito proporciona grande flexibilidade no desenvolvimento de algoritmos para definição das vazões dos poços.

Na presença de restrições operacionais em relação às vazões máximas de produção, a alocação das contribuições individuais de cada poço pode interferir decisivamente na eficiência de varrido e nos resultados econômicos do projeto. Este é um típico problema de otimização das vazões de produção na presença de limitações de capacidade das instalações de superfície. No presente trabalho, assim como na maioria dos demais encontrados na literatura e que também utilizam a MIP, é utilizado o gerenciamento de curto prazo associado ao método reativo no contexto da previsão de produção utilizando simulação de fluxo em reservatórios.

O termo curto prazo se deve ao fato de não se analisar todo o período de simulação para que mudanças nas vazões sejam realizadas. Os cálculos de otimização da função-objetivo são executados a cada passo de tempo integrado (passo de tempo usado para a troca de informações entre o reservatório e sistema de produção) da simulação acoplada de reservatórios e sistemas de produção.

O método reativo atua após a ocorrência de um determinado evento indesejável, previsto pelo modelo de simulação. Utilizando como exemplo a produção de água, o método reativo pode entrar em ação após a irrupção (*breakthrough*) da água injetada. É importante aqui ressaltar que o processo trata de previsão de produção, logo, o termo "reativo" não se deve ao fato de já haver produção de água no campo mas previsão de ação para modelagem mais adequada usando simulação de reservatórios, ou seja, no tempo futuro de simulação o algoritmo atua de forma reativa à produção de água, tentando prever melhor o comportamento do campo e possibilitando um planejamento de como deve ser a operação.

A flexibilidade necessária para análise das variáveis de produção e escolha de vazões por parte do algoritmo de gerenciamento, em tempo de execução da simulação, é obtida através do acoplamento explícito entre reservatórios e sistemas de produção. Diversos métodos de alocação de vazões no cenário com restrições operacionais significativas podem ser implementados, testados e comparados utilizando-se o referido acoplamento.

A comparação entre os resultados econômicos obtidos (VPL) utilizando-se as diferentes abordagens existentes – rateio externo manual das vazões, união dos modelos e MIP – mostra que a utilização da Modelagem Integrada de Produção se apresenta como uma opção a ser considerada para previsão de produção no cenário de múltiplos reservatórios que compartilham sistema de superfície com restrições operacionais significativas.

#### **1.1 Motivação**

Os Modelos Integrados de Produção são geralmente necessários para uma análise detalhada das interações entre reservatórios e sistemas de superfície. Em alguns casos específicos, a flexibilidade e precisão provenientes desta modelagem não justificam o grande esforço empregado na sua obtenção, ao passo que em diversos outros cenários os ganhos são valiosos e compensadores.

Pode-se citar um caso de grande relevância, constituído por um sistema de produção marítimo, tipo FPSO (*Floating Production Storage Offloading*), restrito pela capacidade de tratamento de determinados fluidos, com instalações de processamento primário sendo compartilhadas por diversos campos. Se estes campos possuem características geológicas e de fluidos que impliquem em distintos modelos 3D, tais como orientação de malha, grau de refinamento, afastamento horizontal/vertical, tipo de fluido etc., o agrupamento de tais malhas não é tarefa simples, podendo gerar significativa perda de qualidade.

Havendo neste FPSO uma restrição ao processamento de gás, por exemplo, a simulação de fluxo dos modelos separadamente dificulta sobremaneira a obtenção de vazões ótimas de produção que resultem no máximo retorno financeiro do projeto. Neste contexto, a utilização de acoplamento explícito com gerenciamento integrado das vazões dos poços dos diversos campos, respeitando as restrições do sistema de superfície, deve ser considerada como alternativa à solução tradicional, onde as simulações de cada campo são realizadas independentemente. Tratase, portanto, de um cenário em que os ganhos advindos da abordagem MIP podem ser relevantes.

Vale frisar que o cenário de novas descobertas de petróleo na porção marítima brasileira apresenta inúmeros campos de óleo leve/médio, com elevada Razão de Solubilidade ao Gás, localizados em águas ultra-profundas. Neste contexto, há uma grande dependência em relação a gasodutos de grande extensão e altos investimentos, exigindo assim um aproveitamento mais eficiente das capacidades instaladas para maximização dos resultados econômicos dos projetos.

#### **1.2 Objetivos**

O objetivo deste trabalho é avaliar a aplicação da Modelagem Integrada de Produção simplificada e de procedimentos tradicionais ao problema de simulação de múltiplos reservatórios, caracterizados em modelos distintos, que compartilham o mesmo sistema de superfície com restrição operacional significativa.

Pretende-se ainda validar e comparar diferentes métodos de alocação de vazões individuais dos poços na presença de restrição significativa à produção de fluidos. Desta forma, pode-se avaliar as alterações nos indicadores econômicos através da antecipação de receita pelo gerenciamento de curto prazo das vazões dos poços. Na abordagem de MIP simplificada, os métodos foram desenvolvidos em rotina específica, enquanto que na simulação convencional são utilizados os comandos disponíveis no simulador comercial adotado.

#### **1.3 Premissas do Trabalho**

Uma das premissas deste trabalho é que os diversos campos a serem desenvolvidos foram originalmente caracterizados em modelos geológicos independentes. Desta forma, a simulação convencional em uma única malha, utilizando o simulador comercial adotado, exige grande trabalho adicional de modelagem geológica específico para união dos reservatórios.

Deve ser ressaltado que o objetivo deste estudo não é verificar os ganhos de precisão obtidos pela Modelagem Integrada de Produção, onde os cálculos de perda de carga ao longo dos sistemas de produção são executados durante a simulação acoplada. A representação de todo o sistema externo ao reservatório é feita da mesma forma simplificada que usualmente ocorre nas simulações convencionais, seja pelo uso das tabelas de fluxo vertical multifásico (FVM) ou por restrições de mínima/máxima pressão de fundo de poço pré-calculadas.

Deste modo, é possível realizar comparações entre simulações convencionais e simulações que utilizam MIP simplificada, sabendo que as restrições impostas pelos sistemas de produção são representadas de forma supostamente equivalente, o que não deveria causar diferença significativa entre os resultados.

Da mesma forma, não é realizada no presente trabalho a otimização das vazões dos poços com foco de longo prazo, utilizando métodos específicos com o propósito de maximização de uma determinada função-objetivo que considera todo o tempo de produção. Os ganhos da funçãoobjetivo neste estudo se devem a uma abordagem onde as vazões são determinadas ao longo da simulação de forma reativa aos indicadores escolhidos, através de uma otimização de curto prazo.

Cabe frisar que o gerenciamento adotado pode também resultar em indicadores significativamente melhores no longo prazo, principalmente através de antecipação de receita. A solução obtida pode ser utilizada como base em uma etapa posterior específica de otimização de longo prazo ou até mesmo como a versão final em alguns cenários.

#### **1.4 Organização da Dissertação**

Este trabalho está estruturado em seis capítulos. No Capítulo 1 é apresentada uma breve introdução sobre o tema proposto, apresentando as motivações e os objetivos do trabalho.

No Capítulo 2, é apresentada a revisão de trabalhos da literatura que serviram como referência para a elaboração desta dissertação, destacando-se os temas referentes à Modelagem Integrada da Produção e à previsão de produção com restrições operacionais.

O Capítulo 3 é destinado à apresentação da metodologia geral aplicada, bem como dos procedimentos e métodos propostos neste trabalho e que serão utilizados em análises comparativas.

No Capítulo 4, é feita uma descrição dos modelos de reservatórios utilizados na aplicação da metodologia, destacando as restrições operacionais de superfície a serem consideradas no estudo.

No Capítulo 5 são apresentados os resultados e discussões da aplicação dos métodos existentes e propostos no caso selecionado.

Por fim, o Capítulo 6 destaca as conclusões relativas à aplicação dos diversos procedimentos e métodos utilizados e as recomendações sugeridas para os trabalhos futuros.

# **2. REVISÃO BIBLIOGRÁFICA**

Neste capítulo, são abordados alguns conceitos e referências importantes para o entendimento do trabalho. O objetivo é mostrar a relevância do problema de múltiplos reservatórios compartilhando sistemas de superfície com restrições e apresentar o uso de Modelagem Integrada de Produção (MIP) neste cenário.

No contexto da engenharia de reservatórios de petróleo, é bem conhecida a complexidade inerente à tarefa de seleção de estratégias de produção. Para definir a estratégia, em geral, são utilizados processos de otimização (automáticos ou manuais) que visam à maximização de uma função-objetivo. Normalmente o valor presente líquido (VPL) é utilizado como indicador de desempenho que deve ser maximizado através de modificações sucessivas de diversos parâmetros, tais como: quantidade e posicionamento de poços produtores e injetores, camadas em que o poço está completado, cronograma de perfuração de poços, entre muitos outros.

Como são muitos parâmetros, em geral, o processo é dividido em etapas com objetivos e variáveis bem específicas e típicas de cada escolha. No cenário específico em que há restrição de capacidade de tratamento de fluidos na superfície, a alocação das vazões de produção e injeção dos poços é mais um importante item a ser otimizado. Esta otimização de vazões pode ser realizada em dois momentos: durante o estudo de cada um dos diversos cenários ou após a definição da estratégia final.

### **2.1 Capacidade das Instalações de Produção**

O exato dimensionamento do sistema de produção é tarefa difícil, considerando-se a tendência atual de elaboração de projetos enxutos visando à mínima exposição ao risco dos investimentos que, principalmente no caso de campos marítimos, são bastante elevados. As incertezas geológicas, mudanças no cenário econômico, novas descobertas em áreas próximas ou um desempenho inesperado do reservatório podem levar a algum tipo de limitação da vazão de fluidos do reservatório.

Nos campos de produção em terra, o sistema de produção pode ser mais facilmente adequado às necessidades do campo caso seja necessária alguma ampliação de sua capacidade. No caso de campos marítimos, especialmente em lâminas d'água profunda e ultra-profunda, onde se concentra a maior parte das reservas brasileiras, a limitada capacidade de carga das unidades flutuantes e os altos custos envolvidos dificultam o aumento da capacidade do sistema de produção.

Fang e Lo (1995) afirmam que, em caso de a unidade de produção ser super-dimensionada, a limitação do sistema pode ser irrelevante. Todavia, adotar um sistema com essas características tende a não ser viável devido aos elevados custos.

De acordo com Magalhães (2005), dentre as inúmeras limitações presentes no sistema de produção, pode-se citar como as mais importantes relacionadas aos campos marítimos:

- Tratamento de fluidos (óleo, água, líquidos e gás);
- Injeção de fluidos (água e gás);
- Armazenamento de óleo;
- Transporte de fluidos nas linhas de surgência, *manifolds* e *risers* de produção e injeção;
- Bombeio de fluidos da unidade de produção até a costa.

#### **2.2 Otimização das Vazões de Produção com Restrições Operacionais**

No contexto da simulação de fluxo em reservatórios, pode-se definir duas abordagens utilizadas para otimização das vazões dos poços considerando restrições das instalações de produção: otimização de longo prazo e de curto prazo.

A otimização de longo-prazo consiste em maximizar uma determinada função-objetivo que considera todo o período produtivo do campo, enquanto que na otimização de curto-prazo o foco é a maximização da função-objetivo entre sucessivos instantes de tempo pré-definidos.

Em teoria, como o objetivo em geral é a otimização do VPL final até o abandono, a otimização de longo prazo é ideal para maximizar a função-objetivo. No entanto, como este tipo de otimização é muito complexa, pois cada poço pode operar em vazões diferentes ao longo de todo o tempo, são necessárias diversas simulações, às vezes milhares, resultando em elevado custo computacional, principalmente em modelos complexos. Devido à complexidade do processo e diversas possibilidades, este tipo de problema está associado ao risco de se cair em máximos locais e soluções sub-otimizadas

Assim, para simplificar o processo, pode-se passar por uma etapa de otimização de curto prazo, que é bem mais simples, pois trata de um número muito menor de variáveis e uma relação mais direta entre os parâmetros e a função-objetivo (FO). Para isso, é importante que exista uma relação forte entre a FO de curto prazo e a de longo prazo. Por exemplo, se a otimização de curto prazo é feita com o objetivo de que cada poço produtor, no intervalo de tempo em análise, produza o máximo possível de óleo e o mínimo de água e se existe uma relação entre maior produção de óleo e antecipação de receita para a maximização de VPL do campo (ao longo da vida produtiva do campo), pode-se utilizar a otimização de curto prazo para melhorar o desempenho do campo no longo prazo.

Na literatura, são encontrados diversos trabalhos que tratam da otimização das vazões de produção considerando as restrições operacionais. Basicamente, pode-se classificá-los em duas grandes linhas de pesquisa: utilização de Modelagem Integrada de Produção (MIP) e estudos com foco exclusivo na engenharia de reservatórios.

Na primeira linha, percebe-se que a crescente utilização da MIP nos trabalhos desenvolvidos pelos engenheiros de petróleo permite estudos de otimização não somente do elemento reservatório, mas também dos sistemas submarinos de produção e das instalações de superfície. Todavia, estas simulações complexas tendem a exigir elevado custo computacional, demandando maior tempo de execução. Além disso, de forma a atender aos interesses das diversas especialidades, desde a área de reservatórios à atividade de operação da produção, devese buscar métodos de otimização adequados a este novo contexto.

De modo geral, nestes trabalhos percebe-se um maior emprego de métodos de otimização com foco no curto-prazo. Isto se deve principalmente à possibilidade de se realizar este tipo de otimização com apenas uma simulação. Assim, durante a simulação integrada, a cada intervalo de tempo definido são executados os algoritmos de otimização dos elementos em estudo, tais como reservatórios e sistemas de produção.

11

Trata-se de uma abordagem mais ampla, onde diversas alternativas de todo o sistema produtivo são analisadas de forma integrada. Alguns exemplos deste tipo de estudo estão disponíveis no Item 2.4.

Na segunda linha, em trabalhos tradicionais da área de engenharia de reservatórios, há o interesse principal no aumento da eficiência de varrido da acumulação considerando-se as restrições operacionais. Em sua maioria, são estudos que buscam a maximização da funçãoobjetivo escolhida através da distribuição otimizada das vazões dos poços, dada uma configuração geométrica e restrições operacionais fixas e uma estratégia de produção já definida.

Grande parte destes trabalhos, dedicados à otimização de longo-prazo, utilizam simuladores próprios, não-comerciais, desenvolvidos pelas universidades e voltados para pesquisa. Desta forma, o acesso ao código fonte permite desenvolvimento de métodos de diferenciação automática, o que acelera a obtenção das soluções. No caso dos simuladores comerciais, a obtenção de aproximações das derivadas por diferenças finitas é um processo dispendioso. Com isto, outras alternativas que não utilizam informação de derivadas se apresentam como boas opções, tais como os métodos de busca direta, método de região de confiança e algoritmos de natureza estocástica.

Nos estudos de recuperação avançada de hidrocarbonetos, alguns autores alegam que a situação ideal é aquela onde as vazões de produção e injeção são definidas tais que a taxa com que o óleo é varrido seja praticamente uniforme no reservatório, de modo que nenhum poço produtor venha a produzir o fluido injetado antes dos demais. Esse fato é reportado por Horne (2002) e verificado em algumas publicações, como apresentado por Zakirov *et al.* (1996).

Zakirov *et al.* (1996) consideram um problema de encontrar a alocação ótima de gás e água disponível lidando com limitação de capacidade para os poços individuais produzindo para uma plataforma de produção comum. O reservatório é produzido segundo o mecanismo de capa de gás, com injeção na capa. Métodos baseados na teoria de controle foram utilizados para o cálculo dos gradientes da função-objetivo e o método dos gradientes conjugados foi utilizado para maximizar o objetivo. Os resultados indicaram que se ter igual razão gás-óleo (RGO) para todos os poços, mantendo um movimento igual da frente de gás, é a melhor estratégia.

Segundo Oliveira (2006), a homogeneidade da frente de avanço de água tem influência forte no VPL do projeto. Estudando o problema de alocação dinâmica das vazões de produção e injeção de água, compatíveis com as restrições da unidade de superfície, ele avaliou diversos algoritmos de otimização que não utilizam informações das derivadas no seu processo de busca da solução.

A maioria dos trabalhos (Asheim (1988), Zakirov *et a.l* (1996), Oliveira (2006), Wang *et al.* (2009), entre outros) tem como base apenas um modelo de reservatório para otimização de produção. Como o modelo de simulação pode ser bem diferente da verdadeira geologia, a aplicação de controles ótimos, obtidos de um único modelo, ao campo real, pode não resultar no máximo VPL. Para reduzir o risco proveniente das incertezas inerentes à caracterização geológica, van Essen *et al.* (2009b) propuseram a otimização do VPL esperado frente a um conjunto de modelos de reservatórios. Este procedimento é geralmente denominado Otimização Robusta.

Com o intuito de atender também aos interesses da área operacional, cujo objetivo pode ser a maximização dos ganhos imediatos ao longo de apenas um ou dois anos, van Essen *et al.*  (2009a) apresentaram a otimização hierárquica de produção. Neste trabalho eles maximizaram o VPL de curto-prazo utilizando os graus de liberdade extras na estimativa dos controles ótimos obtidos pela otimização robusta de longo-prazo. Este procedimento requer o cálculo da matriz Hessiana e seu espaço nulo, o que representa alto custo computacional.

Nesta linha, Chen *et al.* (2011) propuseram uma otimização robusta em dois estágios utilizando o método Lagrangiano aumentado. Neste trabalho, em uma primeira etapa é resolvido o problema de otimização de longo-prazo com restrições. Posteriormente, otimiza-se o VPL com foco no curto-prazo sujeito à condição de que este valor seja superior ou igual ao obtido na primeira etapa.

Eles aplicaram a metodologia de otimização a projetos de injeção de água e fizeram comparações de VPL obtidos por outras formas de otimização. Uma delas, denominada Otimização Robusta Sequencial de Curto-prazo, consiste em obter controles ótimos para cada período de tempo específico, sequencialmente, ao longo de toda a vida produtiva. Em termos gerais, trata-se de uma abordagem similar ao empregado comumente nos estudos de MIP. Aqui,

porém, com foco apenas no elemento reservatório, mas considerando-se as inúmeras incertezas envolvidas.

Os resultados experimentais indicaram que a otimização robusta sequencial de curto-prazo não é capaz de obter um VPL global tão elevado quanto o resultante da otimização robusta de longo-prazo, apesar de os valores se apresentarem muito próximos.

#### **2.3 Caso de Reservatórios Independentes com Sistemas de Superfície Restritos**

Considerando as limitações das instalações de superfície, a previsão de produção de reservatórios independentes, caracterizados em malhas segregadas, e que compartilham a mesma infra-estrutura produtiva não é um problema recente. Diversos trabalhos desenvolvidos neste tema estão disponíveis na literatura e os estudos mais recentes adotam a Modelagem Integrada de Produção (MIP) como solução mais eficiente. Porém, antes de apresentar tais estudos, aqui serão discutidos métodos alternativos, que podem ser usados quando a MIP não estiver disponível ou mesmo em casos mais simples quando sua implementação se mostrar excessivamente dispendiosa.

O primeiro método consiste na união dos modelos individuais em um modelo de simulação único representando todos os campos. Este procedimento geralmente requer um esforço de modelagem geológica adicional e, em casos complexos, pode resultar em uma malha muito grande e impraticável. Mesmo com a utilização de ferramentas sofisticadas, existe sempre o risco de perdas significativas no detalhamento da caracterização geológica.

Uma vez construído o referido modelo integrado, também denominado pólo, a previsão de produção considerando as restrições de superfície podem ser executadas normalmente pelo simulador de fluxo convencional, especificando-se as capacidades máximas de tratamento de fluidos que devem ser honradas.

Uma segunda abordagem envolve a utilização de métodos manuais para rateio das vazões dos reservatórios segregados. Basicamente, trata-se de manipulação externa de planejamentos pré-concebidos de produção. Assim, determinam-se previamente os perfis e cotas dos vários campos e adicionam-se controles de vazão aos respectivos arquivos de simulação.

Este tipo de procedimento é mais prático por não exigir modelagem geológica adicional. No entanto, os resultados são mais aproximados e o trabalho de refinamento requer rodadas adicionais de simulação. Deve ser ressaltado ainda que em alguns cenários mais complexos e com inúmeros reservatórios independentes a sua aplicação nem sempre é viável.

Além dos métodos tradicionais descritos acima, outras iniciativas são também encontradas em alguns trabalhos. Dentre elas, destaca-se a solução denominada "Acoplamento de Reservatórios" (*Reservoir Coupling*), apresentada por Haugen *et al.* (1995). Neste caso, são utilizados modelos de simulação individuais, representando cada reservatório, rodados em processos separados, porém acoplados por um processo "mestre" dirigido pelo sistema de produção global e injeção do campo.

A comunicação entre as simulações é feita pelo *Parallel Virtual Machine* (PVM), possibilitando que as simulações sejam executadas paralelamente em estações distintas. Todavia, este modelo não produz bons resultados para casos em que os reservatórios são interligados por uma comunicação de subsuperfície, como um aquífero, por exemplo.

Apesar de haver uma integração de natureza explícita entre os modelos nesta abordagem, não há utilização das curvas de IPR dos poços e, por isto, inexiste a possibilidade de acoplamento dos sistemas de produção e respectivos cálculos. A operação dos poços continua a cargo do simulador de reservatórios e, por este motivo, aqui não se classificou este método como uma solução do tipo MIP.

Utilizando as duas abordagens tradicionais anteriormente descritas, Bento (2010) avaliou a influência do limite de escoamento de gás no processo de otimização da estratégia de produção. Em um projeto composto por dois campos independentes, um de gás não-associado e outro de óleo-leve com capa de gás, foram aplicados os métodos de rateio manual e união dos modelos em procedimentos específicos de otimização do número e locação dos poços produtores e injetores. Denominou-se Otimização Segregada o trabalho utilizando o rateio manual e Otimização Pólo quando se considera a união dos modelos.

Além do esforço de modelagem geológica para união dos modelos, foram também necessários ajustes nos controles de estabilidade para a melhor convergência entre simulações segregada e pólo. No caso da Otimização Segregada, foi realizada, através de várias rodadas de
simulação, a otimização do rateio do limite de escoamento do gás utilizando como parâmetro a função-objetivo VPL. Além disto, o rateio manual considerou o reaproveitamento do gasoduto pelo campo de gás não-associado após o declínio da produção do campo de óleo-leve.

Contudo, no caso de Otimização Pólo não foram avaliados diferentes métodos de alocação de vazões disponibilizadas pelo simulador comercial utilizado, o que é um dos objetivos do presente trabalho.

Por se tratar de uma referência de grande relevância, os respectivos modelos de simulação e estratégias finais da Otimização Pólo são aqui utilizados, conforme descrição no Capítulo 4.

Apresentadas as soluções tradicionais e exemplos de trabalhos que tratam o problema de reservatórios individuais que compartilham sistema de superfície restrito, a próxima etapa é a abordagem da MIP, que será também considerada no presente estudo.

## **2.4 Modelagem Integrada de Produção (MIP)**

A Modelagem Integrada de Produção consiste na combinação dos modelos de engenharia de reservatórios, produção e superfície em uma ferramenta de gerenciamento que permita a simulação integrada de todo o sistema de produção de petróleo. Apesar de não serem recentes os primeiros estudos envolvendo acoplamento entre estas diferentes áreas, nos últimos anos o crescimento do número de artigos publicados que envolvem MIP é enorme e merece atenção especial.

A primeira publicação sobre simulação simultânea do reservatório e sistema de produção foi feita por Dempsey *et al.* (1971) sobre estudos em um campo de gás. Mais tarde, Startzman *et al.* (1977) e Emmanuel e Ranney (1981) estenderam o modelo para reservatórios de óleo.

A necessidade crescente de uma maior interação entre os sistemas de subsuperfície e superfície levou muitas companhias operadoras a desenvolverem soluções proprietárias. Rotondi *et al.* (2008) fazem uma apresentação de diversas destas iniciativas e lista os respectivos trabalhos disponíveis na literatura.

Ao final da década de 90, o surgimento de diversas bibliotecas de comunicação por mensagens, tais como o PVM, tornou mais simples o acoplamento de simuladores comerciais independentes, tanto de superfície quanto subsuperfície, utilizando-se uma solução externa de terceiros. Este é o caso do acoplamento do simulador de reservatórios Eclipse às ferramentas NETOPT, descrito por Hepguler *et al.* (1997), e FORGAS, apresentado por Trick (1998).

Neste ponto, algumas companhias de serviço iniciaram a criação de suas próprias soluções comerciais para a MIP. A Schlumberger desenvolveu um controlador geral (R2SL) para acoplamento de múltiplos simuladores de reservatórios e sistemas de produção, conforme descrito por Ghorayeb *et al.* (2003). Nesta proposta, o controlador se comunicava, através de PVM ou MPI, com os simuladores Eclipse (reservatórios) e PIPESIM (sistema de produção). Algumas aplicações deste pacote da Schlumberger foram apresentadas, tanto para casos sintéticos quanto casos reais de campo, por Kosmala *et al.* (2003), Ghorayeb *et al.* (2005) e Howell *et al.* (2006). Ao mesmo tempo, a companhia Petroleum Experts (PetEx) desenvolvia o aplicativo RESOLVE, uma interface para o acoplamento entre diversos simuladores de reservatórios e o GAP, simulador de sistemas de produção da própria PetEx.

O surgimento de muitos trabalhos neste tema levou Barroux *et al.* (2000) a estudarem as metodologias propostas e adaptá-las para as necessidades da indústria, propondo soluções práticas para a melhoria dos estudos.

Com o intuito de definir amplamente a MIP e servir de guia para passos futuros neste tema, Howell *et al.* (2006) apresentaram o novo fluxo de trabalho em um estudo de caso com diferentes opções de investimento. Entre outras questões, os autores afirmam que a MIP tem grande importância como ambiente colaborativo para integração entre os ramos de engenharia e negócios, além de manter a comunicação entre estas áreas para o suporte às decisões mais importantes na indústria de óleo e gás.

Rotondi *et al.* (2008) apresentaram os benefícios da MIP e as lições aprendidas de casos reais. Nesse artigo é feita uma revisão do estado da arte do tema, com ênfase na solução implementada na companhia dos autores (ENI E&P). Três casos reais distintos são apresentados, sempre utilizando as soluções proprietárias ECLIPSE (simulador de reservatórios), GAP (modelo de rede de escoamento da produção) e RESOLVE (aplicativo controlador).

Como em grande parte dos trabalhos neste tema, são apresentados poucos detalhes técnicos do desenvolvimento das ferramentas utilizadas e, tanto o protocolo de acoplamento quanto os

algoritmos de otimização não são objeto de discussão. São enfatizadas as vantagens e desvantagens da solução escolhida, bem como os comparativos de resultados, mostrando significativos ganhos obtidos pela MIP.

Mais recentemente, Feria (2010) apresentou o caso do projeto de desenvolvimento inicial da produção de um campo de gás-condensado onde foi aplicada a MIP. O objetivo principal foi o de avaliar a magnitude dos erros envolvidos nas aproximações pela utilização de modelos separados para cada disciplina, mas considerando condições de contorno apropriadas.

A conclusão aponta para diferenças não tão significativas entre as abordagens, levando-se em consideração o grande esforço humano e computacional envolvido no caso MIP. Logo, o uso desta última abordagem tem grande relevância quando aplicados em grandes sistemas, onde o tipo e o número de variáveis a serem controladas ultrapassam a capacidade humana. No entanto, casos simples ainda podem ser gerenciados manualmente pela experiência e capacidade de decisão dos engenheiros.

## **2.4.1 Formas de Acoplamento entre os Modelos do Reservatório e Sistema de Produção**

Na literatura existe uma diversidade de nomenclatura no que se refere às formas de acoplamento entre reservatório e sistema de produção. De acordo com Rotondi *et al.* (2008), especificamente nos estudos de Modelagem Integrada de Produção (MIP) pode-se distinguir, de forma prática, duas abordagens mais utilizadas para acoplamento: implícito e explícito.

No caso de acoplamento implícito, os cálculos envolvidos nos sistemas de produção estão geralmente inseridos no mesmo sistema de equações utilizado para obter as propriedades de cada bloco (célula) do modelo geológico que representa o reservatório. Trata-se de um método mais preciso, mas que exige alto custo computacional e aplicativos desenvolvidos especificamente para este propósito, o que dificulta a sua utilização em larga escala.

Na metodologia de acoplamento explícito, os cálculos dos sistemas de produção são efetuados de forma separada do sistema de equações do meio-poroso, mas resolvidos no início de cada passo de tempo de sincronização entre os modelos de simulação de fluxo de reservatórios e sistemas de produção. De fato, tem precisão menor que o caso anterior, mas que atende satisfatoriamente à grande maioria dos problemas práticos.

Embora mais complexo que o acoplamento explícito, o acoplamento implícito oferece melhor convergência e maior estabilidade durante a execução da simulação. No entanto, ela requer um código único para a simulação como um todo, do reservatório às facilidades de produção, o que não representa uma solução de fácil acessibilidade. Neste contexto, surgiram simuladores mais recentes, denominados Simuladores de Nova Geração, que tratam este tipo de metodologia.

De acordo com os trabalhos de Litvak e Darlow (1995) e Ghorayeb *et al.* (2003), é possível também realizar acoplamento implícito utilizando-se ferramentas distintas. No entanto, esta solução não é prática quando múltiplos reservatórios, caracterizados e simulados em modelos distintos, produzem para o mesmo sistema de superfície com restrições, ou seja, a principal motivação do presente trabalho.

Devido à sua flexibilidade, o acoplamento explícito é adotado pela grande maioria das soluções que, utilizando um aplicativo externo, integram simuladores comerciais independentes, tanto de superfície quanto subsuperfície. Entretanto, a consistência entre os cálculos de reservatórios e produção merece atenção especial.

Em todos os casos, o objetivo principal é a representação adequada de todo o sistema externo ao reservatório (linhas, colunas, *manifolds* submarinos de produção, planta de processo etc.) e suas restrições, durante a execução dos cálculos de simulação de fluxo em meio-poroso.

# **2.4.2 Ferramentas de Acoplamento entre os Modelos do Reservatório e Sistema de Produção**

Conforme anteriormente apresentado, diversas ferramentas comerciais estão disponíveis para a utilização da Modelagem Integrada de Produção (MIP). Algumas delas realizam o acoplamento explícito entre simuladores existentes, enquanto outras oferecem solução completa integrada para os cálculos ao longo de todo o sistema produtivo.

Dentre os aplicativos que fazem o controle e balanceamento entre simuladores externos, destacam-se: RESOLVE (Petroleum Experts), AVOCET IAM (Schlumberger) e FORGAS (Neotec). Alguns trabalhos utilizando estas ferramentas foram apresentados no Item 2.4.

19

Nos últimos anos, algumas empresas se dedicaram à construção de novos simuladores, baseados em arquiteturas e linguagens de programação mais modernas, denominados Simuladores de Nova Geração. Um dos propósitos destes aplicativos, desde o projeto conceitual, é a implementação da MIP de forma mais eficiente, utilizando acoplamento implícito entre os modelos de reservatórios e sistemas de produção.

A despeito dos diversos aplicativos comerciais disponíveis, utiliza-se no presente estudo a ferramenta apresentada por von Hohendorff Filho (2012). De acordo com o autor, um programa controlador de interfaces foi desenvolvido para acoplar explicitamente um simulador de reservatórios comercial e um sistema de produção simplificado. A Figura 2.1 mostra um fluxograma com o esquema de acoplamento utilizado no trabalho, detalhando o local de acoplamento e as informações trocadas entre os aplicativos.

Acompanhando o fluxograma, o programa acoplador inicia buscando informações dos poços disponibilizados pela interface de cada simulador de reservatório acoplado. O local de acoplamento disponível (referência de onde estas informações são disponibilizadas) é o fundo do poço, de onde as curvas de IPR (*Infow Performance Relationship*) por fase de fluido (óleo, gás e água) para cada poço são geradas e fornecidas para o programa acoplador pelo simulador de reservatórios no início de cada passo de tempo da rodada acoplada.

Estas curvas de IPR são inicialmente avaliadas através de rotinas básicas de gerenciamento de poços, procurando honrar os limites máximos ou mínimos de vazões e pressões de fundo de poço definidos previamente para cada poço, a fim de se obter uma estimativa inicial do ponto de operação dos poços.

Se o uso do simulador do sistema de produção for solicitado ao programa acoplador, o sistema de produção é balanceado comparando as curvas de IPR com as curvas de TPC (*Tubing Performance Curve*) de cada poço, num processo interno dentro do simulador de sistema de produção, de modo a obter a nova estimativa da condição de operação (pressão de fundo e vazões de fluidos) do respectivo poço que equilibra a pressão em todos os pontos do sistema de produção.

As vazões e pressões obtidas são avaliadas de acordo com metodologias de correção específicas e, em seguida, são submetidas à metodologia externa de gerenciamento de poços, de

modo a honrar as restrições de grupos de poços. Com esta finalidade, no presente estudo foi desenvolvida a Rotina de Alocação de Vazões (RAV), descrita no Item 3.2.

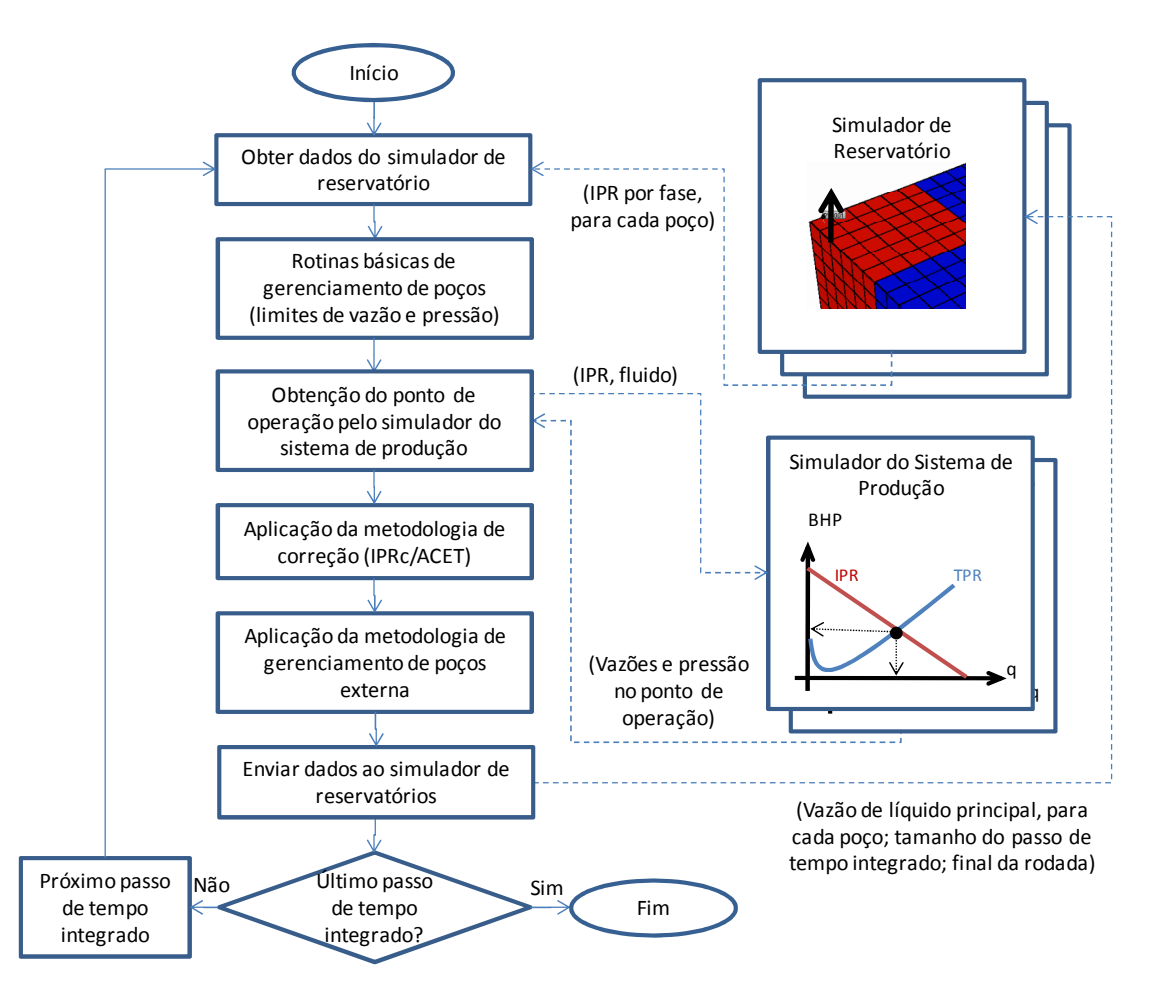

Figura 2.1 – Fluxograma do aplicativo de acoplamento proposto por von Hohendorff Filho (2012).

A vazão do fluido principal (óleo, gás ou água) de cada poço é disponibilizada para o simulador de reservatórios, que continua sua rodada mantendo esta vazão constante até o final do passo de tempo integrado determinado. Entretanto, as demais vazões podem sofrer desvios neste intervalo como resultado da evolução dos parâmetros dos poços, tais como RGO, Corte de Água etc. Quanto menor o passo de tempo integrado, menores devem ser as magnitudes dos desvios. Importante ressaltar que esta é a única condição de contorno disponível no simulador de reservatório adotado.

O programa acoplador faz o gerenciamento do avanço do passo de tempo integrado, verificando o final da rodada integrada para informar aos simuladores de reservatório qual o próximo tamanho de passo de tempo integrado a ser simulado ou a finalização da rodada acoplada.

Como principais motivos para escolha desta ferramenta, pode-se enfatizar que o acesso ao código do aplicativo aliado ao uso de acoplamento explícito proporcionam grande flexibilidade na implementação de algoritmos para gerenciamento das vazões dos poços (RAV) e possibilita a realização de inúmeros estudos para otimização do sistema de forma mais eficiente.

Von Hohendorff Filho (2012) utilizou a versão 2008 do simulador IMEX da CMG. Porém, aqui foi adotada a versão 2010 do mesmo aplicativo, executado em conjunto com o programa acoplador, ambos em sistema operacional Linux.

## **2.5 Métodos de Alocação de Vazão Disponíveis no Simulador IMEX da CMG**

No simulador comercial utilizado, IMEX da CMG, os métodos para alocação ou repartição de vazões no cenário de restrição operacional são tratados pelo comando \*APPOR-METHOD. Dentre os quatro tipos disponíveis, aqui são descritos três deles, utilizados no presente estudo. São os métodos:

- \*IP: opção que indica o uso do potencial instantâneo dos poços, que é computado internamente pelo simulador, para determinar a repartição dos limites de produção e injeção dos grupos entre os poços associados.
- \*PRIOR: esta alternativa especifica a utilização de um ranking de prioridades para determinar a repartição dos limites de grupos entre os poços associados.
- \*INGUIDE: esta opção utiliza um guia interno de vazões para a alocação dos limites de grupos entre os poços associados.

A opção \*IP, método padrão ou *default* do simulador (utilizado em todos os casos onde o usuário não especifica o comando \*APPOR-METHOD), determina a alocação de vazões entre os poços de acordo com os respectivos potenciais instantâneos. A cada poço, que contribui para um determinado grupo restrito, é atribuída uma produção proporcional à vazão máxima da fase que está sendo limitada. Por exemplo, se há restrição à produção de líquidos, serão considerados os potenciais instantâneos de produção de líquidos dos respectivos poços.

Esta opção não possui parâmetros adicionais de utilização e implica em fazer com que todos os poços produzam com uma mesma fração das respectivas vazões máximas para atender à limitação de grupo imposta. No cenário em que a soma das vazões máximas não ultrapassa o limite imposto, todos os poços produzem com seus respectivos potenciais instantâneos.

A utilização do método \*PRIOR permite a distinção de características individuais dos poços através da construção de um ranking de prioridades. Os poços são classificados e abertos na ordem de decréscimo de prioridades até que a restrição seja atingida, sendo um poço utilizado como complemento.

A fórmula de priorização e os controles numéricos são especificados pelo comando \*PRIOR-FORM. Este comando determina principalmente os coeficientes para cálculo das Prioridades dos Poços (*Priority*), conforme descrito na Equação 2.1.

$$
Priority(iw) = \frac{A_0(ig) + \sum_{i=1}^{nph} A_i(ig)Q_i(iw)}{B_0(ig) + \sum_{i=1}^{nph} B_i(ig)Q_i(iw)}
$$
 (2.1)

onde:  $A_0$ ,  $A_1$ , ...,  $A_{nph}$  = coeficientes do numerador

 $B_0, B_1, \ldots, B_{nph}$  = coeficientes do denominador

 $Q_1, Q_2, \ldots, Q_{nph}$  = vazões das fases consideradas

nph = número de coeficientes – 6 para poços produtores e 3 para injetores

Os valores indicados por (*iw*) se referem a parâmetros individuais dos poços, enquanto aqueles com (*ig*) são parâmetros referentes ao grupo de poços que apresenta restrição de vazão máxima*.* 

Dentre as fases (Q<sub>1</sub>, Q<sub>2</sub>, ..., Q<sub>nph</sub>) que podem ser consideradas estão óleo, gás, água e líquido, de acordo com os respectivos índices (1 a nph). A Tabela 2.1 apresenta a relação dos índices no caso de poços produtores.

Por fim, a opção \*INGUIDE também utiliza a fórmula de priorização de \*PRIOR-FORM como guia interno para repartição das vazões entre os poços. Neste caso, os poços associados recebem uma fração da vazão máxima proporcionalmente aos respectivos valores de Prioridades

dos Poços. Portanto, não há a construção de um ranking de prioridades e até mesmo os poços com os menores valores de *Priority* podem possuir vazão não nula.

|              | <b>Sigla</b> | Descrição                                               |  |
|--------------|--------------|---------------------------------------------------------|--|
|              | <b>STO</b>   | Vazão de Óleo                                           |  |
| $\mathbf{z}$ | <b>STG</b>   | Vazão de Gás                                            |  |
|              | <b>STW</b>   | Vazão de Água                                           |  |
|              | <b>STS</b>   | Vazão de Solvente                                       |  |
|              | <b>STL</b>   | Vazão de Líquido                                        |  |
|              | <b>BHF</b>   | Vazão de fluidos medida na<br>condição de fundo de poço |  |

Tabela 2.1 – Relação dos índices das fases consideradas.

Existem ainda comandos que indicam a periodicidade de avaliação e aplicação do rateio de vazões, bem como valores máximos e mínimos a serem atribuídos. No presente estudo, tais comandos serão utilizados na forma padrão (*default*), ou seja, a alocação de vazões será efetuada em todos os passos de tempo da simulação, sendo permitido que aos poços seja atribuída desde vazão nula até o máximo possível, respeitando as demais condições de operação.

Informações adicionais estão disponíveis no Manual de Usuário do aplicativo IMEX da CMG.

## **2.6 Indicadores Econômicos**

Neste tópico é sucintamente descrito o indicador econômico utilizado no presente estudo.

#### **2.6.1 Valor Presente Líquido (VPL)**

Dentre os vários indicadores técnico-econômicos que podem ser utilizados na análise do investimento, o valor presente líquido (VPL) é o mais importante e aplicado na seleção de projetos (Neves, 2005), pois facilita a interpretação dos resultados nos processo de tomada de decisão, indicando o potencial de criação de valor do projeto. Na forma básica, o VPL consiste na conversão dos valores dos fluxos de caixa futuros para uma quantidade equivalente no presente, através de uma taxa de desconto, também denominada taxa mínima de atratividade (TMA), que representa o retorno mínimo esperado pelos financiadores do projeto.

A fórmula utilizada para o seu cálculo é dada pela Equação 2.2:

$$
VPL = \sum_{t=0}^{n} \frac{FC_t}{(1+r)^t}
$$

onde: VPL = valor presente líquido;

 $r = \text{taxa}$  de desconto ou taxa mínima de atratividade (TMA);

 $FCt = fluxo$  de caixa no instante t;

t = período de tempo considerado;

n = número total de períodos de tempo.

Além de indicar se um determinado projeto é vantajoso frente a outro investimento que proporcione o mesmo retorno que a TMA, o VPL pode ser utilizado como forma de comparação entre diferentes estratégias de produção ou métodos de alocação de vazões dos poços em cenário com restrição operacional. No presente trabalho, o VPL é usado como instrumento eficiente e prático para comparação entre os procedimentos e métodos analisados.

# **3. METODOLOGIA**

Neste capítulo, descreve-se a metodologia aplicada à alocação de vazões de reservatórios independentes que compartilham o mesmo sistema de superfície com restrições operacionais. Inicialmente, são apresentadas a metodologia geral de trabalho e as etapas seguidas para se atingir os objetivos propostos. Posteriormente, detalha-se a rotina desenvolvida e adicionada ao programa acoplador para a alocação das vazões individuais dos poços.

## **3.1 Metodologia Geral**

A metodologia geral, aplicada em cada um dos casos estudados, é dividida em 4 etapas.

A Etapa 1 consiste na escolha dos modelos de reservatórios independentes que são utilizados para a aplicação da metodologia, com modelos de fluxo distintos, mas que compartilham a mesma infra-estrutura de superfície para tratamento e transferência de fluidos, definida de acordo com o projeto de desenvolvimento.

Na Etapa 2, são definidas as restrições operacionais de superfície a serem consideradas no estudo. Em um estudo completo, a escolha de capacidades de produção e escoamento seria feita em uma etapa anterior de trabalho. Por isso, aqui as restrições já estão estabelecidas como condição de contorno. Se o estágio de desenvolvimento do campo ainda permite que essas restrições sejam alteradas, pode-se repetir o processo descrito neste trabalho para cada opção de restrição com o objetivo de selecionar a melhor alternativa.

A Etapa 3 consiste na aplicação dos procedimentos e métodos propostos. Esta etapa está subdividida em Etapas 3.1 e 3.2, conforme fluxograma completo da metodologia geral apresentado na Figura 3.1. A primeira trata dos procedimentos utilizados para a simulação de modelos independentes que compartilham o mesmo sistema de superfície. A segunda aborda os métodos de alocação das vazões individuais dos poços de forma a respeitar as restrições definidas de tratamento e transferência de fluidos.

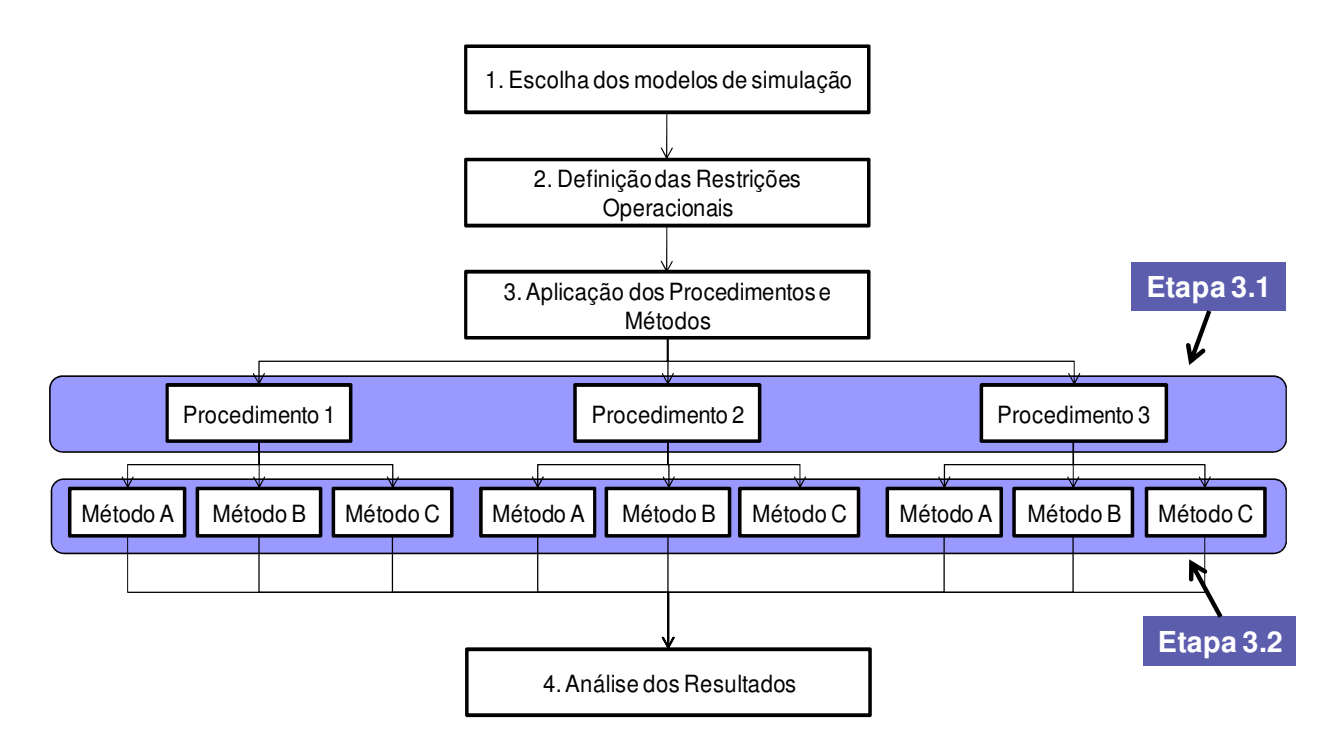

Figura 3.1 – Fluxograma com as etapas do trabalho.

Na Etapa 3.1, são utilizados 3 procedimentos distintos para o problema de simulação de modelos independentes de reservatórios que compartilham o mesmo sistema de produção com restrições operacionais, conforme descrito a seguir:

- Procedimento 1: abordagem simples que utiliza simulação convencional dos modelos separados e rateio externo manual das vazões dos reservatórios, de forma a respeitar os limites de produção do sistema de superfície compartilhado.
- Procedimento 2: consiste na união ou agrupamento dos reservatórios em um mesmo modelo de simulação, denominado modelo integrado, e posterior simulação de fluxo convencional.
- Procedimento 3: solução de simulação acoplada dos modelos separados com controle simultâneo e dinâmico das vazões dos poços através da flexibilidade advinda do acoplamento explícito entre reservatórios e sistemas de produção.

Vários aspectos importantes referentes aos procedimentos descritos acima estão apresentados no Item 2.3. Cabe frisar que o Procedimento 2 geralmente demanda muito retrabalho de caracterização e modelagem geológica, ao passo que o Procedimento 1 não exige alterações no modelo. Por outro lado, o Procedimento 1 envolve rateio manual externo de vazões

e diversas simulações para obtenção de bons resultados, enquanto que o rateio de vazões no Procedimento 2, a cargo do simulador de reservatórios, pode levar a excelentes resultados com apenas uma única simulação de fluxo.

Em todos os casos foi utilizado o simulador comercial IMEX da CMG. Exclusivamente para a execução da simulação acoplada dos reservatórios, de acordo com o Procedimento 3, é necessária a utilização de uma ferramenta adicional para acoplamento entre reservatórios e sistemas de produção. No presente estudo, foi adotado o aplicativo apresentado por von Hohendorff Filho (2012), descrito sucintamente no Item 2.4.2.

A Etapa 3.2 consiste na aplicação de três diferentes métodos para alocação de vazões dos poços no cenário de restrição operacional, em conjunto com os três procedimentos da Etapa 3.1, gerando 9 opções de simulação do caso proposto. Os três métodos utilizados são:

- Método A: método padrão do aplicativo IMEX, adotado na ausência de comandos específicos para rateio de vazões ou quando se utiliza o comando "\*APPOR-METHOD  $*$ IP";
- Método B: método alternativo do simulador IMEX, obtido pelo comando "\*APPOR-METHOD \*PRIOR";
- Método C: outro método alternativo do simulador IMEX, quando se utiliza o comando "\*APPOR-METHOD \*INGUIDE".

Nos procedimentos de simulação convencional, ou seja, nos Procedimentos 1 e 2, os três métodos (A, B e C) são definidos conforme os comandos apresentados no Item 2.5. Na simulação acoplada (Procedimento 3) os três métodos listados acima foram programados em rotina específica adicionada à ferramenta de acoplamento entre reservatórios e sistemas de produção. Esta implementação se faz necessária, pois, em decorrência do acoplamento explícito, todos os controles de vazão dos poços são transferidos para o programa acoplador. Assim, nenhuma regra de gerenciamento de poços é aplicada pelo simulador de reservatórios.

A rotina utilizada no caso do Procedimento 3, desenvolvida para a alocação de vazões dos poços no cenário de restrição operacional, conforme os métodos A, B e C, foi denominada Rotina de Alocação de Vazões (RAV) e será detalhada no Item 3.2.

Finalmente, a Etapa 4 contempla uma comparação dos resultados econômicos, além dos dados e curvas de produção das opções simuladas. Vários tipos de análise e uma extensa discussão podem ser realizados. A comparação entre os resultados obtidos utilizando-se, por exemplo, o Método A aplicado aos Procedimentos 1 e 2, indica as diferenças entre os procedimentos, da mesma forma que a aplicação dos Métodos A e B ao Procedimento 1 apresenta as diferenças entre os métodos.

Importante ressaltar que a análise comparativa entre os resultados dos Procedimentos 2 e 3 com aplicação de um dos Métodos A, B ou C (p. ex., 2A-3A ou 2B-3B) serve como validação tanto do acoplamento explícito quanto das implementações, na RAV, dos métodos de alocação de vazões. Isto se deve ao fato de haver, nos Procedimentos 2 e 3, o tratamento simultâneo de todos os poços dos diversos reservatórios, seja pela criação de um modelo integrado ou pelo acoplamento explícito dos reservatórios ao sistema de produção. Além disto, esta análise proporciona um entendimento real do funcionamento dos algoritmos de alocação de vazões disponíveis no simulador comercial utilizado.

### **3.2 Rotina de Alocação de Vazões (RAV)**

A Rotina de Alocação de Vazões (RAV) tem a função de adequar as vazões dos poços às restrições operacionais impostas pelo sistema de superfície. Na ausência de limitações de vazão ou ainda quando os valores máximos não são atingidos pelo respectivo grupo de poços, a RAV não precisa ser executada.

Nas etapas do acoplamento explícito implementado pela ferramenta de von Hohendorff Filho (2012), descrito no Item 2.4.2, a RAV corresponde à metodologia de gerenciamento de poços externa. Assim como todas as etapas necessárias à definição de operação dos poços, a RAV é acionada a cada passo de tempo integrado, ou seja, a cada interação entre reservatórios e programa acoplador.

Quanto às questões relativas aos sistemas de produção, algumas simplificações são necessárias para a aplicação da RAV:

• Qualquer vazão de produção ou injeção abaixo do ponto de operação inicial do poço é possível sem que ocorra o fechamento do mesmo;

- Existe um regulador de vazão posicionado na superfície (ou em qualquer outra parte do trecho de tubulação), com abertura variável que pode fornecer as diferenças de vazão e pressão necessárias para equilibro da rede de escoamento;
- As velocidades de escoamento dos fluidos dentro da tubulação são suficientemente grandes para evitar problemas no escoamento de fluidos na tubulação.

Com o objetivo de atender à metodologia geral do estudo, três diferentes métodos de alocação das vazões dos poços foram desenvolvidos na RAV. Nos itens a seguir será detalhada a forma de implementação destes métodos, com maior ênfase ao Método C, no qual se propõe uma alteração de algoritmo com o objetivo de melhoria dos resultados alcançados.

#### **3.2.1 Método A**

O Método A, que representa o caso padrão do simulador comercial utilizado, leva em conta apenas o potencial bruto de produção de cada poço e um fator para alocação das vazões individuais, conforme a Equação 3.1.

$$
Q^i = Q_{pot}^i * \left(\frac{Q_{max}}{Q_{total}}\right) \tag{3.1}
$$

onde:  $Q^i$  = nova vazão atribuída ao poço de índice i;

 $Q_{pot}^{i}$  = vazão potencial do poço de índice i;

 $Q_{max}$  = vazão máxima estabelecida pelo sistema de superfície;

 $Q_{total}$  = soma das vazões potenciais dos poços, ou seja,  $Q_{total} = \sum_{i=1}^{N} Q_{pot}^{i}$ .

Fica evidente da Equação 3.1 que o fator que penaliza a vazão dos poços ( $Q_{max}/Q_{total}$ ) independe de parâmetros individuais, tais como RGO e corte de água (WCT), sendo aplicado sem distinção a todos os elementos que produzem para o mesmo sistema de superfície restrito.

Importante frisar que as vazões informadas acima se referem especificamente à fase que apresenta restrição. Logo, se o sistema de superfície apresenta restrição ao tratamento de gás, com consequente limitação das vazões de produção deste fluido, os potenciais dos poços a serem considerados na Equação 3.1 são também referentes à fase gás.

Outra observação deve ser feita em relação ao potencial dos poços: no caso específico em que há limite individual de vazão, o potencial de cada poço  $(Q_{pot}^{i})$  considera também esta restrição imposta. Isto se explica pela ordem de execução das rotinas no algoritmo de acoplamento explícito (Item 2.4.2). Apenas como exemplo, se for definido um mesmo valor de vazão máxima individual para os poços e os potenciais de todos eles ultrapassam este valor, o método padrão aplicará penalização constante  $(Q_{max}/Q_{total})$  aos valores individuais que são iguais e, como consequência, a todos os poços será atribuída uma mesma vazão, independentemente dos Índices de Produtividade (IP) individuais.

#### **3.2.2 Método B**

O Método B, análogo ao cenário em que se utiliza o comando "\*APPOR-METHOD \*PRIOR" no simulador comercial IMEX, faz um tratamento individual dos parâmetros dos poços que produzem para um sistema com restrição. A alocação de vazões é feita com base em uma classificação dos Índices de Prioridades dos Poços (IPP), definidos aqui de acordo com a Equação 3.2:

$$
IPP(iw) = \frac{\sum_{i=1}^{3} C_i(ig)Q_i(iw)}{\sum_{i=1}^{3} D_i(ig)Q_i(iw)}
$$
 3.2

onde:  $C_1$ ,  $C_2$  e  $C_3$  = coeficientes do numerador, definidos pelo usuário

 $D_1$ ,  $D_2$  e  $D_3$  = coeficientes do denominador, definidos pelo usuário

Q1, Q2 e Q3 = vazões de óleo, gás e água, respectivamente, do poço *iw*

Os valores indicados por (*iw*) se referem a parâmetros individuais dos poços, enquanto aqueles com (*ig*) são parâmetros referentes ao grupo de poços que apresenta restrição de vazão máxima*.* 

Nota-se que, ao invés de seis coeficientes referentes às vazões de fluidos (comando \*PRIOR-FORM), foram utilizados aqui apenas três coeficientes. Esta medida visa simplificar a implementação da rotina sem perda significativa de funcionalidade, visto que somente as fases óleo, gás e água são consideradas no presente estudo.

Calculados os IPP, realiza-se uma classificação dos poços, do maior para o menor IPP, formando-se três categorias, conforme a seguinte descrição:

- Categoria 1, formada pelos poços com maiores IPP: é atribuída vazão máxima potencial aos poços desta categoria, respeitando-se limites individuais;
- Categoria 2, formada pelos poços com menores IPP: os poços desta categoria são fechados temporariamente;
- Categoria 3, formada por um único poço com IPP intermediário entre as categorias anteriores: é atribuída uma vazão calculada especificamente para este poço de tal forma que seja atingido o limite imposto pela restrição operacional de superfície.

Percebe-se que este método busca obter a máxima vazão possível dos poços com maior IPP, havendo eventualmente o fechamento dos poços classificados na Categoria 2. Desta forma, é fácil entender que esta abordagem pode alcançar, de forma eficiente, a maximização do fluido de interesse no curto prazo. Por exemplo: se há somente restrição à produção de líquidos (óleo e água) e o objetivo é maximizar a produção de óleo, deve-se utilizar a recíproca do parâmetro corte de água (1/WCT) na fórmula de cálculo dos IPP para que se obtenha a minimização da produção de água.

Como a alocação de vazões é efetuada ao longo do período de simulação, nos vários passos de tempo de sincronização, ocorrem constantes alterações nos IPP e na formação das categorias. Logo, pode haver sucessivas aberturas e fechamentos de poços no decorrer da previsão de produção, fenômeno prejudicial ao acoplamento explícito entre reservatórios e sistemas de produção.

## **3.2.3 Método C**

O último método a ser apresentado é similar à utilização do comando "\*APPOR-METHOD \*INGUIDE" no simulador comercial IMEX. Entretanto, com o objetivo de tornar este método mais eficaz, foi proposta uma modificação na equação de cálculo dos parâmetros de repartição de vazões, através da inclusão de um expoente N.

O Método C utiliza a fórmula definida pela Equação 3.3 para o cálculo do peso de cada poço (PP) no rateio da capacidade máxima do sistema de superfície. Fica claro que basta fazer o

expoente N igual 1 para que se obtenha algoritmo similar ao comando \*INGUIDE. Assim como no Método B, apenas as fases óleo, gás e água foram considerados.

$$
PP(iw) = \left(\frac{\sum_{i=1}^{3} C_i(ig)Q_i(iw)}{\sum_{i=1}^{3} D_i(ig)Q_i(iw)}\right)^{N}
$$

onde:  $C_1$ ,  $C_2$  e  $C_3$  = coeficientes do numerador, definidos pelo usuário

 $D_1$ ,  $D_2$  e  $D_3$  = coeficientes do denominador, definidos pelo usuário

Q1, Q2 e Q3 = vazões de óleo, gás e água, respectivamente, do poço *iw*

N = fator de amplificação/atenuação;

A escolha dos coeficientes define as grandezas que serão utilizadas na priorização dos poços e, para cada tipo de restrição de superfície, o uso de valores adequados destes parâmetros leva ao aumento das vazões do fluido de maior valor econômico. Como exemplo prático, para o cenário de restrição à produção de gás, podem ser escolhidos os seguintes coeficientes:

$$
C_1 = D_2 = N = 1 \tag{3.4}
$$

$$
C_i = D_j = 0, \text{ sendo: } i = 2, 3 \text{ e } j = 1, 3
$$

Desta forma, o resultado da fórmula será  $Q_o/Q_g$  que corresponde a  $1/RGO$ . Logo, os poços com menor RGO terão maior peso no processo de alocação de vazões e, consequentemente, a produção de óleo será priorizada.

A Figura 3.2 apresenta sucintamente o funcionamento do Método C em 5 passos. Inicialmente é feito o cálculo dos parâmetros denominados Pesos dos Poços (PP) para cada poço e realizado o somatório dos PP. No segundo passo, para cada poço calcula-se o PP normalizado (PPn) utilizando-se PP e somatório obtidos anteriormente. No Passo 3 obtém-se a vazão de rateio (Qrateio) de cada poço através da multiplicação dos respectivos PPn pela capacidade total do sistema de superfície. Em seguida, este valor é comparado com os limites individuais de vazão dos poços (Qlimite), também denominados restrições operacionais (*constraints*)*,* que devem ser respeitados. No caso em que nenhum limite individual estabelecido é superado, a rotina se encerra. Caso contrário, no Passo 4 atribui-se o próprio valor máximo e acumula-se a soma das vazões excedentes (SQexc). O passo final é a distribuição do valor total das vazões excedentes entre os poços que não atingiram os limites individuais.

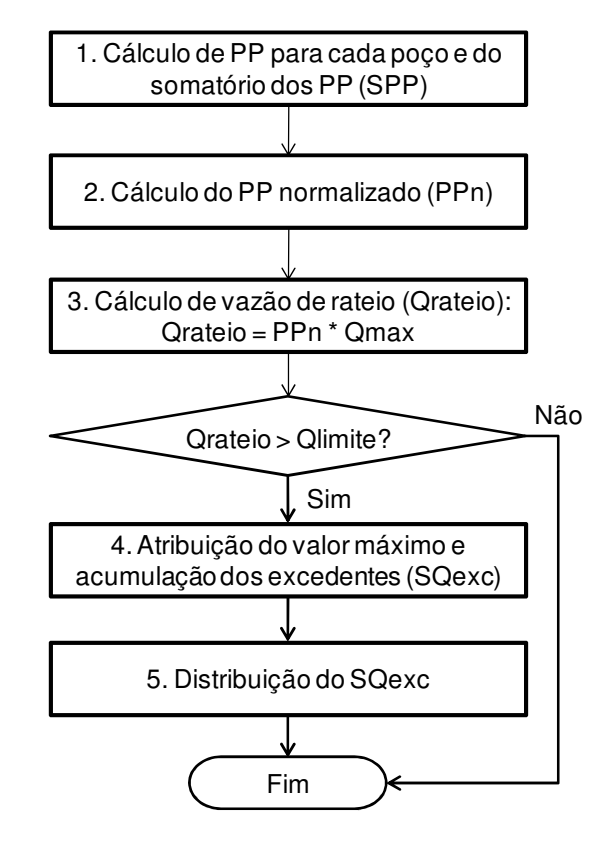

Figura 3.2 – Diagrama simplificado do Método C.

A utilização dos parâmetros PP na definição das vazões é muito distinta da metodologia apresentada para o Método B. Percebe-se que não há a criação de uma classificação para os poços e, portanto, a tendência é que não ocorram mudanças bruscas de vazão ao longo do tempo simulado. Em contrapartida, a maximização do fluido de interesse não deve ser tão eficiente, pois podem ser atribuídas vazões não nulas mesmo aos poços com menores PP.

Nota-se que os valores calculados para os PP são utilizados diretamente no rateio das vazões considerando a capacidade total do sistema de superfície. Isto justifica a aplicabilidade de um expoente N, denominado fator de amplificação ou atenuação dos PP. Valores de N superiores à unidade tendem a amplificar as diferenças entre os diversos PP, enquanto que N entre 0 (zero) e 1 (um) atenua as discrepâncias. O uso do expoente N variável representa uma nova opção de simulação na metodologia geral, aumentando de 9 para 10 o número de resultados do caso proposto a serem analisados.

Uma atenção especial deve ser direcionada à distribuição das vazões excedentes (SQexc), última etapa do Método C. Uma forma eficiente, utilizando novamente os parâmetros PP, pode resultar em valores mais aproximados entre os Métodos B e C. Em outras palavras, o objetivo é atingir previsões de produção para o fluido de interesse mais similares ao Método B, utilizandose uma alocação de vazões em que as alterações na operação dos poços sejam mais suaves ao longo do tempo de simulação.

Cabe aqui ressaltar que os Métodos B e C podem alcançar a maximização do fluido de interesse no intervalo de análise. Trata-se, portanto, de uma forma de otimização de curto prazo com funcionamento similar ao que ocorre nas áreas operacionais de produção.

Estes métodos podem ser também classificados como do tipo reativo, pois antes da ocorrência de algum efeito esperado nenhuma ação é tomada. Apenas como exemplo, no cenário de restrição ao líquido, em que o objetivo é reduzir o corte de água (WCT) médio de produção, antes do momento de *breakthrough* nenhum poço é priorizado, pois todos possuem corte de água nulo. Por outro lado, nos métodos denominados proativos, é feita análise das vazões de produção antes da irrupção de água e também o controle das vazões de injeção e locação dos poços injetores.

# **4. APLICAÇÃO**

Para atingir os objetivos propostos deste trabalho, foram estudados dois casos de alocação de vazões de reservatórios independentes compartilhando o mesmo sistema de superfície com restrições operacionais. Basicamente, a diferença entre os cenários ocorre nas Etapas 1, 2 e 3 da metodologia geral apresentada, ou seja, na escolha dos modelos de simulação, definição das restrições operacionais e procedimentos a serem considerados.

O primeiro caso, denominado Caso 1, apresenta características bem simples, como detalhado adiante e tem como propósito principal estudar e avaliar a utilização de acoplamento explícito para controle da operação dos poços bem como os métodos de alocação de vazões.

O outro caso de aplicação, denominado Caso 2, possui propriedades bem realistas, visando expor o problema a situações mais próximas da prática corrente. Os modelos foram anteriormente utilizados por Bento (2010) e se baseiam em perfilagem e análise de testemunhos de poços exploratórios existentes.

Em todos os cenários foi considerada a limitação da produção de gás. Trata-se de um fator restritivo para a produção de óleo e um problema recorrente da indústria, principalmente nos campos marítimos.

Em função de exigências ambientais, a queima do gás é uma opção cada vez mais coibida e o seu escoamento é geralmente dispendioso, pois exige altos investimentos de infra-estrutura. Por isso, existe a tendência de que os campos compartilhem os gasodutos instalados, sendo atribuída a cada um deles uma cota da capacidade de escoamento total, o que representa uma limitação do escoamento do gás.

A situação é mais crítica no cenário das novas descobertas de petróleo na porção marítima brasileira, composto por inúmeros campos de óleo leve/médio, com elevada Razão de Solubilidade ao Gás (Rs), localizados em águas ultra-profundas. Neste caso, há uma grande dependência em relação a gasodutos marítimos de grande extensão e altos investimentos,

exigindo assim um aproveitamento mais eficiente das capacidades instaladas para maximização dos resultados econômicos dos projetos.

De modo geral, o rateio do limite de escoamento do gás para os diversos campos que utilizam o mesmo gasoduto, em geral, é feito de maneira simplificada. Neste contexto, o emprego de Modelagem Integrada de Ativo (MIP) tem o objetivo de aumentar a praticidade e a eficiência das previsões de produção em determinados cenários.

A seguir, estão apresentadas as características principais dos dois casos de estudo.

#### **4.1 Caso 1 – Limitação de Produção de Gás em Caso Simplificado**

Neste primeiro caso, de limitação de produção de gás, não se aplica integralmente a metodologia geral apresentada no Capítulo 3. O objetivo aqui é avaliar o acoplamento explícito e os métodos de alocação de vazões em um cenário simplificado, buscando compreender e apresentar de forma didática o funcionamento dos algoritmos. Desta forma, o Procedimento 1 não é considerado neste primeiro estudo.

### **4.1.1 Descrição do Caso**

 O caso proposto é formado por um pólo de produção simplificado composto por 3 campos sintéticos independentes onde foi aplicado o padrão de drenagem do tipo 5-spot. Estes deverão ser desenvolvidos em conjunto e compartilharão o mesmo gasoduto, com interesse comercial na produção de gás.

### 4.1.1.1 Modelo de Simulação

O modelo de simulação tem como base o tutorial do Builder-CMG. Após a construção de um primeiro modelo seguindo os passos do tutorial, foram realizados procedimentos de delimitação, refinamento e anulação de células, com a ajuda do Builder-CMG, para que fosse obtida a malha do pólo de produção, ilustrada na Figura 4.1. Este modelo é composto por 4.472 células, constituída de 8 camadas verticais. Cada célula possui 60 x 60 m, sendo o Dz variável e malha do tipo *corner point.*

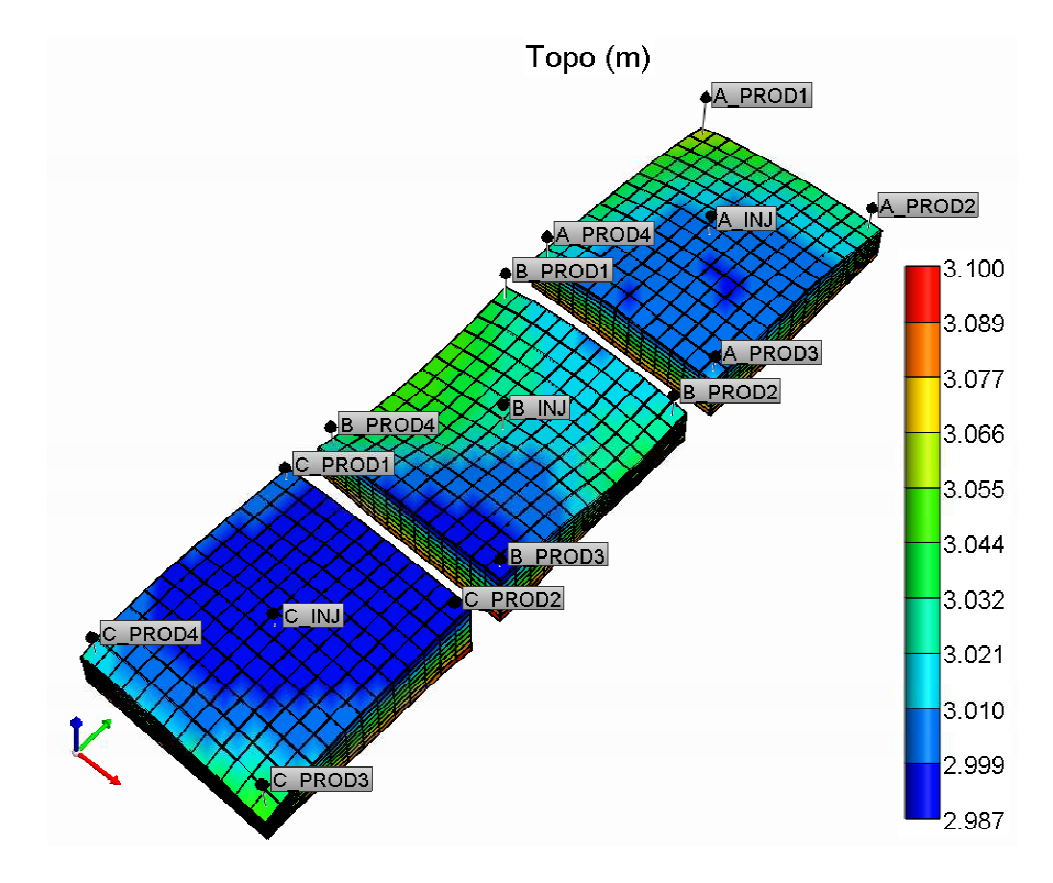

Figura 4.1 – Visão integrada 3D dos três sistemas 5-spot, representando o topo das células

A partir do modelo integrado de pólo de produção, foi utilizado novamente o Builder-CMG para a criação dos três campos independentes, denominados 5-spot-A, 5-spot-B e 5-spot-C. Estes são controlados simultaneamente pelo programa acoplador no caso do Procedimento 3, enquanto o modelo integrado é utilizado no Procedimento 2.

No caso do 5-spot-B, foi criada uma forte variação de permeabilidades (heterogeneidade) com o intuito de ser obter a irrupção de água injetada em diferentes instantes nos quatro poços produtores, conforme ilustrado na Figura 4.2. As demais propriedades de rocha do modelo original não foram alteradas, tais como a porosidade uniforme de 20% e a proporção de rocha reservatório em rocha total (NTG) igual à unidade. Para os três reservatórios, a pressão média inicial é de 284 x 10<sup>5</sup> Pa e a temperatura média é de 108°C.

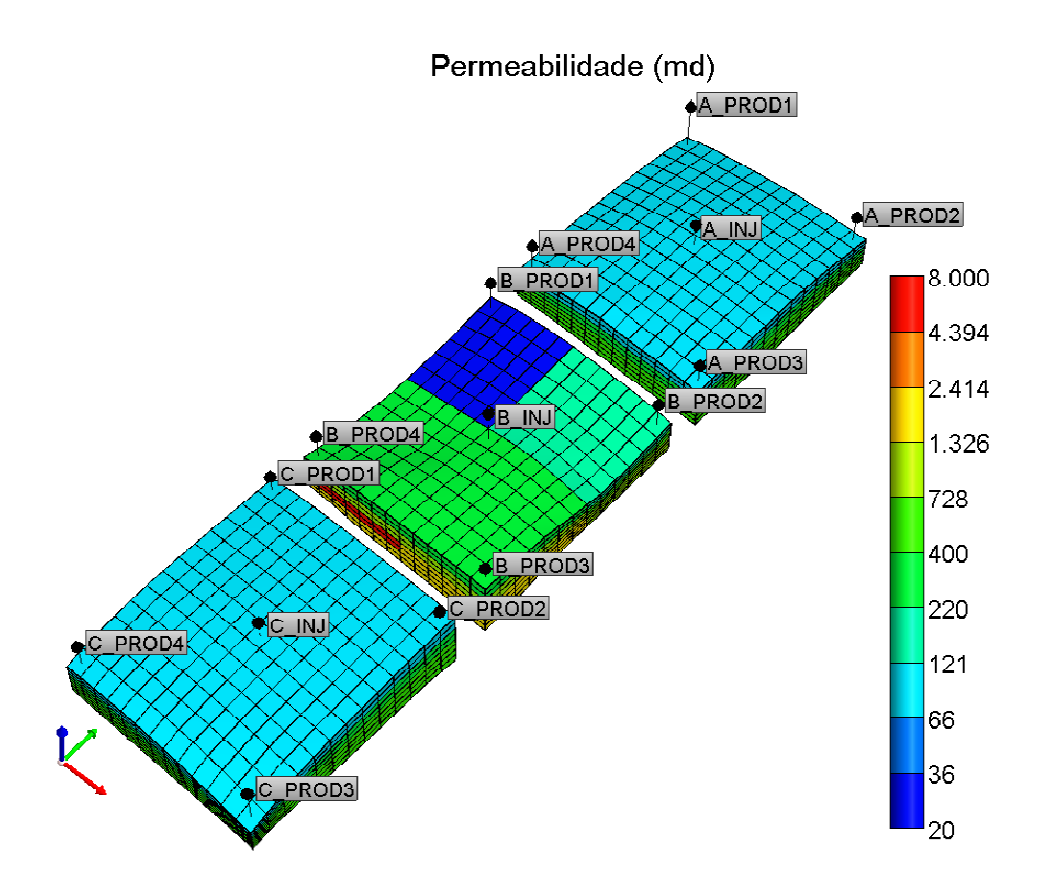

Figura 4.2 – Visão integrada 3D dos três sistemas 5-spot, representando as permeabilidades horizontais

## 4.1.1.2 Propriedades dos Fluidos

Conforme citado anteriormente, o estudo trata de três reservatórios isolados, construídos a partir do tutorial do Builder-CMG. Nesta versão original, a modelagem dos fluidos era simplificada e considerava o tipo *black-oil* para representação de campo de óleo sem capa de gás.

Considerando-se o problema proposto de restrição à produção de gás, foram executadas algumas alterações nas propriedades dos fluidos dos três sistemas 5-spot para se obter uma distinção entre as produções dos campos. A partir dos resultados de análise PVT de um óleo leve de 32,2° API e utilizando uma modelagem mais abrangente, do tipo *volatile-oil*, foram criados diferentes fluidos para os campos através da alteração da pressão de saturação em cada caso. A Tabela 4.1 apresenta as principais propriedades dos fluidos de cada sistema 5-spot, na pressão inicial dos reservatórios (284 x  $10^5$  Pa).

| Campo    | <b>Psat</b>          | <b>Bo</b>          | <b>Rs</b> | $\mu_{o}$ |
|----------|----------------------|--------------------|-----------|-----------|
|          | $(10^5 \,\text{Pa})$ | $\rm  m^3/m^3$ std | $m^3/m^3$ | <b>CD</b> |
| 5-spot-A | 244,00               | 1,3494             | 112,00    | 0,88      |
| 5-spot-B | 274,00               | 1,3992             | 128,25    | 0,77      |
| 5-spot-C | 294,00               | 1,4180             | 134,00    |           |

Tabela 4.1 – Propriedades dos fluidos – Caso 1

No caso do 5-spot-C, como a pressão de saturação é superior à pressão inicial do reservatório há a presença de uma capa de gás, conforme ilustrado na Figura 4.3. Este fator, bem como as diferenças entre as pressões de saturação no 5-spot-A e no 5-spot-B têm o objetivo de proporcionar distintos valores de Razão Gás-Óleo (RGO) de produção entre os poços das acumulações.

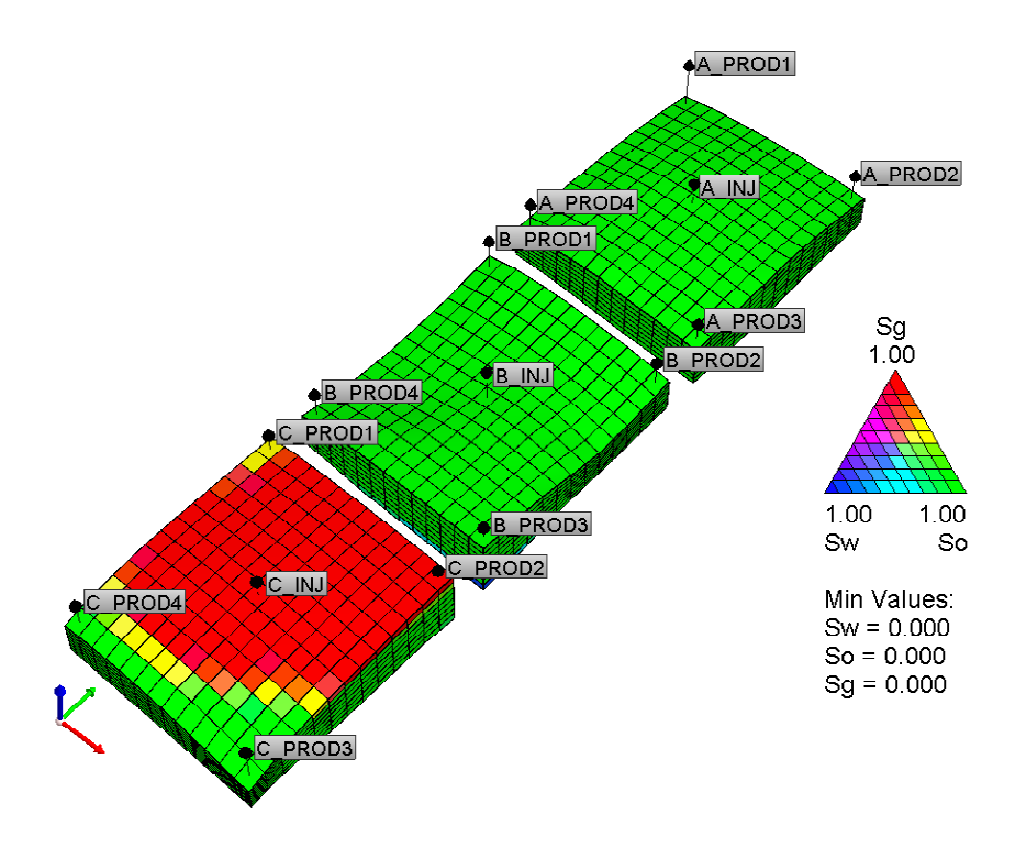

Figura 4.3 – Visão integrada 3D dos três sistemas 5-spot, representando a saturação de fluidos

# 4.1.1.3 Propriedades Rocha-Fluido

Quanto aos aspectos de interação rocha-fluido, neste estudo não houve distinção entre as propriedades dos três reservatórios. Nas figuras seguintes (Figura 4.7 a Figura 4.6) são apresentadas as permeabilidades relativas dos sistemas água-óleo, óleo-gás e a pressão capilar, respectivamente, utilizadas nas três acumulações do Caso 1.

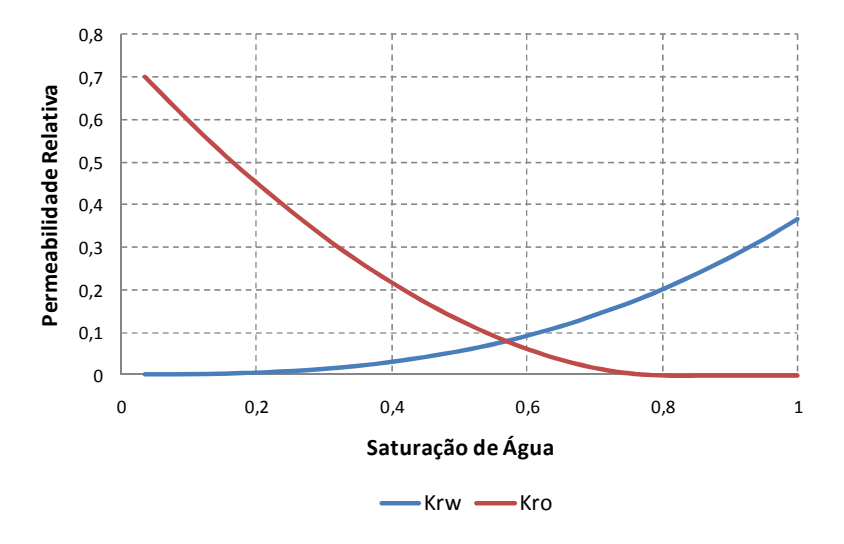

Figura 4.4 – Curvas de Permeabilidade Relativa Água-Óleo dos três sistemas 5-spot

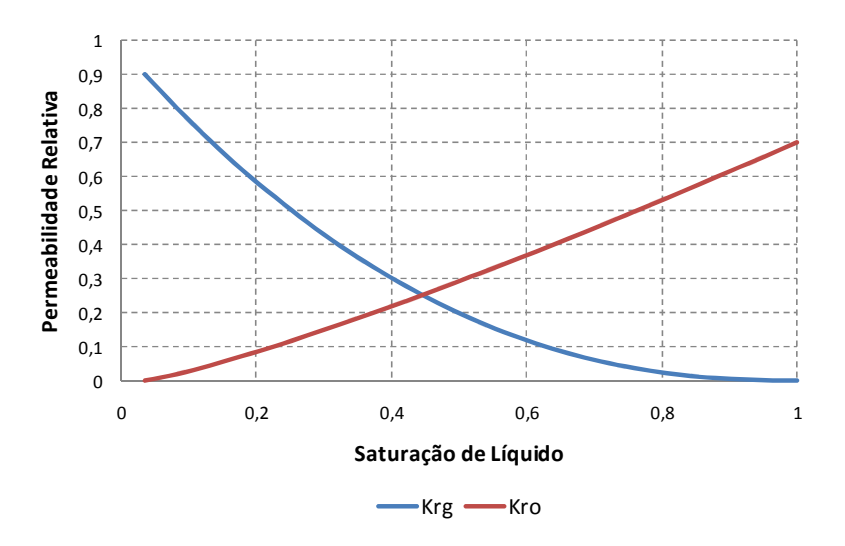

Figura 4.5 – Curvas de Permeabilidade Relativa Óleo-Gás dos três sistemas 5-spot

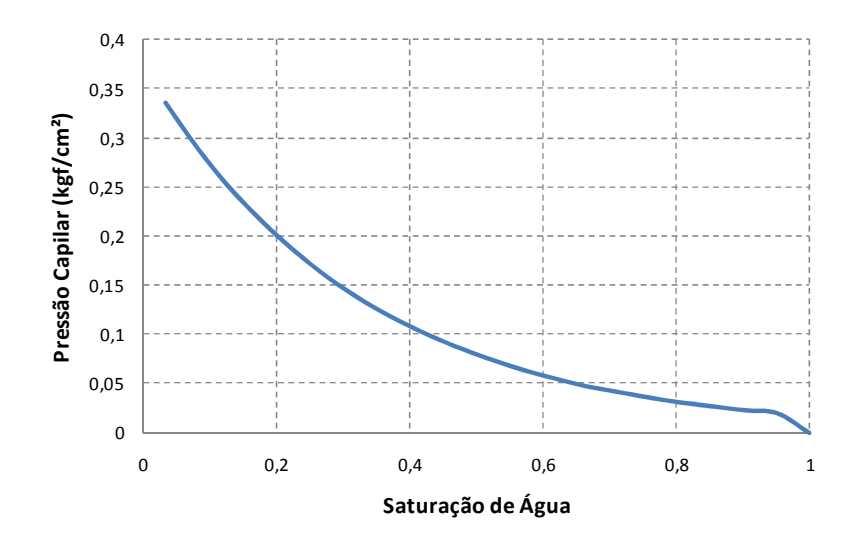

Figura 4.6 – Pressão Capilar dos três sistemas 5-spot

## **4.1.2 Estratégia de Produção**

Para a estratégia de produção de cada uma das acumulações, considerou-se a explotação de acordo com o arranjo 5-spot clássico, ou seja, 1 poço injetor no centro e 4 poços produtores localizados nos vértices do quadrado, sendo todos os poços verticais.

Com o objetivo de simplificar o problema, considerando o reduzido número de poços envolvidos, todos eles são abertos na data inicial de simulação.

### 4.1.2.1 Condição de Operação

As condições de operação são parâmetros importantes para delinear a explotação do reservatório, pois impactam no comportamento do mesmo e na sua economicidade.

A perda de carga nas linhas de produção foi considerada de maneira simplificada, ou seja, através da definição de uma pressão mínima no fundo do poço que permita a elevação do fluido até a plataforma. Na Tabela 4.2 apresenta-se o resumo das pressões mínimas requeridas de fundo de poço e demais condições de operação consideradas na simulação de fluxo.

Apenas para entendimento do comportamento dinâmico dos reservatórios, apresentam-se na Figura 4.7 as vazões totais da simulação convencional integrada sem restrição de superfície à produção de fluidos no período de trinta anos de produção. Pode-se observar claramente um pico de vazão de gás proveniente principalmente dos sistemas 5-spot B e C, que possuem elevada pressão de saturação.

| Condição de Operação<br>Local                   |                                         | Valor | <b>Unidade</b>      |  |
|-------------------------------------------------|-----------------------------------------|-------|---------------------|--|
|                                                 | Pressão Mínima do<br>fundo do poço      | 120   | kgf/cm <sup>2</sup> |  |
| <b>Poços Produtores</b>                         | Vazão Máxima de<br>Produção de Líquidos | 400   | $m3$ std/dia        |  |
| Pressão Máxima de<br>Poços Injetores<br>Injeção |                                         | 350   | kgf/cm <sup>2</sup> |  |

Tabela 4.2 – Condições de Operação dos Poços – Caso 1

Percebe-se que a existência de uma restrição à produção de gás provocará a priorização de poços de algum sistema 5-spot em detrimento de outros na tentativa de maximizar a vazão de óleo instantânea do conjunto. Decidiu-se pela utilização de 500.000 m $3$ /d de gás como máximo valor para o sistema integrado.

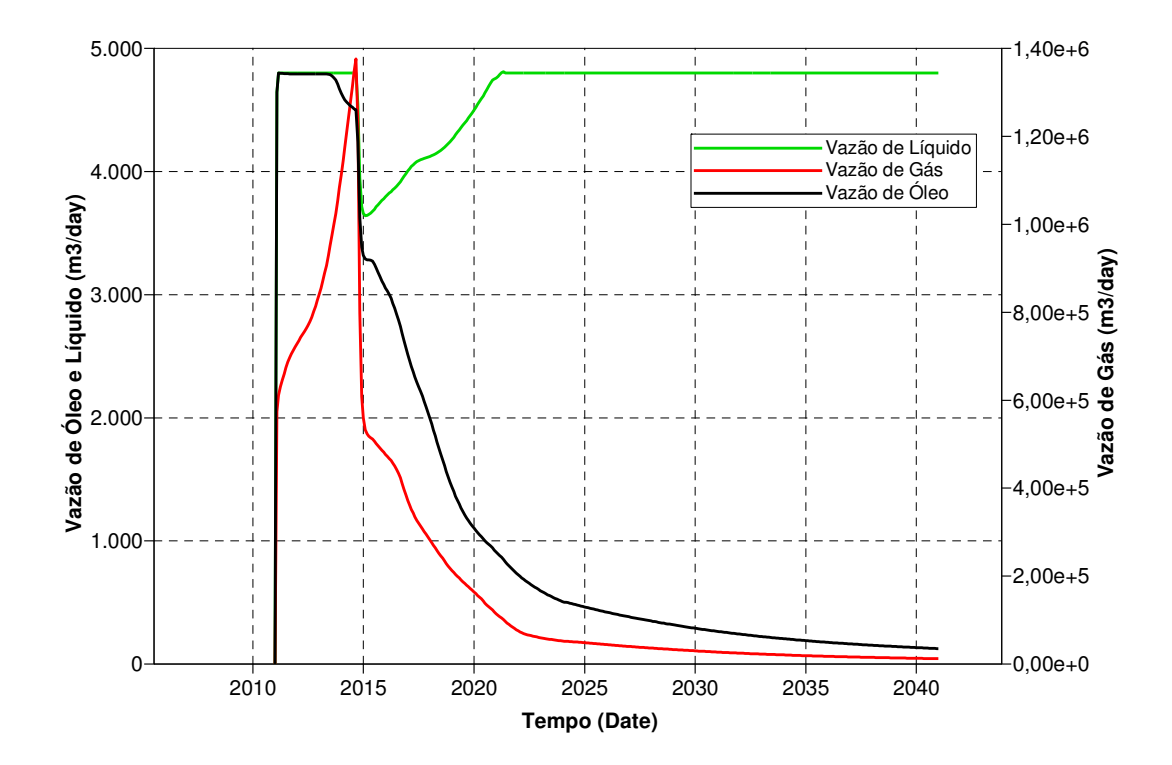

Figura 4.7 – Vazões totais da simulação integrada dos três sistemas 5-spot (Procedimento 2) na ausência de restrições à produção de fluidos

#### 4.1.2.2 Parâmetros de Controle Econômico

Para evitar produção não econômica, normalmente consideram-se alguns parâmetros de controle dos poços produtores e injetores. Entretanto, neste caso simplificado tais parâmetros não foram utilizados, pois o foco principal se refere aos procedimentos e métodos de alocação de vazões e não aos resultados econômicos do projeto.

#### **4.1.3 Cenário Econômico**

Para realizar a comparação entre as opções analisadas, utiliza-se a função-objetivo VPL, fazendo necessária a análise econômica das simulações. A ferramenta adotada foi o MEC/UNIPAR (Schiozer *et al*, 2002), que permite, ao rodar a simulação de fluxo, obter um fluxo de caixa para cada opção estudada.

Foi definido um cenário econômico simplificado no Caso 1, onde não se consideram investimentos no projeto. Apenas as receitas e custos operacionais referentes aos fluidos produzidos e injetados são utilizados no cálculo. Sabendo-se que objetivo principal é a simples comparação entre as opções simuladas e não o valor absoluto do VPL, esta simplificação se torna válida. Da mesma forma, não serão avaliados os resultados individuais dos três campos, e sim do projeto integrado como um todo.

Na Tabela 4.3 tem-se o resumo do cenário econômico adotado para os três reservatórios do estudo, admitindo-se que as ligeiras diferenças entre as propriedades dos fluidos não devem provocar distinção entre o preço de venda dos mesmos.

| I abeia 4.5 – Cenario Economico – Caso I |                                           |                                    |  |
|------------------------------------------|-------------------------------------------|------------------------------------|--|
|                                          | Preço de venda do óleo                    | US\$ 50,0/ $m3$<br>(US\$ 7,95/bbl) |  |
| <b>Receitas</b>                          | Preço de venda do gás                     | US\$ 0,075/m <sup>3</sup>          |  |
|                                          |                                           | (US\$ 2,0/10 <sup>6</sup> Btu)     |  |
|                                          | Custo de produção do óleo                 | US\$5,0/m <sup>3</sup>             |  |
|                                          |                                           | (US\$ 0,80/bbl)                    |  |
|                                          |                                           | US\$5,0/m <sup>3</sup>             |  |
| <b>Custos</b>                            | Custo de produção da água                 | (US\$ 0,80/bbl)                    |  |
| <b>Operacionais</b>                      |                                           | US\$0,03/m <sup>3</sup>            |  |
|                                          | Custo de produção de gás                  | (US\$ 0,80/10 <sup>6</sup> Btu)    |  |
|                                          |                                           | US\$5,0/m <sup>3</sup>             |  |
|                                          | Custo de injeção da água                  | (US\$ 0,80/bbl)                    |  |
| Premissa<br>Econômica                    | Taxa mínima de atratividade               | 13%                                |  |
|                                          | Royalties                                 | 5%                                 |  |
| <b>Impostos</b>                          | Cofins                                    | 3,65%                              |  |
|                                          | Imposto de Renda e<br>Contribuição social | 34%                                |  |

Tabela 4.3 – Cenário Econômico – Caso 1

## **4.2 Caso 2 – Limitação de Produção de Gás em Caso Complexo**

Este segundo caso tem o objetivo de comparar diferentes procedimentos e métodos em um cenário complexo onde apenas a infra-estrutura de escoamento de gás possui restrição significativa de capacidade. Exclusivamente neste cenário a metodologia geral apresentada no Capítulo 3 será inteiramente utilizada.

## **4.2.1 Descrição do Caso**

O cenário proposto, utilizado anteriormente no Caso 2 de Bento (2010), é formado por um pólo de produção composto por dois campos, sendo um campo de gás não-associado e outro de óleo leve com capa de gás. Estes deverão ser desenvolvidos em conjunto e compartilharão o mesmo gasoduto, com interesse comercial na produção de gás.

#### 4.2.1.1 Modelo Geológico

O modelo geológico de ambos os campos foi baseado na perfilagem e análise de testemunhos de poços exploratórios existentes, perfurados em um único campo. A modelagem geológica do campo original foi distorcida, a fim de preservar a identificação deste, formando um modelo de deposição regional com dois campos: Campo 1 e Campo 2.

O Campo 1 é um reservatório arenítico com gás não associado e o Campo 2 é um reservatório arenítico de óleo com capa de gás, ambos de deposição turbidítica. Na Figura 4.8, tem-se o mapa de saturação ternária do Campo 1 (reservatório superior) e Campo 2 (reservatório inferior). Posteriormente serão especificadas as propriedades geológicas de cada campo.

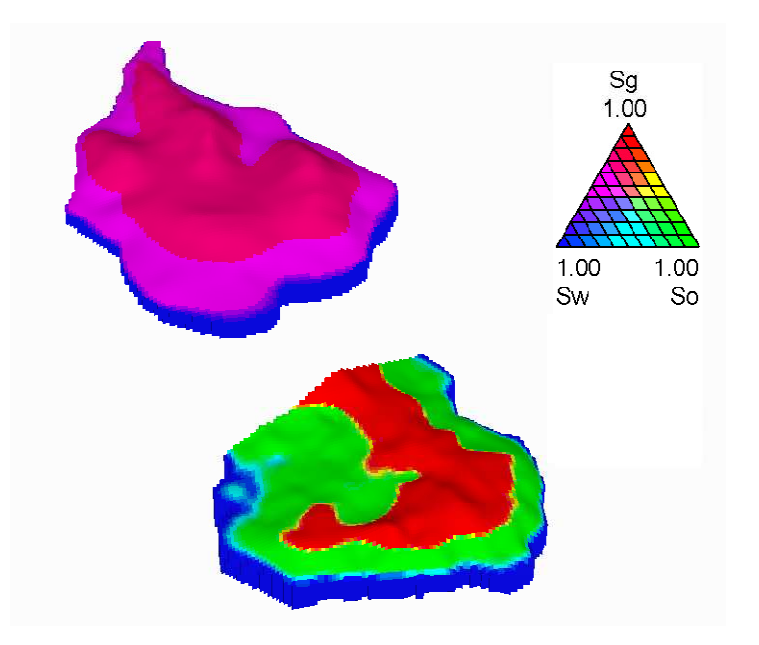

Figura 4.8 – Mapa de Saturação do Pólo de Produção

## *Campo 1*

O Campo 1 é um reservatório de baixa permeabilidade, devido à presença de clorita, sendo pouco intercalado com fácies não-reservatório.

Os mapas das seguintes figuras (Figura 4.9 a Figura 4.12) ilustram respectivamente a permeabilidade horizontal, porosidade, proporção de rocha reservatório em rocha total (NTG) e mapa estrutural do Campo 1. Na Tabela 4.4 está especificado o volume *in situ* do Campo 1 por fluido (gás não-associado e condensado). A pressão média inicial do reservatório é de 495 x  $10^5$ Pa e a temperatura média de 108°C.

| <b>Fluido</b>                       | Gás Não Associado | Condensado           |
|-------------------------------------|-------------------|----------------------|
| Volume in Situ (m <sup>3</sup> std) | 133,8 x $10^9$    | $4,21 \times 10^{6}$ |

Tabela 4.4 – Volumes *in Situ* do Campo 1

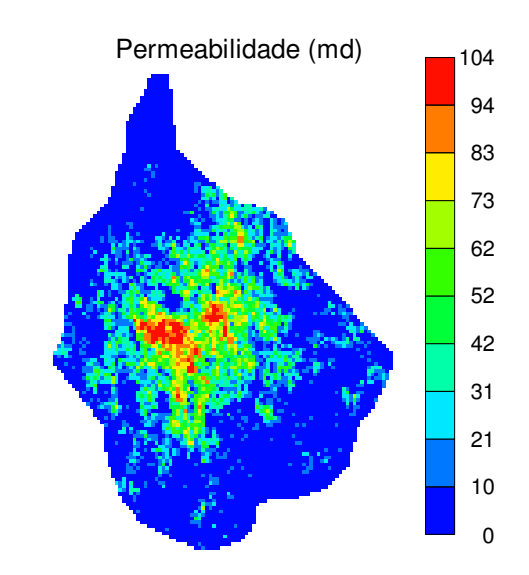

Figura 4.9 – Mapa de Permeabilidade Horizontal do Campo 1

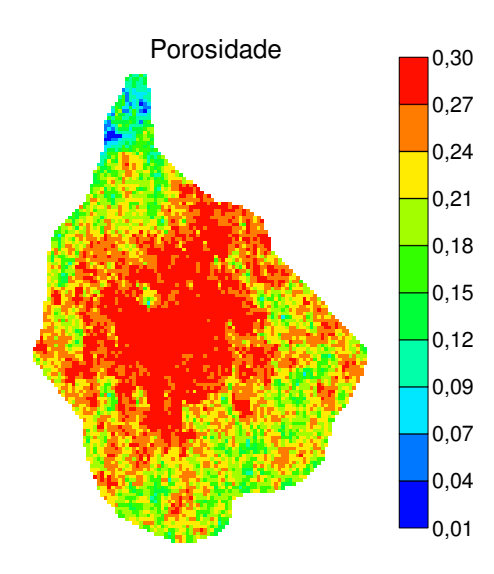

Figura 4.10 – Mapa de Porosidade do Campo 1

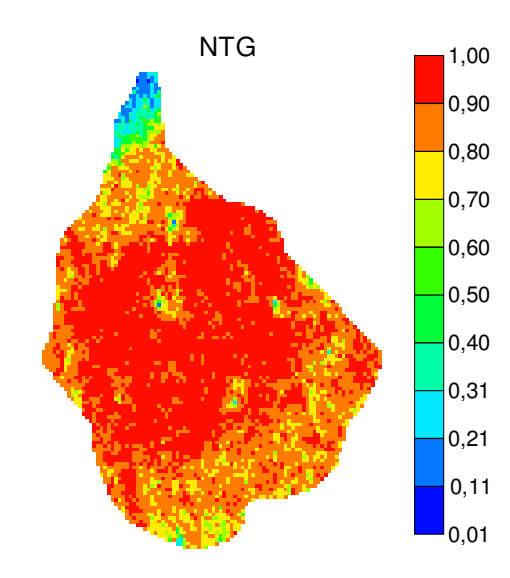

Figura 4.11 – Mapa de Proporção de Areia (NTG) do Campo 1

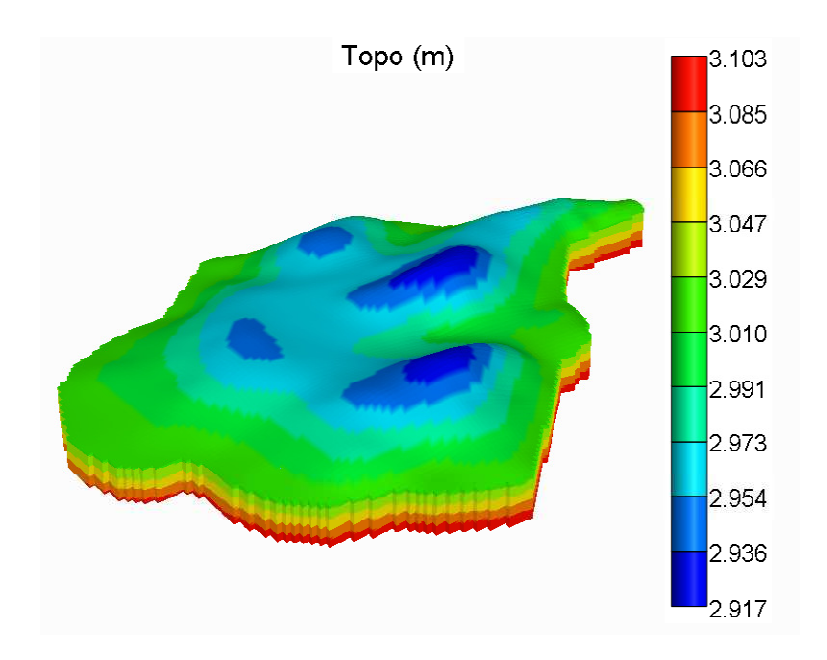

Figura 4.12 – Visão Estrutural do Campo 1

# *Campo 2*

O Campo 2 é um reservatório com grande variabilidade de permeabilidade, devido à presença de clorita, sendo pouco intercalado com fácies não-reservatório. Os mapas das figuras seguintes (Figura 4.13 a Figura 4.16) ilustram respectivamente a permeabilidade horizontal, porosidade, proporção de rocha reservatório em rocha total (NTG) e mapa estrutural do Campo 2. Na Tabela 4.5 está especificado o volume *in situ* por fluido (óleo, gás associado em solução, gás

associado livre e condensado). A pressão média inicial do reservatório é de 284 x  $10^5$  Pa e a temperatura média é de 108°C.

| <b>Fluido</b>                       | Óleo                 | Gás Associado<br>em Solução | <b>Gás Associado</b><br>Livre (capa) | Condensado            |
|-------------------------------------|----------------------|-----------------------------|--------------------------------------|-----------------------|
| Volume in Situ (m <sup>3</sup> std) | $301,68 \times 10^6$ | $0.512 \times 10^{9}$       | 23,0 x $10^9$                        | $0.889 \times 10^{6}$ |

Tabela 4.5 – Volumes *in Situ* do Campo 2

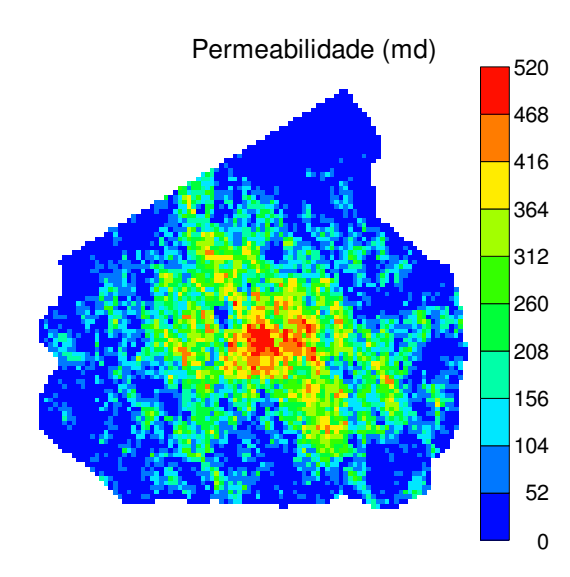

Figura 4.13 – Mapa de Permeabilidade Horizontal do Campo 2

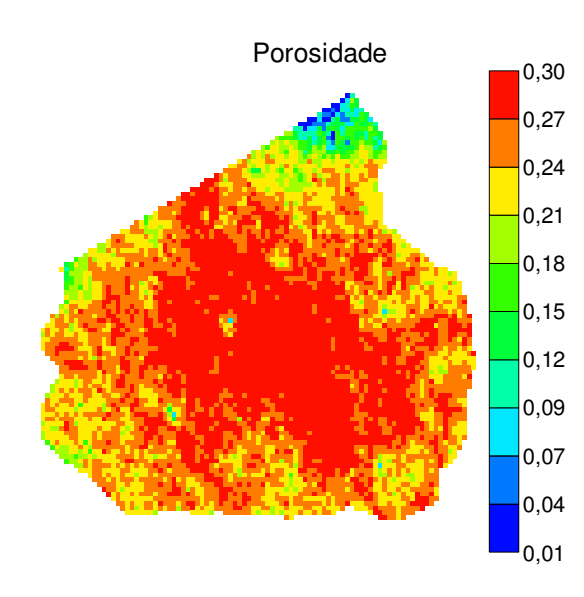

Figura 4.14 – Mapa de Porosidade do Campo 2

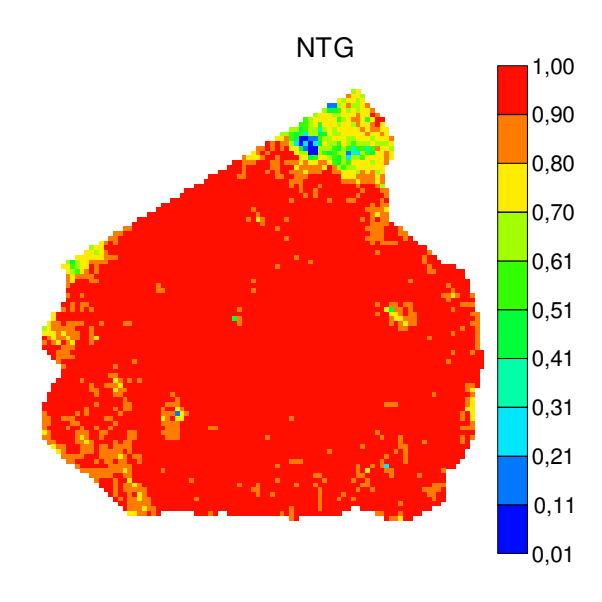

Figura 4.15 – Mapa de Proporção de Areia (NTG) do Campo 2

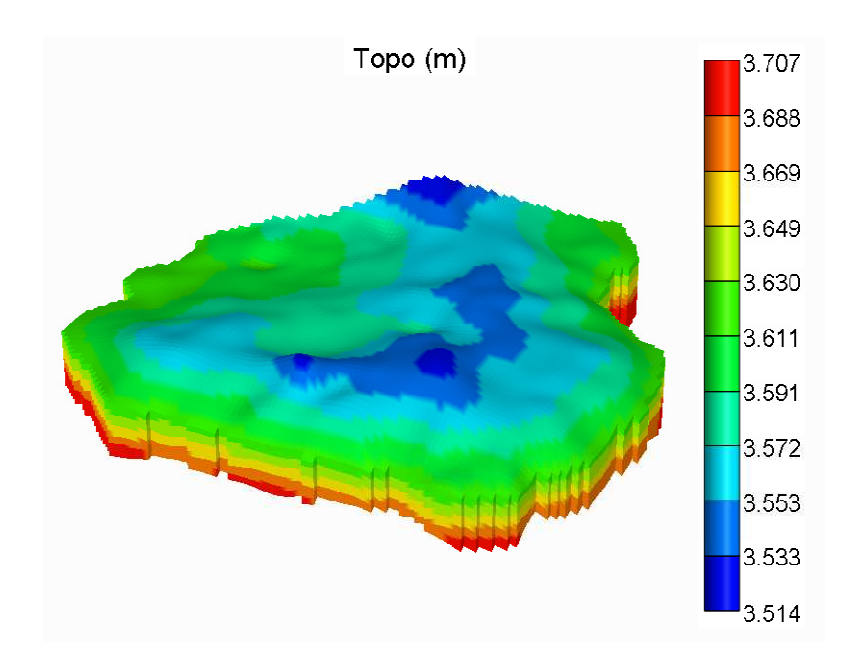

Figura 4.16 – Visão Estrutural do Campo 2
#### 4.2.1.2 Propriedades dos Fluidos

Conforme citado anteriormente, o estudo trata de dois reservatórios isolados, sendo que o Campo 1 possui apenas gás não-associado, enquanto o Campo 2 é um reservatório de óleo com capa de gás. Algumas características gerais são descritas a respeito dos fluidos de ambos os campos.

## *Campo 1*

O fluido presente no Campo 1 é um gás pobre, cuja composição é de 96,6% de Metano (C1), tornando-o um gás de baixa condensação. A pressão de orvalho do fluido é de 436,87 x  $10^5$ Pa. Nesta condição, o gás possui uma razão condensado-gás de 3,10 x  $10^{-5}$  m $^3$ /m $^3$ , ou seja, para cada 10<sup>6</sup> m<sup>3</sup> de gás produzido tem-se a formação de 31 m<sup>3</sup> de condensado. O fator volume de formação do gás na pressão inicial do reservatório é de 0,00285 m<sup>3</sup>/m<sup>3</sup>std.

## *Campo 2*

Trata-se de um óleo leve de 32,2° API, sendo sua pressão de saturação igual a 301,80 x 10<sup>5</sup> Pa. Visto que a pressão inicial média do reservatório é de 284 x 10<sup>5</sup> Pa, o fluido se encontra subsaturado, confirmando a existência da capa de gás. Na pressão inicial do reservatório, a viscosidade média do óleo é de 0,76 cp, o fator volume de formação é de 1,4044 m<sup>3</sup>/m<sup>3</sup>std e a razão de solubilidade do gás no óleo é de 133,89 m $\mathrm{^{3}/m^{3}}$ .

#### 4.2.1.3 Propriedades Rocha-Fluido

Nos próximos itens são descritas as propriedades de interação rocha-fluido utilizadas nos Campos 1 e 2.

## *Campo 1*

São ilustradas nas seguintes figuras (Figura 4.17 a Figura 4.19) as permeabilidades relativas nos sistemas água-óleo e óleo-gás, além da pressão capilar, respectivamente.

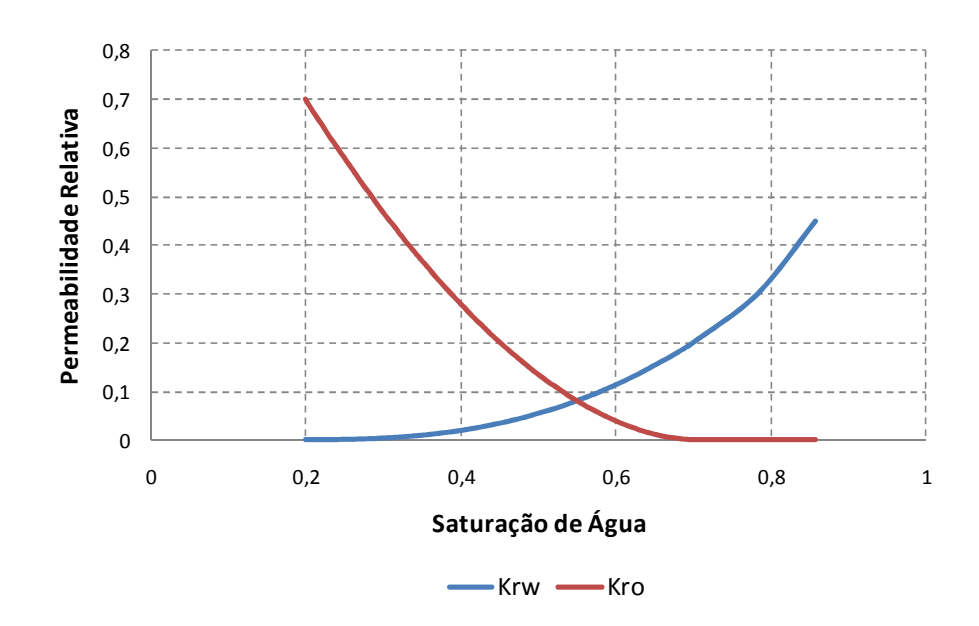

Figura 4.17 – Curvas de Permeabilidade Relativa Água-Óleo do Campo 1

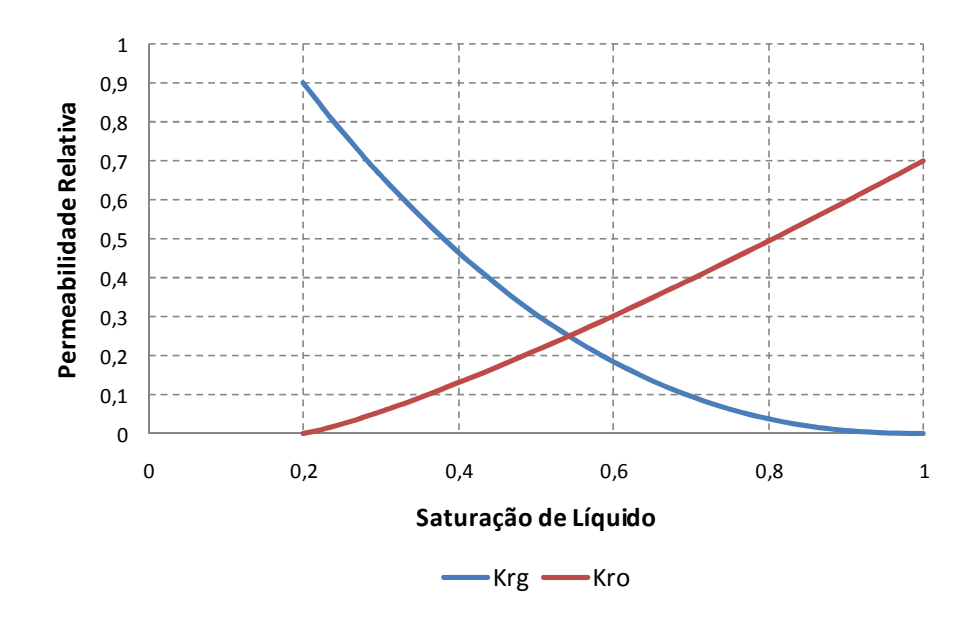

Figura 4.18 – Curvas de Permeabilidade Relativa Óleo-Gás do Campo 1

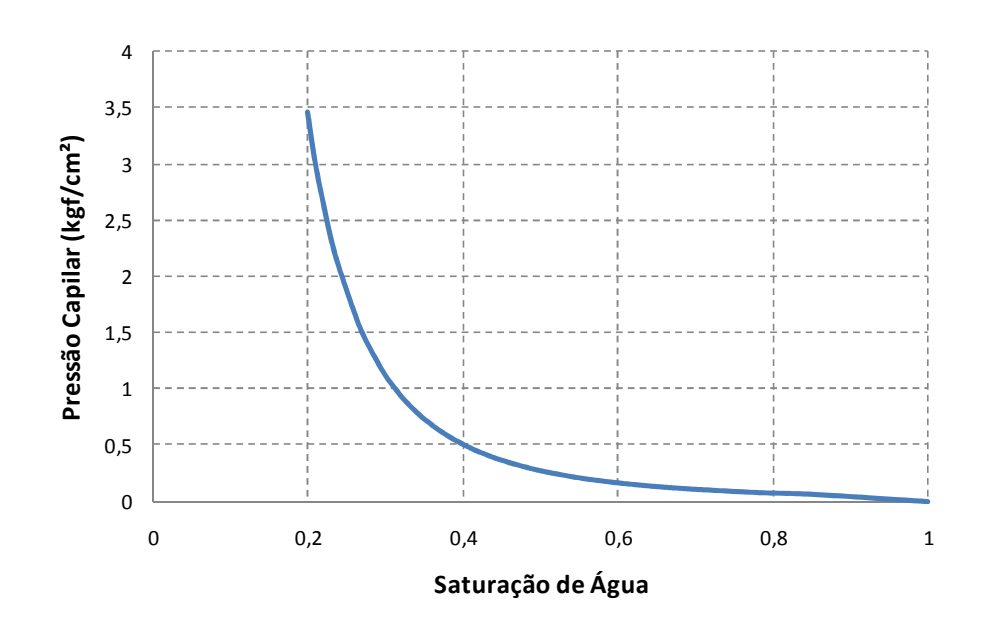

Figura 4.19 – Curva de Pressão Capilar do Campo 1

## *Campo 2*

São ilustradas nas seguintes figuras (Figura 4.20 a Figura 4.22) as permeabilidades relativas nos sistemas água-óleo e óleo-gás, além da pressão capilar, respectivamente.

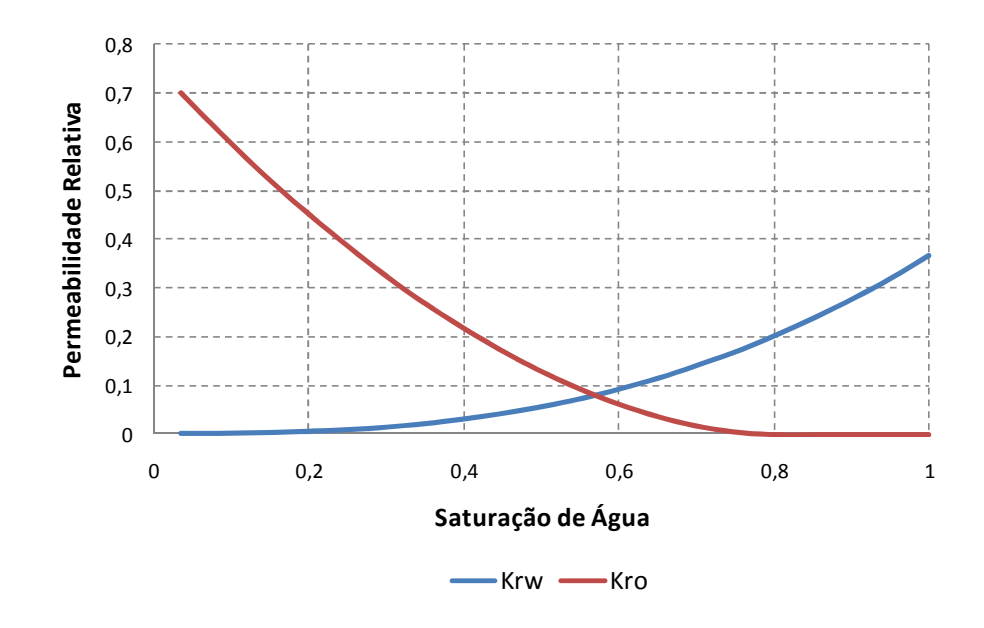

Figura 4.20 – Curvas de Permeabilidade Relativa Água-Óleo do Campo 2

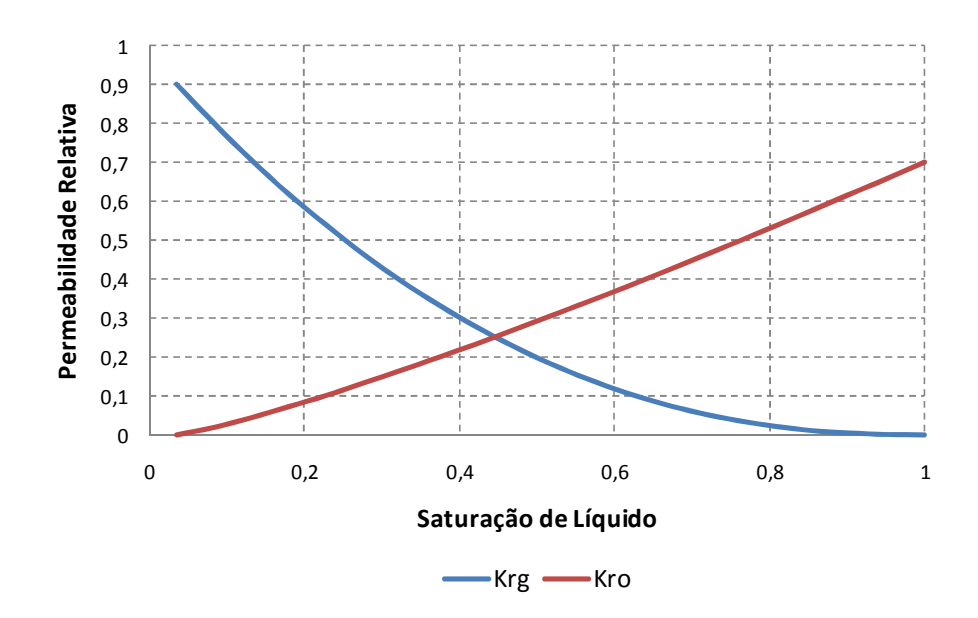

Figura 4.21 – Curvas de Permeabilidade Relativa Óleo-Gás do Campo 2

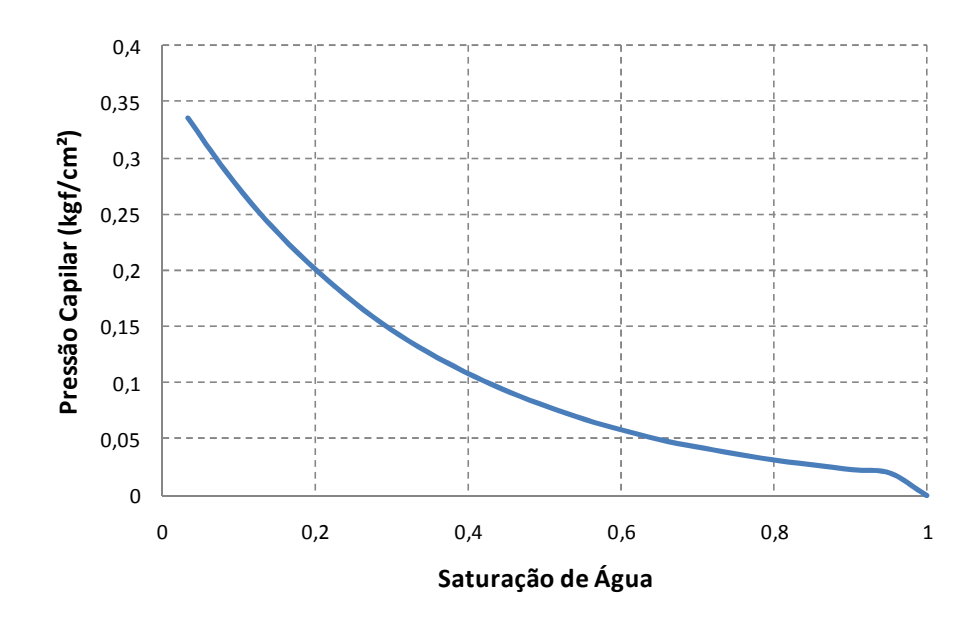

Figura 4.22 – Curva de Pressão Capilar do Campo 2

## 4.2.1.4 Modelo de Simulação

Foram elaborados três modelos de simulação utilizando o software comercial IMEX da CMG. Os dois primeiros estão relacionados aos Procedimentos 1 e 3, representando separadamente o Campo 1 e o Campo 2. O modelo de simulação do Campo 1 é composto por 630.785 células, constituídas de 17 camadas verticais. O modelo de simulação do Campo 2, composto pela mesma malha, com 11 camadas verticais, possui 408.155 células.

O terceiro modelo de simulação, que visa representar os dois campos em conjunto, está relacionado ao Procedimento 2. Portanto, sua malha é composta pela soma das malhas dos modelos anteriores adicionado a uma camada nula, a fim de separar o Campo 1 do Campo 2, resultando em 1.076.045 células distribuídas em 29 camadas. Cada célula possui 100 x 100 m, sendo o Dz variável. A malha é do tipo *corner point*.

Embora o Campo 1 seja um reservatório de gás, o fluido presente é um gás pobre em componentes pesados, caracterizado por uma baixa condensação, como citado anteriormente. Logo, não foi necessária a simulação do Campo 1 em um modelo composicional, sendo o fluido bem representado em um modelo simplificado.

Para que fosse viável a simulação do Campo 2, no qual se tem as duas fases do petróleo coexistindo (gás e óleo), em função da presença de uma capa de gás, foi necessária a utilização do modelo *volatile oil,* que seria uma extensão do modelo *Black-oil,* mas que permite a existência de gás em solução na fase oleosa e condensado na fase gasosa. Em geral, este tipo de modelo é aplicado a reservatórios de óleo cuja pressão está abaixo da pressão de saturação. Como o pólo de produção deve ser a soma das simulações dos Campos 1 e 2, o modelo *volatile oil* foi utilizado nos três modelos de simulação elaborados neste estudo.

## **4.2.2 Estratégia de Produção**

Como cenário de explotação dos campos, foi utilizada a estratégia de produção final obtida por Bento (2010) no caso da Otimização Pólo para o gasoduto de porte mínimo.

Para a estratégia de produção do Campo 1, considerou-se a explotação do reservatório por poços produtores horizontais de 500 a 566 m a depender do direcionamento do poço. Os estudos de otimização resultaram em um total de 8 produtores, com cronograma de abertura de um poço por mês. Não foram utilizados poços injetores.

Para a drenagem do Campo 2, também foram considerados poços produtores horizontais de 500 a 566 m, a depender do direcionamento do poço, e injeção de água através de poços injetores de iguais comprimentos. Realizados os trabalhos de otimização da estratégia de produção, o cenário final apresenta 29 poços produtores e 13 injetores, com cronograma de abertura de um poço por mês, alternando entre produtores e injetores.

Ao considerar o pólo de produção, obtém-se uma alternância de 15 dias entre a abertura de poços dos Campos 1 e 2, de um total de 50 poços, sendo 37 produtores e 13 injetores.

As figuras seguintes (Figura 4.23 e Figura 4.24) ilustram as estratégias de produção para os Campos 1 e 2, em conjunto com o mapa de saturação ternária da primeira camada de cada reservatório. Os poços produtores do Campo 1 estão completados de forma distribuída na primeira à sétima camada. Já no caso do Campo 2, há uma concentração de poços produtores na região central da sexta camada, pois se trata de rocha-reservatório com boas características, ao passo que os poços injetores se localizam nas camadas inferiores e à margem do reservatório com óleo.

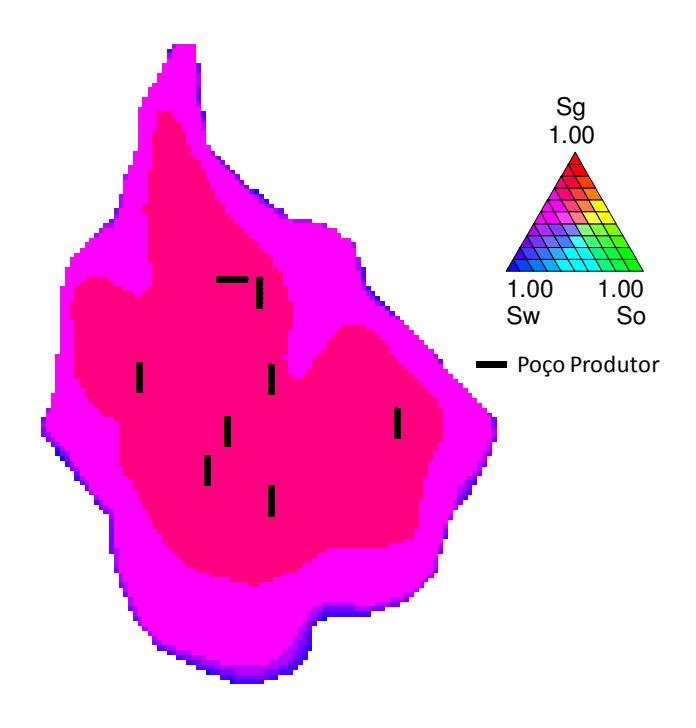

Figura 4.23 – Estratégia de Produção do Campo 1

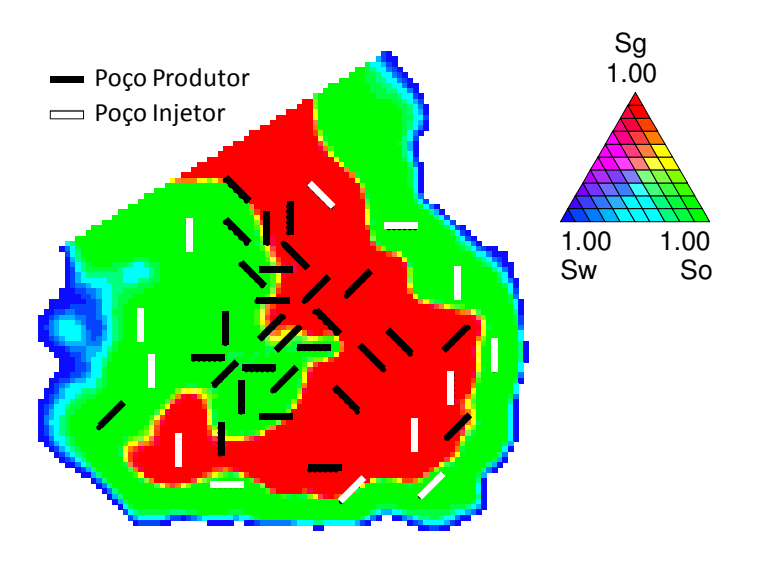

Figura 4.24 – Estratégia de Produção do Campo 2

## 4.2.2.1 Condição de Operação

As condições de operação são parâmetros importantes para delinear a explotação do reservatório, pois impactam no comportamento do mesmo e na sua economicidade.

Na Tabela 4.6 tem-se o resumo das condições de operação consideradas nas simulações dos Campos 1 e 2. Pode-se observar que a vazão máxima de gás foi definida como restrição operacional de superfície a ser considerada no estudo, o que corresponde à Etapa 2 da Metodologia Geral.

| Local                   | Condição de Operação                   | Campo 1            | Campo 2 | <b>Unidade</b> |
|-------------------------|----------------------------------------|--------------------|---------|----------------|
|                         | Pressão Mínima do<br>fundo do poço     | 100                | 118     | $105$ Pa       |
|                         | Vazão Máxima de<br>Produção de Água    | 10                 |         | $m3$ std/dia   |
| <b>Poços Produtores</b> | Vazão Máxima de<br>Produção de Líquido |                    | 2.500   | $m3$ std/dia   |
|                         | Vazão Máxima de<br>Produção de Gás     | $2 \times 10^6$    |         | $m3$ std/dia   |
|                         | Pressão Máxima de<br>Injeção           |                    | 314     | $105$ Pa       |
| Poços Injetores         | Vazão Máxima de<br>Injeção             |                    | 3.500   | $m3$ std/dia   |
| Sistema de<br>Produção  | Vazão Máxima de<br>Produção de Gás     | $20 \times 10^{6}$ |         | $m3$ std/dia   |

Tabela 4.6 – Condições de Operação – Caso 2

Dentre as três capacidades de gasoduto analisadas por Bento (2010), aqui ficou estabelecido considerar o gasoduto de menor porte (20 x  $10^6$  m<sup>3</sup>std/dia). Esta definição se baseia na seguinte conclusão do referido trabalho: "quanto menor a capacidade de escoamento do gás, maior a importância em considerar a limitação dinâmica na otimização da estratégia de produção". Desta forma, como no presente estudo o foco principal são os métodos de alocação das vazões, utilizados durante ou após a otimização da estratégia de produção, uma menor capacidade de escoamento de gás realça a importância em considerar a limitação dinâmica, aqui realizada no Procedimento 2 e também pelo acoplamento explícito entre reservatórios e sistemas de produção (Procedimento 3).

No caso específico do Procedimento 1 é necessário fazer um rateio manual da limitação de escoamento por campo, visto que os campos são simulados separadamente sem nenhum controle externo e devem considerar esta limitação como condição de operação.

Assim, utilizando a estratégia otimizada por Bento (2010), faz parte do Procedimento 1 o rateio da limitação por campo com base no indicador VPL. Basicamente, o método consiste em efetuar diversas simulações, com diferentes rateios entre os campos, e selecionar aquele que resulta no maior VPL de projeto.

#### 4.2.2.2 Parâmetros de Controle Econômico

Para evitar produção não-econômica, consideram-se alguns parâmetros de controle dos poços produtores e injetores. No caso dos produtores, no Campo 1 eles devem possuir uma produção mínima de gás de 20.000 m<sup>3</sup>std/dia, enquanto que os parâmetros de controle para os poços do Campo 2 são: máximo corte de água de 90%, máxima razão gás-óleo de 10.000 m<sup>3</sup>std/m<sup>3</sup>std e mínima produção de óleo de 20 m<sup>3</sup>std/dia. Ao atingir estas condições o poço produtor é fechado. Para os poços injetores, propostos apenas no Campo 2, considera-se como parâmetro de controle uma mínima vazão de injeção de 100 m<sup>3</sup>std/dia.

### **4.2.3 Cenário Econômico**

A comparação entre os diversos procedimentos e métodos de alocação das vazões dos poços é realizada com base na função-objetivo VPL. Por isto, faz-se necessária a análise econômica das previsões de produção, realizada com a ferramenta MEC/UNIPAR (Schiozer *et al*, 2002).

A definição do cenário econômico foi baseada no estudo de Bento (2010). A estimativa do preço do gás é proporcional ao valor econômico do óleo. Não se considera patamar de produção de gás para atender contrato, sendo que a premissa utilizada é que o mercado é deficitário e que todo o gás produzido possui mercado consumidor garantido. O resumo do cenário econômico adotado está especificado na Tabela 4.7.

|                      |                              | US\$ 220,15/m <sup>3</sup>      |  |
|----------------------|------------------------------|---------------------------------|--|
|                      | Preço de venda do óleo       | (US\$ 35/bbl)                   |  |
| <b>Receitas</b>      |                              | US\$ 0,075/m <sup>3</sup>       |  |
|                      | Preço de venda do gás        | (US\$ 2,0/10 <sup>6</sup> Btu)  |  |
|                      |                              | US\$ 37,20/m <sup>3</sup>       |  |
|                      | Custo de produção do óleo    | (US\$ 5,91/bbl)                 |  |
|                      |                              | US\$ 12,60/m <sup>3</sup>       |  |
| <b>Custos</b>        | Custo de produção da água    | (US\$2/bbl)                     |  |
| <b>Operacionais</b>  |                              | US\$ 0,03/m <sup>3</sup>        |  |
|                      | Custo de produção de gás     | (US\$ 0,80/10 <sup>6</sup> Btu) |  |
|                      |                              | US\$5,0/m <sup>3</sup>          |  |
|                      | Custo de injeção da água     | (US\$ 0,80/bbl)                 |  |
|                      | <b>CAPFX</b>                 | US\$ 1.350 milhões              |  |
|                      | (UEP)                        |                                 |  |
| <b>Investimentos</b> | <b>CAPEX</b>                 | US\$ 200 milhões                |  |
|                      | (Gasoduto)                   |                                 |  |
|                      | Perfuração e Completação por |                                 |  |
|                      | poço                         | US\$ 25,3 milhões               |  |
| Premissa             | Taxa mínima de atratividade  | 13%                             |  |
| Econômica            |                              |                                 |  |
|                      | Royalties                    | 5%                              |  |
| <b>Impostos</b>      | Cofins                       | 3,65%                           |  |
|                      | Imposto de Renda e           | 34%                             |  |
|                      | Contribuição social          |                                 |  |

Tabela 4.7 – Cenário Econômico – Caso 2

No presente trabalho não é feita avaliação do VPL individual dos campos, e sim do projeto como um todo. Isto se deve ao entendimento de que a seleção de estratégias visando a otimização do VPL de cada campo foi previamente realizada por Bento (2010), no trabalho de Otimização Pólo.

# **5. RESULTADOS E DISCUSSÃO**

Neste capítulo, são apresentados a aplicação da metodologia proposta e seus respectivos resultados, obtidos em dois estudos de caso.

Nos gráficos deste trabalho, apresenta-se a vazão diária considerando-se a média do período mensal. Desta forma, são atenuadas algumas oscilações, presentes em alguns casos, e que dificultariam a análise dos resultados.

É importante também citar que foi adotado, no Procedimento 3, um valor fixo do passo de tempo integrado igual a 5 dias. Um passo de tempo menor significaria maior precisão das vazões no acoplamento explícito, mas com um acréscimo significativo no tempo de simulação. O processo contrário ocorre quando se utiliza um passo de tempo maior. Assim, obteve-se uma boa relação entre qualidade dos resultados e tempo total de simulação.

#### **5.1 Caso 1 – Limitação de Produção de Gás em Caso Simplificado**

Neste primeiro caso, com o objetivo de avaliar o acoplamento explícito e os métodos de alocação de vazões, foram aplicados os Procedimentos 2 e 3, bem como os Métodos A, B e C em um cenário simplificado. A seguir serão apresentados os resultados comparativos entre os procedimentos e métodos utilizando-se uma vazão máxima de 500.000 m<sup>3</sup> std/dia de gás para o sistema integrado.

#### **5.1.1 Comparação dos Procedimentos**

Em um primeiro tópico são apresentadas análises gráficas que têm como objetivo principal a comparação entre os Procedimentos 2 e 3. Em seguida, são tratados os comparativos entre os Métodos A, B e C.

#### *Comparativo entre as Opções 2A e 3A*

A primeira análise se refere à comparação entre os Procedimentos 2 e 3 aplicando-se o mesmo Método A para alocação de vazões. Assim, o mesmo algoritmo de penalização da produção com base no potencial dos poços (Método A), que corresponde à opção \*IP do simulador comercial, foi utilizado em cenários de simulação convencional (Procedimento 2) ou utilizando acoplamento explícito para controle simultâneo das vazões dos reservatórios simulados em modelos segregados (Procedimento 3).

Conforme pode ser observado na Figura 5.1, a semelhança entre as vazões totais de produção (gás, óleo e líquido) dos 3 sistemas 5-spot sugere que o Método A foi corretamente implementado na Rotina de Alocação de Vazões (RAV), ao mesmo tempo em que valida a metodologia de acoplamento explícito utilizada.

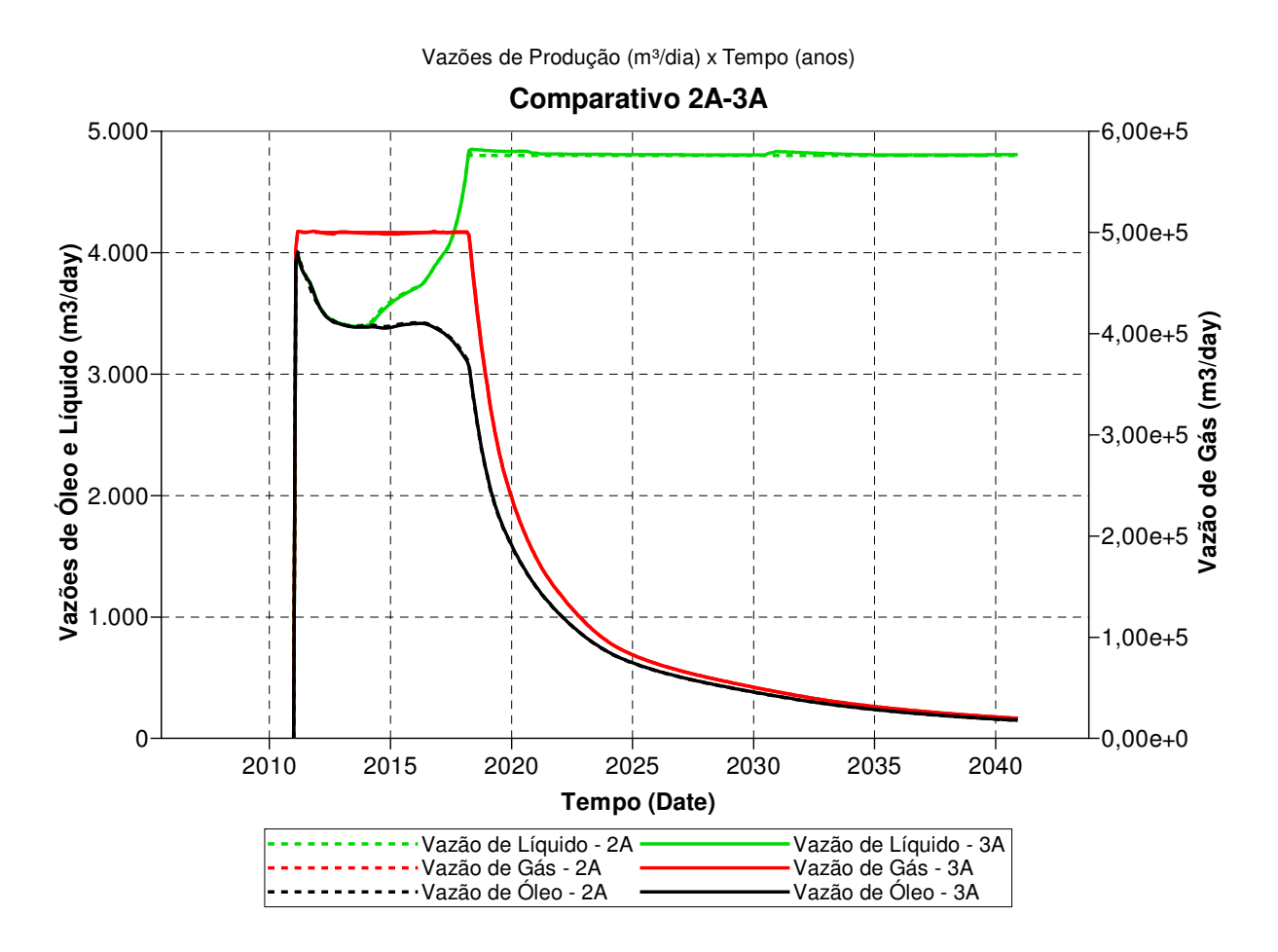

Figura 5.1 – Comparativo de resultados dos Procedimentos 2 e 3 utilizando-se o Método A

Importante ressaltar que os resultados são ainda mais semelhantes, praticamente idênticos, quando se reduz o passo de tempo da rodada acoplada de 5 dias para apenas 1 dia. Entretanto, o tempo de simulação aumenta consideravelmente.

#### *Comparativo entre as Opções 2B e 3B*

O próximo passo é a comparação de resultados utilizando-se o Método B juntamente com os Procedimentos 2 e 3. O Método B, que corresponde à opção \*PRIOR do simulador comercial, leva em conta não somente o potencial do poço, mas também a eficácia econômica, ou seja, quanto de óleo o poço produz em relação a produtos associados menos rentáveis (gás).

A metodologia utilizada para gerenciamento foi a penalização proporcional à RGO de cada poço, de forma que produtores com maiores quantidades de gás associado tivessem vazão nula. No caso do Procedimento 2, isto foi conseguido pela atribuição dos seguintes valores aos parâmetros de cálculo das Prioridades dos Poços (Equação 2.1):

$$
A_1 = B_2 = 1
$$
 5.1

$$
A_i = B_j = 0, \text{ sendo: } i = 0, 2, 3, 4, 5, 6 \text{ e } j = 0, 1, 3, 4, 5, 6 \tag{5.2}
$$

No caso do Procedimento 3, a atribuição dos parâmetros de cálculo dos Índices de Prioridades dos Poços (Equação 3.2), foi feita da seguinte forma:

= 3<sup>6</sup> = 1 5.3

$$
C_i = D_j = 0, \text{ sendo: } i = 2, 3 \text{ e } j = 1, 3
$$

Conforme pode ser observado na Figura 5.2, as vazões de produção de gás obtidas pelo Procedimento 2 respeitam a restrição máxima de 500.000 m<sup>3</sup>/d de gás. Por outro lado, os resultados do Procedimento 3 ultrapassam este valor e indicam a necessidade de uma análise detalhada das vazões.

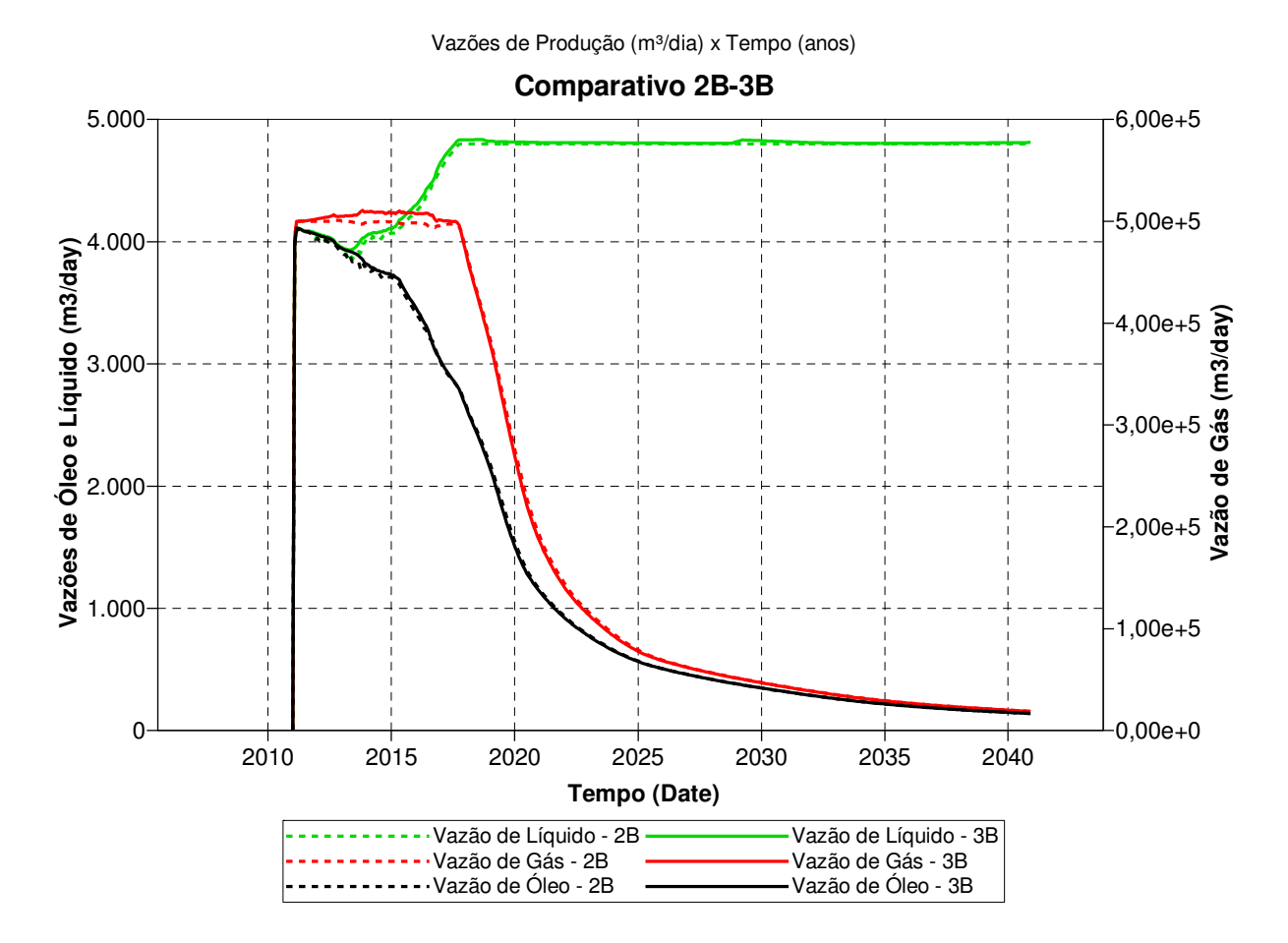

Figura 5.2 – Comparativo de resultados dos Procedimentos 2 e 3 utilizando-se o Método B

Através da comparação entre as vazões indicadas pelo programa acoplador e aquelas obtidas pela saída do simulador de reservatórios, pode-se identificar a razão pela qual a restrição máxima não foi respeitada na opção 3B. De acordo com a Figura 5.3, onde constam os dados referentes ao período de 10 meses, as vazões de óleo do poço C\_PROD2 (PROD2 do sistema 5 spot-C), apresentadas em linha preta contínua, respeitam perfeitamente os valores informados pelo programa acoplador, representados pelos pontos pretos. Este comportamento era previsível, pois, no caso destes poços produtores, o simulador de reservatórios trabalha especificamente com as vazões de óleo informadas pelo programa acoplador.

Entretanto, as vazões de gás (em cor vermelha) não respeitam os valores previstos pelo programa acoplador e se desviam de forma significativa entre sucessivos passos de tempo da rodada acoplada. Este comportamento indesejado ocorre devido às frequentes alterações bruscas de vazão causadas pelo algoritmo do Método B e, conforme citado no Item 2.4.2, o uso da opção

de vazão de óleo como condição de contorno entre os dois sistemas resulta em oscilação e pequenos erros na vazão de gás.

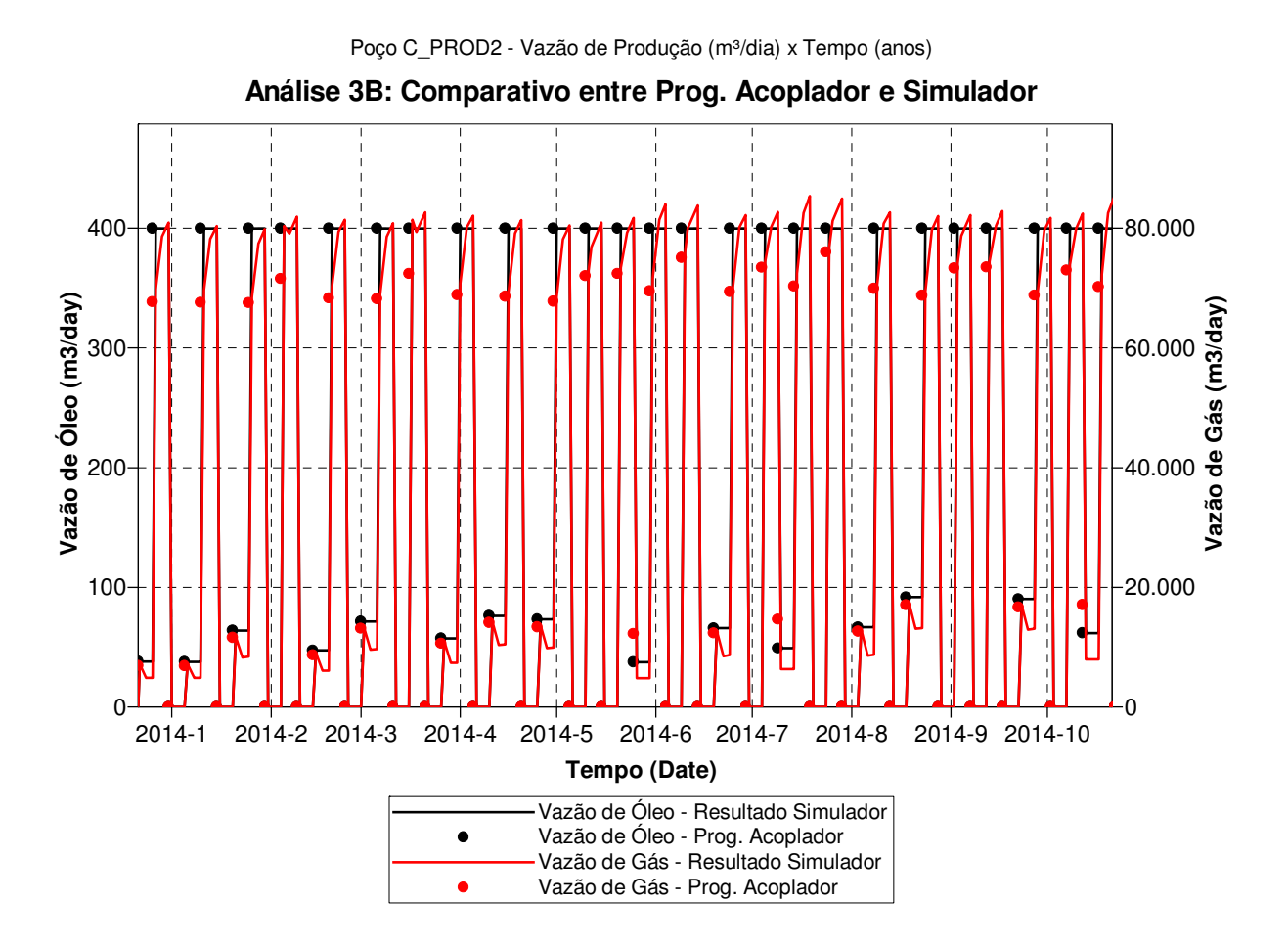

Figura 5.3 – Análise de comportamento do poço C\_PROD2 na opção 3B: comparativo entre os valores informados pelo programa acoplador e os resultados do simulador de reservatórios

Assim, a restrição de máxima vazão de gás não é respeitada quando se utiliza o Procedimento 3 associado ao Método B, o que invalida considerações quanto ao comparativo das vazões totais de óleo das Opções 2B e 3B. Porém, pela análise das previsões de produção, podese supor que as pequenas diferenças entre as vazões da fase óleo são causadas pelas respectivas alterações na fase gás.

## *Comparativo entre as Opções 2C e 3C*

A última comparação entre os Procedimentos 2 e 3 é feita utilizando-se o Método C, que corresponde à opção \*INGUIDE do simulador comercial. Este método também leva em conta quanto de óleo o poço produz em relação a produtos associados menos rentáveis (gás) e proporciona alterações menos bruscas de vazão quando comparado ao Método B.

Como no caso anterior, a metodologia utilizada para alocação de vazões foi a penalização proporcional à RGO de cada poço, de modo que produtores com maiores quantidades de gás associado tivessem as menores vazões. Isto foi conseguido pela atribuição de valores aos coeficientes de cálculo das Prioridades dos Poços (Equação 2.1) conforme as Equações 5.1 e 5.2 e dos Pesos dos Poços (Equação 3.3) de acordo com as Equações 5.3 e 5.4, descritas anteriormente.

No caso do Procedimento 3, adota-se aqui como opção 3C padrão aquela em que se utiliza um valor constante do expoente N igual a 1 durante toda a simulação, de forma a tentar reproduzir a opção \*INGUIDE do simulador de reservatórios. A comparação entre as vazões totais deste caso e os resultados do Procedimento 2 está apresentada na Figura 5.4. A grande semelhança entre as previsões de produção sugere que o Método C foi corretamente implementado na Rotina de Alocação de Vazões (RAV) e reforça a validade da metodologia de acoplamento explícito utilizada.

Percebe-se ainda que a vazão máxima de gás é respeitada na opção 3C, indicando que o Método C é mais adequado à metodologia de acoplamento explícito do que o Método B, considerando-se os desvios apresentados na Opção 3B. Isto se deve às alterações mais suaves de vazão obtidas com o algoritmo do Método C.

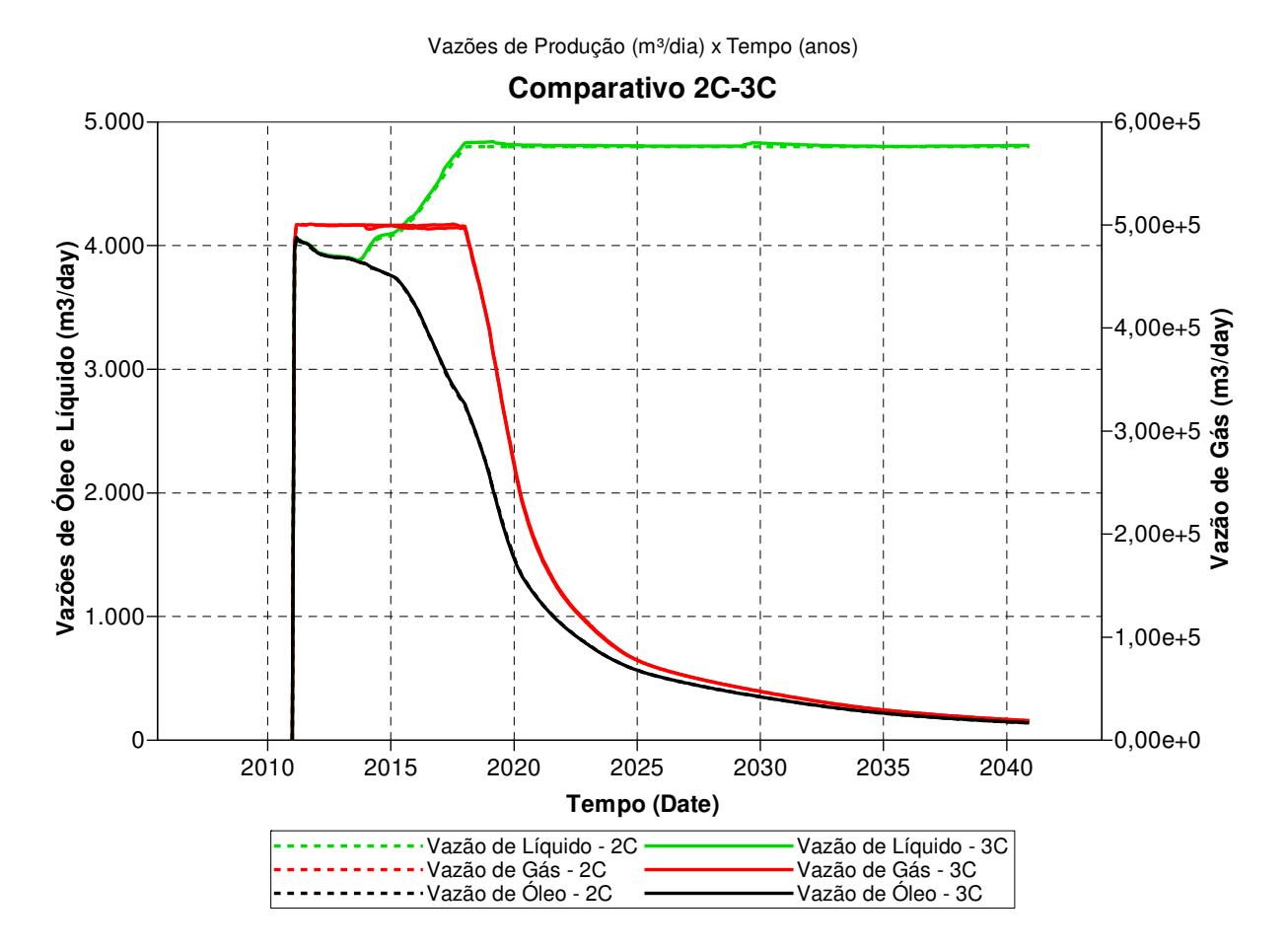

Figura 5.4 – Comparativo de resultados dos Procedimentos 2 e 3 utilizando-se o Método C

Na Figura 5.5, apresenta-se a análise detalhada das vazões de óleo e gás do poço C\_PROD2 (PROD2 do sistema 5-spot-C) obtidas com a Opção 3C. A comparação deste gráfico com o da Figura 5.3 demonstra que o Método C proporciona alteração gradual de vazão ao longo do tempo. Este comportamento permite que tanto as vazões de gás quanto de óleo do simulador de reservatórios respeitem perfeitamente os valores informados pelo Programa Acoplador.

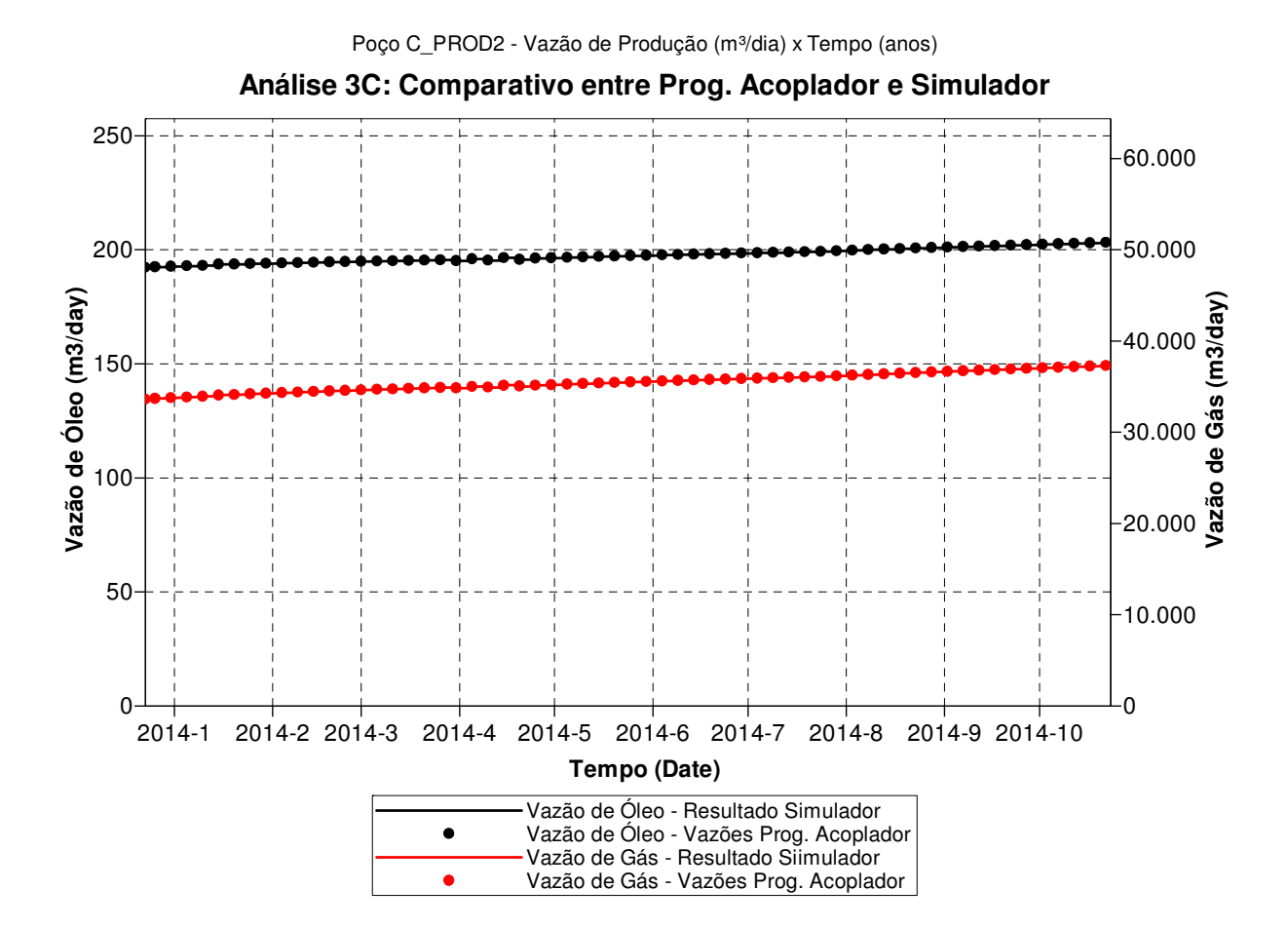

Figura 5.5 – Análise de comportamento do poço C\_PROD2 na opção 3C: comparativo entre os valores informados pelo programa acoplador e os resultados do simulador de reservatórios

## **5.1.2 Comparação dos Métodos**

Neste tópico são apresentadas análises gráficas que têm como objetivo principal a comparação entre os Métodos A, B e C.

## *Comparativo entre as Opções 2A, 2B e 2C*

A primeira análise se refere à comparação entre os Métodos A, B e C utilizando-se o mesmo Procedimento 2 de simulação convencional dos modelos agrupados. Assim, diferentes algoritmos de alocação de vazões disponíveis no simulador comercial utilizado foram aplicados e os resultados podem ser comparados.

Conforme se observa na Figura 5.6, todos os métodos respeitam a restrição máxima de produção de gás e as vazões deste fluido são bastante similares. No caso da produção de óleo, nota-se claramente que o Método A (IP, padrão do simulador) resulta nas menores vazões iniciais. Os Métodos B e C proporcionam significativa antecipação da produção de óleo, sendo que o Método B (PRIOR) se apresenta ligeiramente superior ao Método C (INGUIDE).

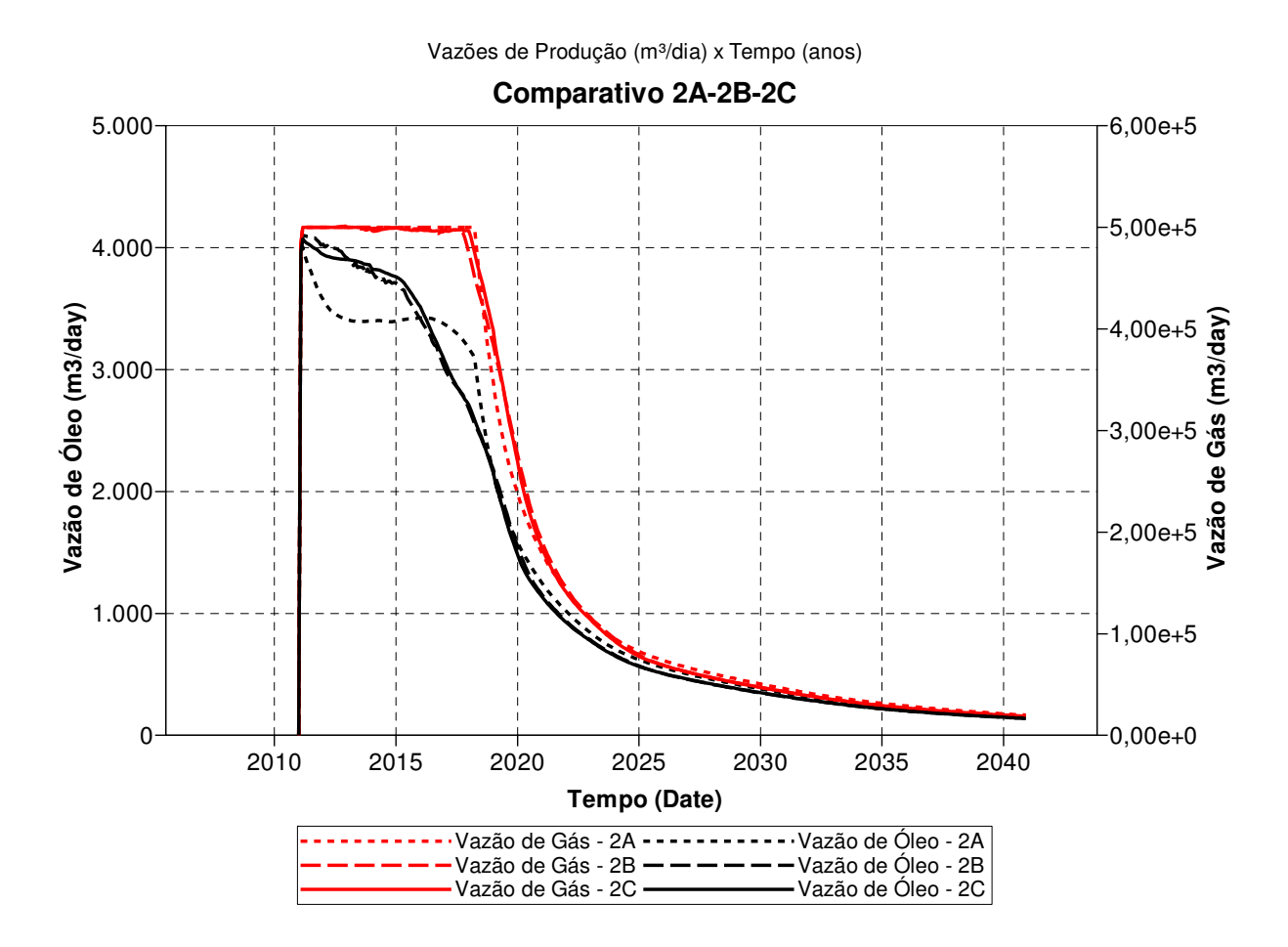

Figura 5.6 – Comparativo de resultados dos Métodos A, B e C utilizando-se o Procedimento 2

As diferenças entre os resultados se devem à priorização, pelos algoritmos de gerenciamento, de poços com maior ou menor valor do parâmetro RGO. Enquanto o Método A considera apenas o potencial de produção dos poços e não trata parâmetros individuais (ex: RGO), os Métodos B e C realizam um gerenciamento mais realista das vazões, próximo do que se espera na vida produtiva dos campos. A leve superioridade do Método B em relação ao Método C se deve a uma priorização mais intensa dos produtores com menor RGO, atribuindo-se a estes as vazões máximas permitidas e consequente fechamento dos demais poços.

Para um melhor entendimento do funcionamento dos algoritmos, apresenta-se na Figura 5.7 um comparativo entre as vazões individuais de líquidos (óleo e água) dos 3 sistemas 5-spot quando se utiliza os Métodos A e C. Pode-se perceber que as vazões são praticamente idênticas entre si no Método A e isto se explica pelo uso de um fator constante de penalização aplicado aos potenciais dos poços. Entretanto, como se utiliza o comando "OPERATE MAX STL 400" do IMEX no controle dos poços e as vazões potenciais dos mesmos superam este valor, resulta que os potenciais finais são similares entre si. Isto explica a semelhança entre as vazões totais dos sistemas 5-spot, bem como entre os respectivos poços.

No Método C, que leva em consideração o parâmetro individual RGO, é destinada uma maior parcela de vazão de líquidos ao 5-spot-A, com menor produção de gás, pela maior diferença entre Pi e Psat. Por outro lado, o 5-spot-C, que apresenta capa de gás, tem maior penalização neste cenário de restrição à produção de gás.

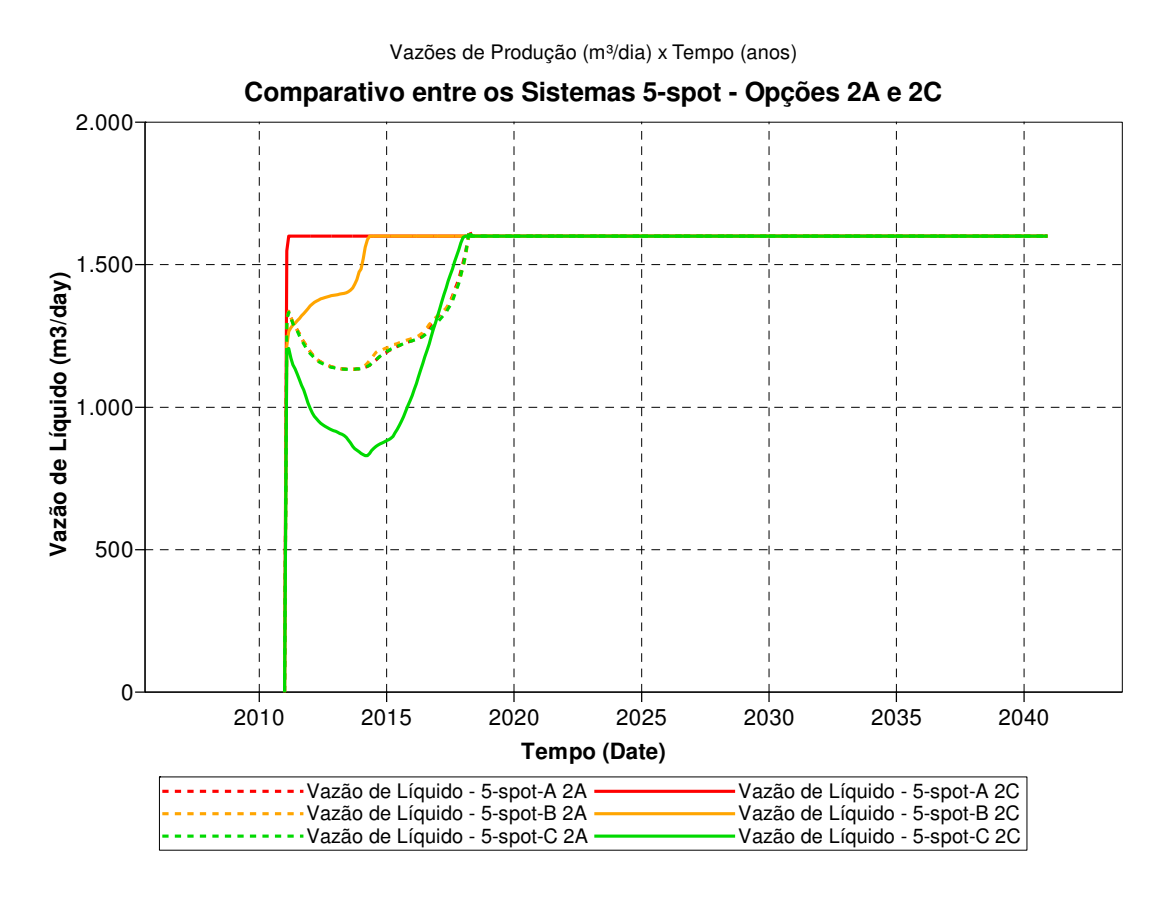

Figura 5.7 – Comparativo entre os sistemas 5-spot utilizando-se os Métodos A e C associados ao Procedimento 2

#### *Comparativo entre as Opções 3A, 3B e 3C*

O próximo passo é a comparação entre os Métodos A, B e C associados ao mesmo Procedimento 3, em que se utiliza o acoplamento explícito para controle simultâneo das vazões dos reservatórios simulados em modelos segregados. Desta forma, os diferentes algoritmos de alocação de vazões implementados na RAV podem ser comparados.

De acordo com o gráfico apresentado na Figura 5.8, apenas o Método B não respeita a restrição máxima de produção de gás. Este comportamento foi analisado em item anterior e se deve provavelmente às sucessivas alterações bruscas de vazão existentes neste método. Por este motivo, as vazões de óleo do Método B não devem ser consideradas nesta análise.

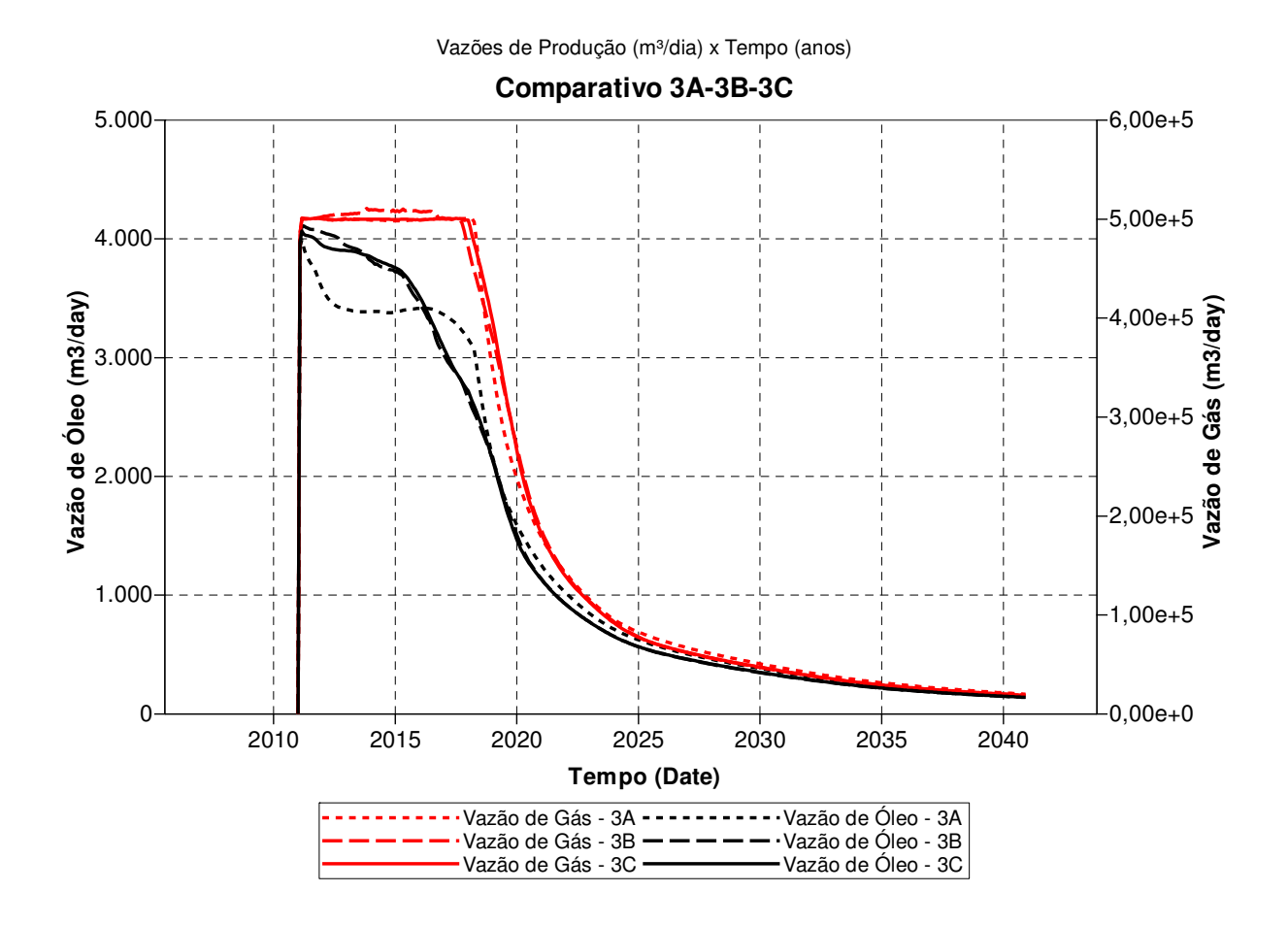

Figura 5.8 – Comparativo de resultados dos Métodos A, B e C utilizando-se o Procedimento 3

Com relação aos Métodos A e C, as previsões de produção de óleo são bastante similares às obtidas com o Procedimento 2, com expressiva antecipação de receita pela venda de óleo utilizando-se o Método C. Esta diferença se deve à forma de priorização dos poços pelos algoritmos, conforme descrito anteriormente.

Um passo importante é a análise da Opção 3C alternativa, na qual se utiliza um expoente N variável no cálculo dos Pesos dos Poços no Método C ao longo da simulação pelo Procedimento 3. Diversos valores de N são testados, no intervalo definido de 0 a 20, a cada passo de tempo da rodada acoplada, sendo escolhido aquele que proporciona a maior vazão de óleo instantânea. A comparação entre as vazões totais das Opções 3C padrão e alternativa está apresentada na Figura 5.9. Nota-se uma antecipação de receita pelo uso da Opção 3C alternativa.

Estes resultados comprovam que podem ser obtidos ganhos pela utilização de um expoente N variável. No entanto, as vantagens tendem a ser pouco expressivas e concentradas nos primeiros anos de simulação, considerando-se os resultados aqui obtidos.

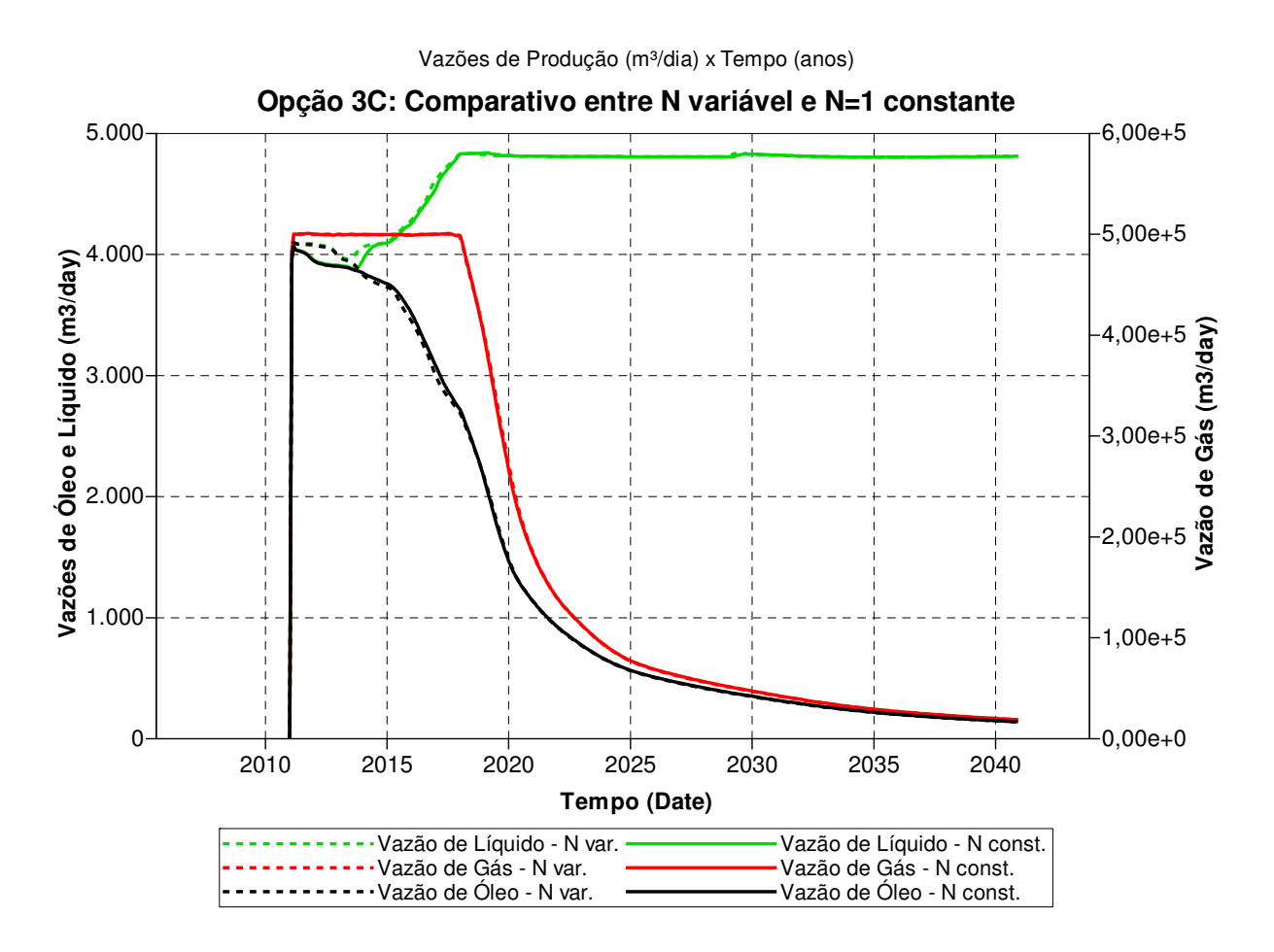

Figura 5.9 – Comparativo de resultados utilizando-se N variável e N constante igual a 1

Por fim, através da comparação entre os resultados da Opção 3C-alternativa (N variável) e da Opção 2B, mostrada na Figura 5.10, percebe-se uma grande similaridade entre as curvas, com uma pequena vantagem da Opção 3C alternativa do ponto de vista de antecipação da produção de óleo. Portanto, foi possível obter algo ligeiramente superior ao Método B através do uso de expoente N variável no Método C.

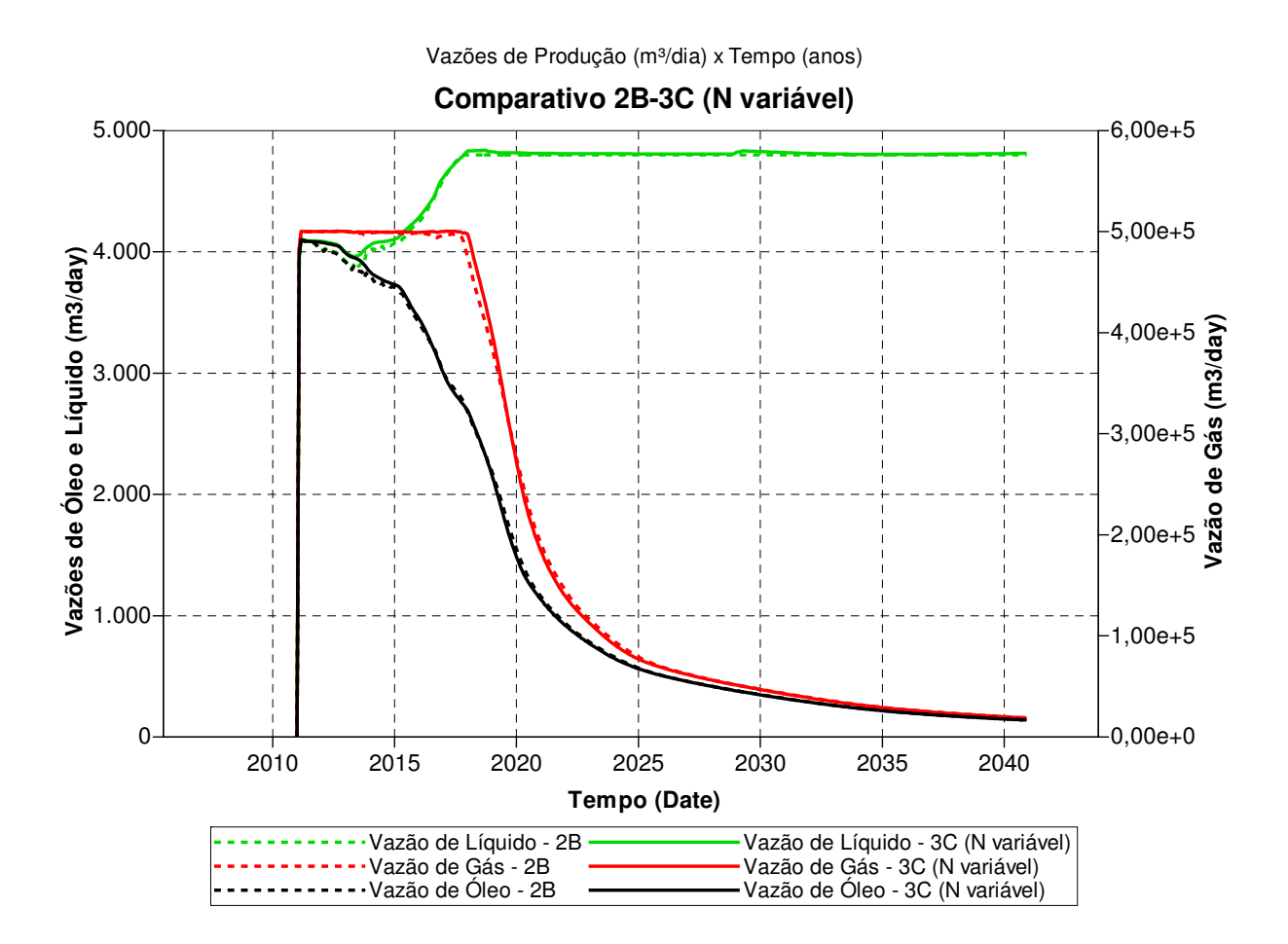

Figura 5.10 – Comparativo de resultados das Opções 3C-alternativa e 2B

## **5.1.3 Comparativo Geral – Caso 1**

Após uma ampla análise gráfica de resultados dos procedimentos e métodos utilizados, neste item é realizado um comparativo geral de parâmetros numéricos, tais como, produção e injeção acumulada total dos fluidos e VPL final. A Tabela 5.1 apresenta os valores das 7 opções consideradas no estudo.

| Opção          | Procedimento   | Método           | <b>VPL final</b><br>$(10^6$ US\$) | <b>Np</b><br>$(10^6 \text{ m}^3)$ | Gp<br>$(10^9 \text{ m}^3)$ | Wp<br>$(10^6 \,\mathrm{m}^3)$ | Winj<br>$(10^6 \,\mathrm{m}^3)$ |
|----------------|----------------|------------------|-----------------------------------|-----------------------------------|----------------------------|-------------------------------|---------------------------------|
| 2A             | $\overline{2}$ | $\overline{A}$   | 149,772                           | 14,071                            | 2,032                      | 35,636                        | 55,745                          |
| 3A             | 3              | $\mathbf{A}$     | 149,558                           | 14,072                            | 2,032                      | 35,727                        | 55,836                          |
| 2B             | $\overline{2}$ | B                | 152,919                           | 14,112                            | 2,036                      | 36,892                        | 57,064                          |
| $3B^*$         | 3              | B                | 153,316                           | 14,122                            | 2,041                      | 37,079                        | 57,252                          |
| 2C             | $\overline{2}$ | $\mathbf c$      | 153,351                           | 14,116                            | 2,037                      | 36,800                        | 56,969                          |
| 3C padrão      | 3              | $C (N=1 const.)$ | 153,213                           | 14,120                            | 2,037                      | 36,931                        | 57,100                          |
| 3C alternativa | 3              | C (N variável)   | 153,602                           | 14,125                            | 2,038                      | 37,070                        | 57,247                          |

Tabela 5.1 – Comparativo geral entre as opções simuladas no Caso 1

(\*) Opção 3B não respeitou satisfatoriamente a vazão máxima de gás imposta.

Quantos aos volumes finais produzidos e injetados são percebidas diferenças muito pequenas entre as opções testadas. De modo geral, o Método A proporciona as menores produções e injeções acumuladas totais.

A utilização do VPL final tem como objetivo a comparação entre as previsões de produção completas, considerando todo o período simulado. Assim, neste caso o VPL deve ser entendido como parâmetro de análise integrada que considera a distribuição temporal das vazões totais de produção e injeção dos fluidos dos campos.

Aqui deve ser ressaltada a grande similaridade dos valores na comparação entre os Procedimentos 2 e 3 associados aos Métodos A e C, ou seja, comparações 2A-3A e 2C-3C. Isto comprova a eficácia tanto do acoplamento explícito quanto dos métodos implementados. O Método B apresentou resultados insatisfatórios quando utilizado com o Procedimento 3 e, por este motivo, a comparação 2B-3B não é válida.

Apesar de serem pequenas as diferenças entre os VPL apresentados, destaca-se a comparação entre os métodos onde se percebe a superioridade dos Métodos B e C em relação ao Método A (padrão do simulador). Portanto, a alocação de vazões considerando parâmetros

individuais dos poços resulta em aumento do VPL final pela antecipação de produção de óleo, conforme observado anteriormente nos gráficos.

Observa-se também o bom resultado obtido pela Opção 3C com N variável, proposta neste estudo. Tanto o VPL final quanto os volumes recuperados de hidrocarbonetos foram superiores a todas as demais alternativas, indicando uma possível vantagem pela utilização do Método C com expoente N de amplificação/atenuação dos pesos dos poços.

Por fim, vale frisar a aplicabilidade e eficácia do Procedimento 3, que utiliza acoplamento explícito e modelos segregados, com o qual foram obtidos ótimos resultados nos Métodos A e C. Portanto, trata-se de uma alternativa a ser considerada quando o agrupamento ou união de múltiplas malhas de simulação não se mostrar viável.

## **5.2 Caso 2 – Limitação de Produção de Gás em Caso Complexo**

Neste segundo estudo de caso foi aplicada integralmente a metodologia geral proposta em um cenário complexo onde apenas a infra-estrutura de escoamento de gás possui restrição significativa de capacidade. A seguir serão apresentados os resultados comparativos entre todos os procedimentos e métodos, bem como a otimização do rateio necessária ao Procedimento 1.

#### **5.2.1 Otimização do Rateio no Procedimento 1**

No caso em que se utiliza a simulação segregada dos reservatórios (Procedimento 1), para que haja uma completa otimização das vazões do projeto, faz-se necessária a otimização do rateio de limitação do escoamento do gás entre os Campos 1 e 2. Assim, são testadas diferentes proporções do limite total do escoamento do gás.

A Figura 5.11 apresenta a evolução do VPL conforme variação do rateio da limitação do escoamento do gás entre os Campos 1 e 2 aplicado em conjunto com os Métodos A, B e C. Neste caso, o eixo horizontal corresponde ao percentual do gasoduto destinado ao Campo 1, sendo o restante aproveitado pelo Campo 2.

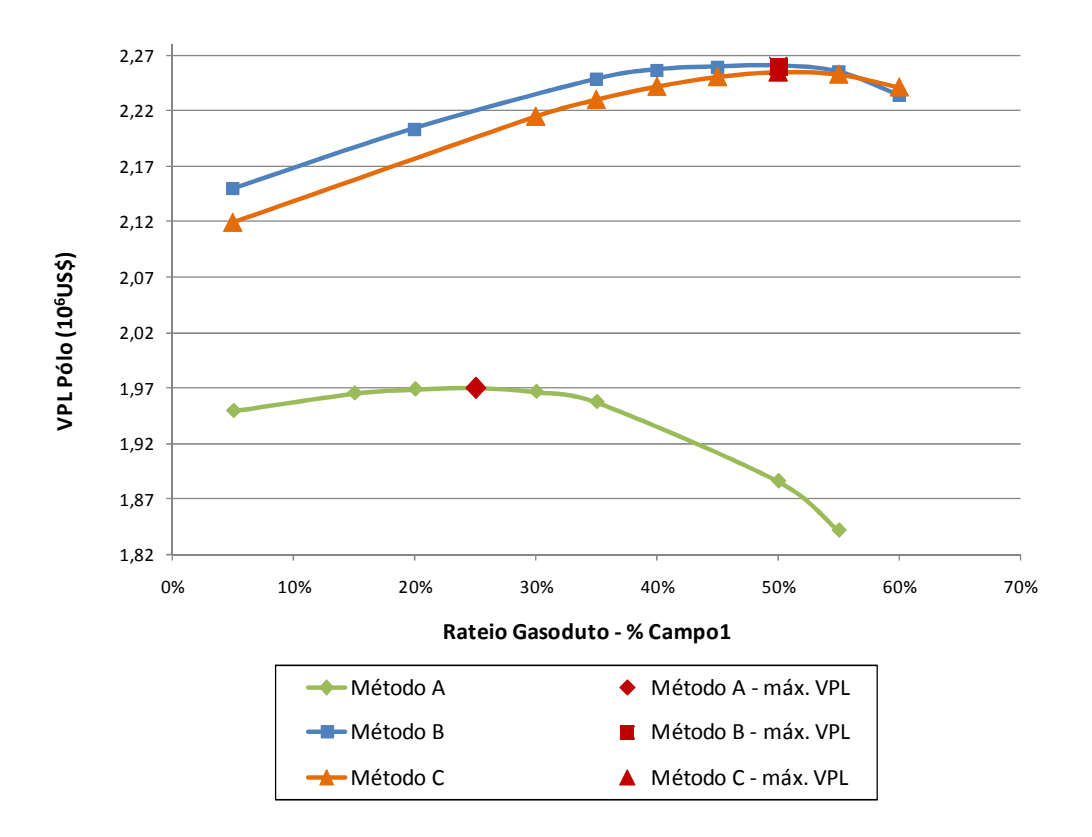

Figura 5.11 – Otimização do rateio do limite de escoamento de gás entre os Campos 1 e 2 utilizando-se o Procedimento 1 e os Métodos A, B e C

A aplicação dos Métodos B e C utilizou parâmetros definidos de acordo com o Caso 1 nas Equações 5.1 a 5.4. Conforme apresentado no Caso 1, percebe-se também no gráfico da Figura 5.11 a superioridade dos Métodos B e C em relação ao Método A (padrão do simulador). Portanto, a alocação de vazões considerando a RGO individual dos poços resulta em aumento do VPL final pela antecipação de produção de óleo.

Nesta otimização, os rateios testados consideraram o reaproveitamento do gasoduto conforme a demanda de produção de gás dos Campos 1 e 2. Desta forma, o Campo 1 aumenta seu limite de escoamento de gás ao final da demanda de produção de gás do Campo 2.

Isto ocorre, pois o Campo 2 necessita produzir gás no início de sua vida produtiva e conforme ocorre a depleção do reservatório, a demanda pelo escoamento de gás diminui, deixando livre o gasoduto para a produção de gás do Campo 1.

Os gráficos seguintes (Figura 5.12, Figura 5.13 e Figura 5.14) mostram a previsão de produção de gás dos Campos 1 e 2, utilizando os Métodos A, B e C, respectivamente, com o rateio otimizado e o reaproveitamento do gasoduto pelo Campo 1. Também pode ser verificada a produção total de gás do sistema de produção.

Nestes gráficos, também se apresenta, em linha tracejada, a vazão de gás do Campo 1 sem considerar o reaproveitamento do gasoduto. Comparando-se as curvas de cor vermelha (contínua e tracejada) é possível ter uma boa referência quanto à perda de produção caso não fosse realizado o reaproveitamento.

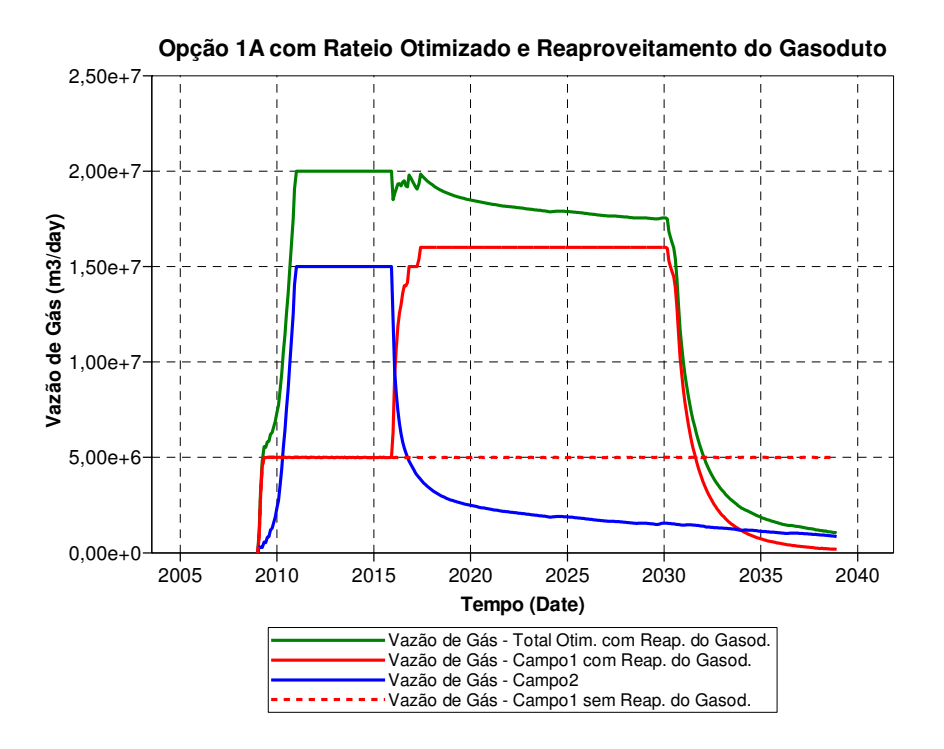

Figura 5.12 – Produção de gás dos Campos 1 e 2, utilizando o Procedimento 1 e o Método A, com rateio otimizado e reaproveitamento do gasoduto

Deve ser ressaltado que o reaproveitamento do gasoduto pelo Campo 1 exige a análise detalhada de cada rateio testado, com a exata identificação do período em que ocorre a queda de produção de gás do Campo 2. O momento de início do reaproveitamento do gasoduto é diferente em cada rateio, da mesma forma que os valores de vazão a serem utilizados na variação do rateio com o tempo são específicos em cada caso.

No presente trabalho, foram redefinidas as vazões do Campo 1 em diversos instantes com a finalidade de se obter uma melhor manutenção da produção de gás total, próximo ao limite do gasoduto. Em média, 6 tempos foram considerados em cada um dos 8 rateios testados na otimização de cada Método (A, B ou C). Portanto, fica evidente a necessidade de diversas simulações e análises individuais na obtenção dos resultados utilizando o Procedimento 1.

Em problemas que envolvem 3 ou mais reservatórios, caracterizados em modelos separados, a otimização do rateio envolve uma quantidade muito maior de simulações, visto que há um significativo aumento no número de combinações das possíveis vazões dos campos. No Caso 1, por exemplo, de 3 reservatórios segregados, as vazões de gás de dois campos seriam variáveis independentes e a de um campo seria variável dependente. No estudo do Caso 2 há apenas uma variável independente, sendo a outra dependente da primeira. Além disto, para cada combinação deve-se considerar a respectiva análise de reaproveitamento de gasoduto. Assim, o Procedimento 1 se apresenta ainda mais dispendioso e pouco prático.

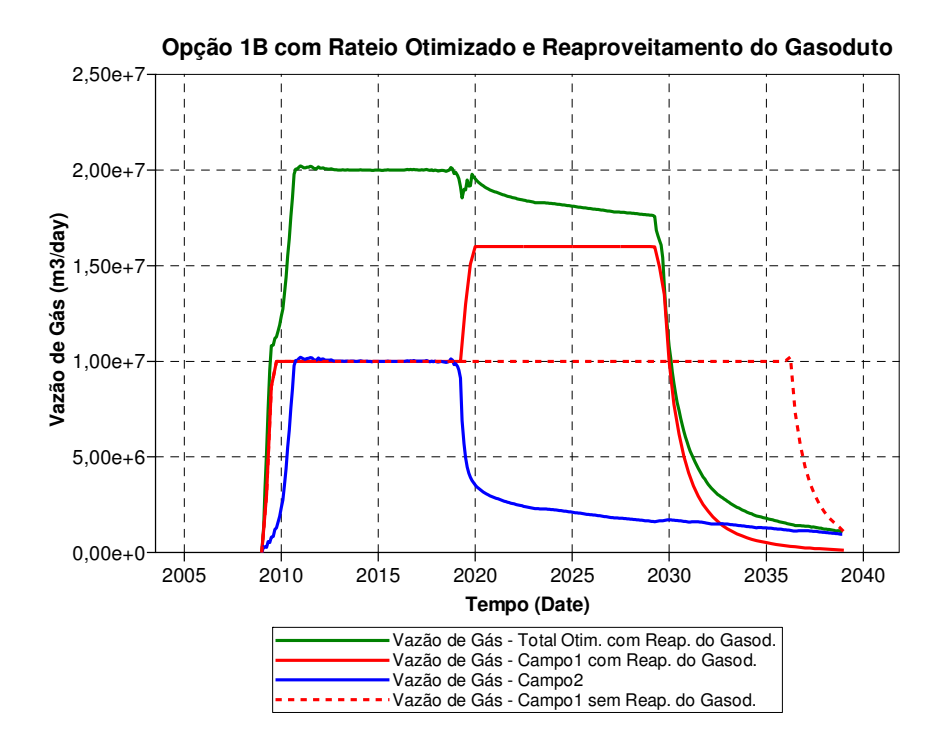

Figura 5.13 – Produção de gás dos Campos 1 e 2, utilizando o Procedimento 1 e o Método B, com rateio otimizado e reaproveitamento do gasoduto

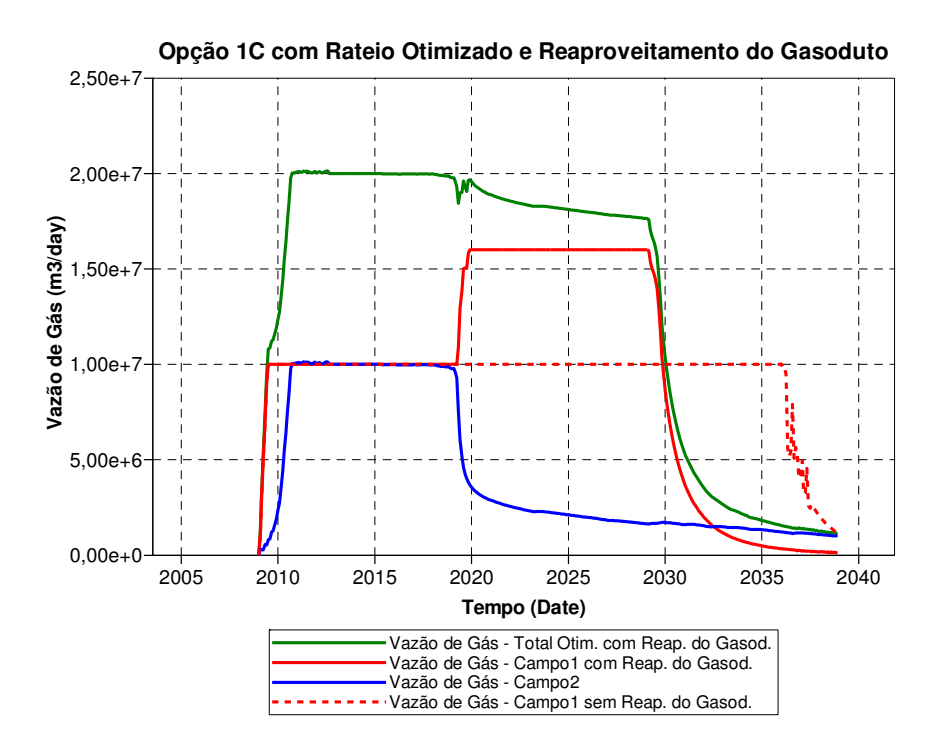

Figura 5.14 – Produção de gás dos Campos 1 e 2, utilizando o Procedimento 1 e o Método C, com rateio otimizado e reaproveitamento do gasoduto

As proporções finais otimizadas de limite de escoamento de gás estão especificadas na Tabela 5.2. Observa-se que os Métodos B e C apresentam os mesmos limites máximos de produção para os campos e valores de VPL bem similares.

|        | Campo 1                     | Campo 2                     | <b>VPL máximo</b> |
|--------|-----------------------------|-----------------------------|-------------------|
| Método | $10^6$ m <sup>3</sup> std/d | $10^6$ m <sup>3</sup> std/d | $10^9$ US\$       |
|        |                             | 15                          | 1,970             |
|        |                             | 1 ( )                       | 2,260             |
|        |                             |                             | 2,255             |

Tabela 5.2 – VPL e limite máximo de vazão de produção de gás para rateio otimizado

## **5.2.2 Comparação dos Procedimentos**

Neste tópico são apresentadas análises gráficas que têm como objetivo principal a comparação entre os Procedimentos 1, 2 e 3. Em seguida, são tratados os comparativos entre os Métodos A, B e C.

#### *Comparativo entre as Opções 1A, 2A e 3A*

A primeira análise comparativa se refere aos Procedimentos 1, 2 e 3 aplicando-se o mesmo Método A para alocação de vazões. Assim, o mesmo algoritmo de penalização da produção com base no potencial dos poços (Método A) foi utilizado em cenários de simulação convencional dos modelos segregados (Procedimento 1) e do modelo integrado (Procedimento 2), ou ainda utilizando acoplamento explícito para controle simultâneo das vazões dos reservatórios simulados em modelos segregados (Procedimento 3).

Conforme pode ser observado na Figura 5.15, onde se apresentam as vazões totais de gás dos dois campos, todas as previsões de produção respeitam o limite máximo de 20 milhões de m³std/dia, estabelecido pelo gasoduto. Nota-se uma postergação de produção no caso do Procedimento 1 na comparação com os demais procedimentos.

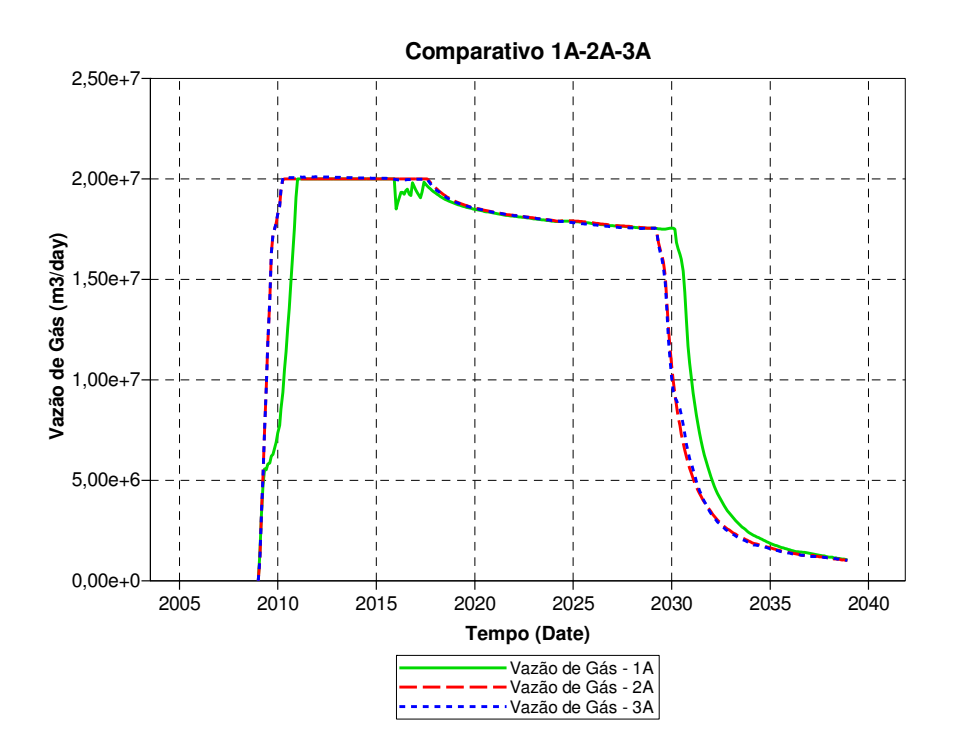

Figura 5.15 – Comparativo entre as vazões totais de gás nos Procedimentos 1, 2 e 3 utilizando-se o Método A

Na Figura 5.16, são apresentadas as vazões totais de produção de óleo dos dois campos aplicando-se os três procedimentos. Percebe-se uma grande similaridade entre os resultados dos Procedimentos 2 e 3, o que indica que o Método A foi corretamente implementado na Rotina de

Alocação de Vazões (RAV), ao mesmo tempo em que valida a metodologia de acoplamento explícito para simulação conjunta dos modelos segregados no Procedimento 3.

Entretanto, o Procedimento 1 indica uma antecipação da produção de óleo na comparação com os outros procedimentos. Sabendo-se que o mesmo método de alocação de vazões foi utilizado nas Opções 1A, 2A e 3A, a diferença reside na forma de rateio das vazões máximas de gás entre os campos, executada manualmente no caso do Procedimento 1 e dinamicamente pelo algoritmo de alocação de vazões nos Procedimentos 2 e 3.

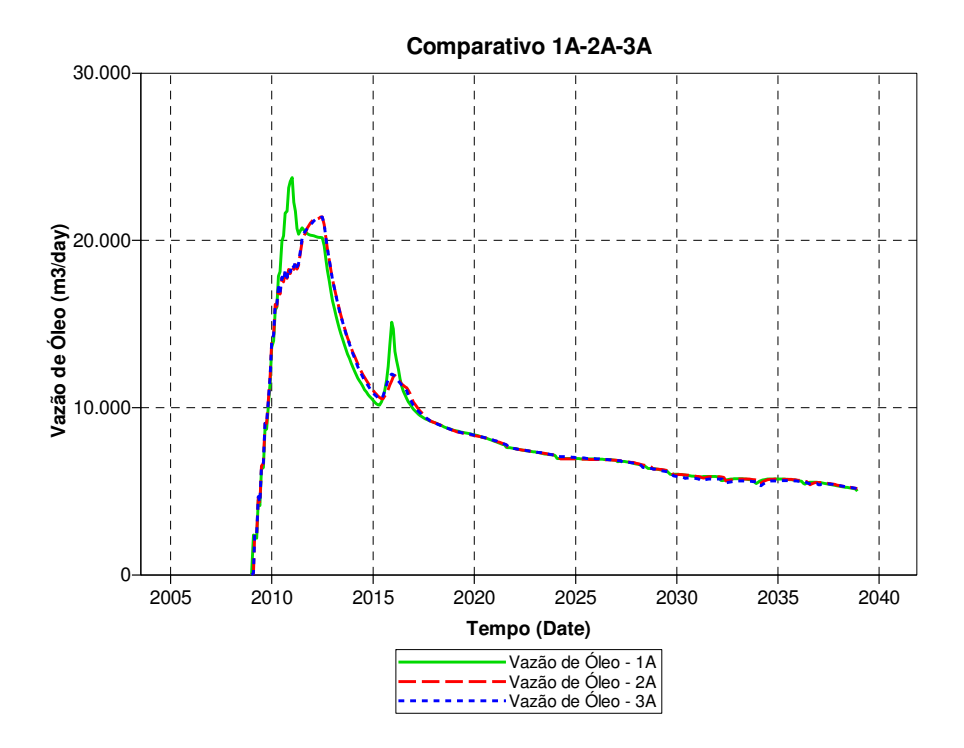

Figura 5.16 – Comparativo entre as vazões totais de óleo nos Procedimentos 1, 2 e 3 utilizando-se o Método A

De acordo com a Figura 5.17, onde se apresentam as vazões de óleo e gás do Campo 2, o rateio manual inicial de 15 milhões de m<sup>3</sup>std/dia de gás para este campo na Opção 1A é responsável pela antecipação de produção de óleo observada. Assim, pode-se dizer que a otimização manual do rateio no Procedimento 1 é responsável pela vantagem da Opção 1A sobre as demais.

Entretanto, cabe frisar que isto acontece apenas no caso do Método A, que se mostra ineficiente para maximização da produção de óleo instantânea. Conforme se apresenta mais

adiante, nos demais métodos, o rateio dinâmico (Procedimentos 2 e 3) supera o procedimento manual (Procedimento 1) do ponto de vista de antecipação de óleo. Por exemplo, a Opção 2B é superior à Opção 1B, bem como a Opção 2C é superior à Opção 1C. Portanto, caso o engenheiro utilize apenas o Método A (*default* do simulador) a tendência é que ele observe uma vantagem visual do rateio manual otimizado com reaproveitamento do gasoduto (Procedimento 1) em relação à alocação dinâmica (Procedimentos 2 e 3).

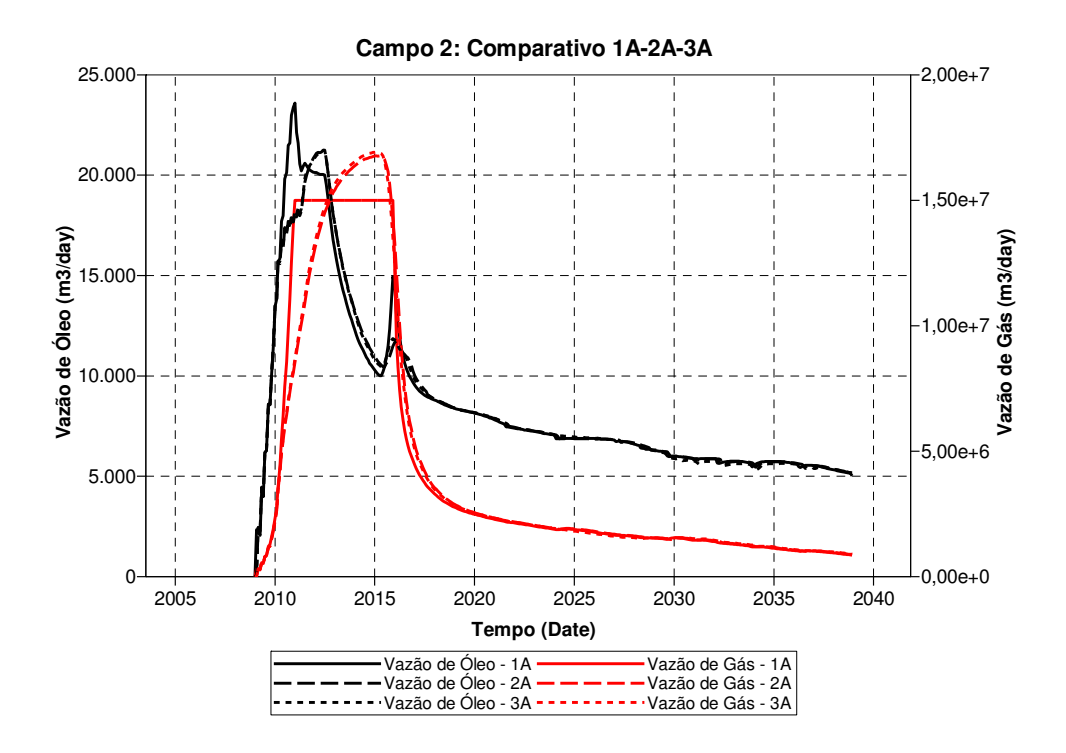

Figura 5.17 – Comparativo entre as vazões de óleo e gás do Campo 2 nos Procedimentos 1, 2 e 3 utilizando-se o Método A

Na previsão de produção utilizando o Método A, observa-se um pico de produção de óleo no início do ano de 2016. Este comportamento ocorre na simulação do Campo 2 e coincide aproximadamente com a queda na produção de gás, abaixo da restrição imposta pelo sistema de superfície. Neste instante, são aumentadas as vazões de poços que estavam anteriormente limitados, o que resulta no pico de óleo observado. Os diferentes valores de RGO dos poços influenciam na amplitude do pico e, portanto, o método de alocação de vazões, bem como o cronograma de abertura dos poços, possui relação direta com este fenômeno. Percebe-se claramente que ele é mais evidenciado na Opção 1A.

#### *Comparativo entre as Opções 1B, 2B e 3B*

O próximo passo é a comparação de resultados utilizando-se o Método B juntamente com os Procedimentos 1, 2 e 3. O Método B, que corresponde à opção \*PRIOR do simulador comercial, leva em conta não somente o potencial do poço, mas também a eficácia de produção, ou seja, quanto de óleo o poço produz em relação a produtos associados menos rentáveis (gás).

A metodologia utilizada para gerenciamento foi a penalização proporcional à RGO de cada poço, de forma que produtores com maiores quantidades de gás associado tivessem vazão nula. No caso do Procedimento 2, isto foi conseguido pela atribuição dos seguintes valores aos parâmetros de cálculo das Prioridades dos Poços (Equação 2.1):

= <sup>6</sup> = 1 5.5

$$
A_i = B_j = 0, \text{ sendo: } i = 0, 2, 3, 4, 5, 6 \text{ e } j = 0, 1, 3, 4, 5, 6 \tag{5.6}
$$

No caso do Procedimento 3, a atribuição dos parâmetros de cálculo dos Índices de Prioridades dos Poços (Equação 3.2), foi feita da seguinte forma:

= 3<sup>6</sup> = 1 5.7

$$
C_i = D_j = 0, \text{ sendo: } i = 2, 3 \text{ e } j = 1, 3
$$

Conforme pode ser observado na Figura 5.18, as vazões totais de produção de gás obtidas pelos Procedimentos 1 e 2 respeitam a restrição máxima de gás. Contudo, os resultados do Procedimento 3 ultrapassam este valor devido ao mesmo fenômeno apresentado no Caso 1.

Uma análise detalhada das vazões dos poços indica que ocorrem desvios nas vazões de gás entre os instantes de sincronização entre programa acoplador e simulador de reservatórios. Este comportamento é verificado em diversos poços produtores de óleo e, como exemplo, a Figura 5.19 ilustra as vazões do poço OH-01 do Campo 2.

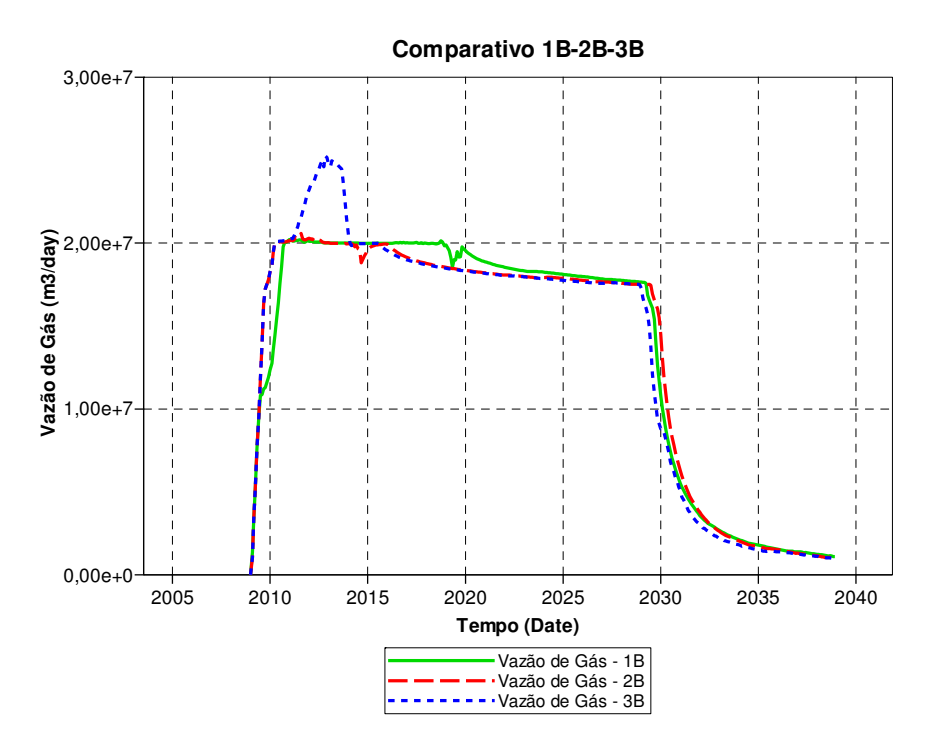

Figura 5.18 – Comparativo entre as vazões totais de gás nos Procedimentos 1, 2 e 3 utilizando-se o Método B

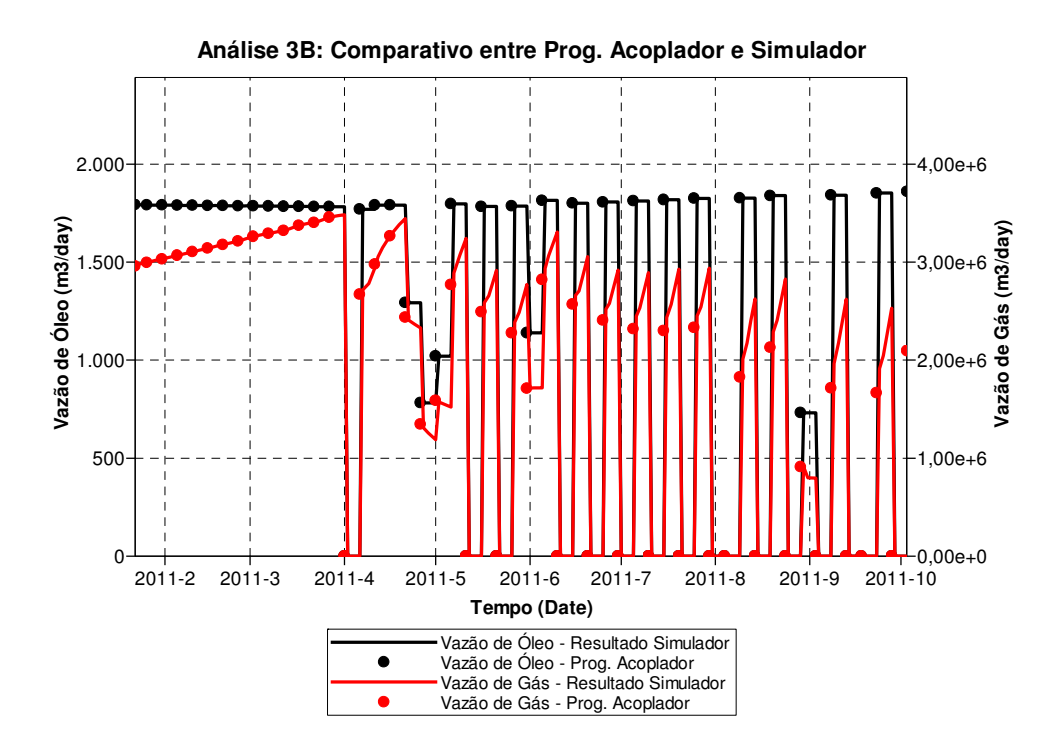

Figura 5.19 – Análise de comportamento do poço OH-01 na Opção 3B: comparativo entre os valores informados pelo programa acoplador e os resultados do simulador de reservatórios

Este fenômeno ocorre porque o ponto de operação informado pelo programa acoplador ao simulador de reservatórios é baseado em vazão. No caso do campo de óleo leve, a vazão de óleo é fixada pelo simulador de reservatórios e as demais vazões (gás associado e água) podem variar, desviando-se do valor inicial, ao longo dos passos de tempo de simulação que podem ocorrer durante um único passo de tempo integrado (fixo de 5 dias, no presente estudo).

Na prática, verifica-se que estes desvios são muito graves quando ocorrem variações bruscas de vazão. Ainda assim eles poderiam ser evitados com o uso de um passo de tempo integrado menor, mas isto causaria um acréscimo significativo no tempo de simulação. Desta forma, conclui-se que o Método B, ao provocar sucessivas alterações instantâneas de vazão, não é indicado para o acoplamento explícito. Mais adiante se apresenta o Método C como uma boa alternativa para otimização de vazões de óleo no caso do Procedimento 3.

Assim, os resultados da Opção 3B não são considerados nas análises comparativas. Entretanto, é importante frisar que apenas este método apresentou problemas no uso do Procedimento 3.

A Figura 5.20 apresenta as vazões totais de produção de óleo dos dois campos aplicando-se os Procedimentos 1 e 2. Nesta comparação percebe-se uma antecipação de produção na Opção 2B, causada pelo rateio dinâmico das vazões máximas de gás dos campos 1 e 2 com a priorização dos poços com menor RGO, presentes no campo de óleo leve (Campo 2). Por sua vez, o rateio manual otimizado do Procedimento 1 indicou a alocação de apenas metade da capacidade do gasoduto para o Campo 2.

Entretanto, de acordo com a Figura 5.21, a produção acumulada de óleo ao final do período simulado é superior no Procedimento 1. Assim, um atraso na explotação dos poços com menor RGO proporciona um aumento na recuperação final de óleo.
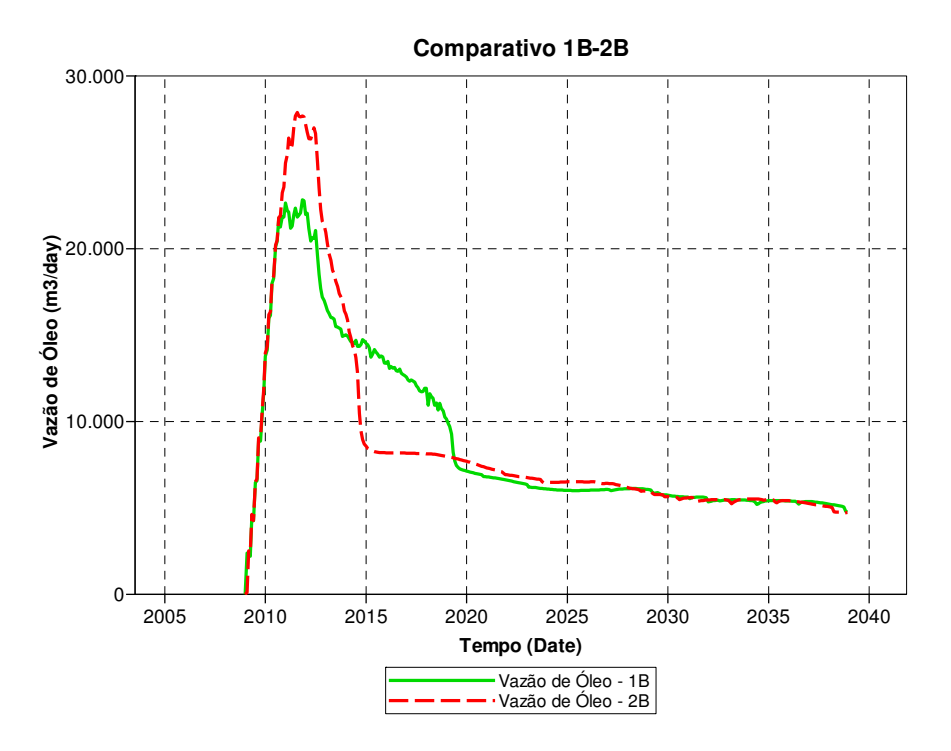

Figura 5.20 – Comparativo entre as vazões totais de óleo nos Procedimentos 1 e 2 utilizando-se o Método B

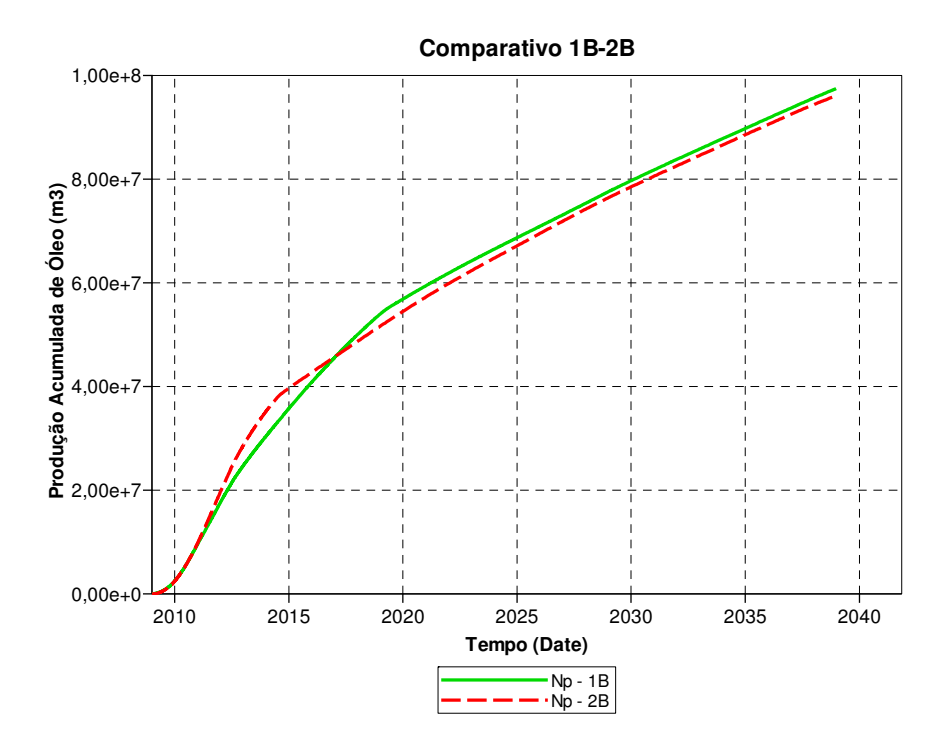

Figura 5.21 – Comparativo entre as produções acumuladas de óleo nos Procedimentos 1 e 2 utilizando-se o Método B

#### *Comparativo entre as Opções 1C, 2C e 3C*

A última comparação entre os Procedimentos 1, 2 e 3 é feita utilizando-se o Método C, que corresponde à opção \*INGUIDE do simulador comercial. Este método também leva em conta quanto de óleo o poço produz em relação a produtos associados menos rentáveis (gás). No entanto, este proporciona alterações menos bruscas de vazão quando comparado ao Método B.

Assim como no Método B, a metodologia utilizada para alocação de vazões foi a penalização proporcional à RGO de cada poço, de modo que produtores com maiores quantidades de gás associado tivessem as menores vazões. Isto foi conseguido pela atribuição de valores aos coeficientes de cálculo das Prioridades dos Poços (Equação 2.1) conforme as Equações 5.5 e 5.6 e dos Pesos dos Poços (Equação 3.3) de acordo com as Equações 5.7 e 5.8, descritas anteriormente.

No caso do Procedimento 3, adota-se aqui como Opção 3C padrão aquela em que se utiliza um valor constante do expoente N igual a 1 durante toda a simulação, de forma a tentar reproduzir a opção \*INGUIDE do simulador de reservatórios. A comparação entre as vazões totais de gás neste caso e os resultados dos Procedimentos 1 e 2 está apresentada na Figura 5.22, onde se observa que todas as previsões de produção respeitam o limite máximo estabelecido pelo gasoduto. Portanto, tendo em vista os desvios apresentados na Opção 3B tanto no Caso 1 quanto no Caso 2, confirma-se a aplicabilidade do Método C ao cenário de acoplamento explícito.

Na Figura 5.23, são apresentadas as vazões totais de produção de óleo dos dois campos aplicando-se os três procedimentos. A forte semelhança entre as previsões de produção dos Procedimentos 2 e 3 sugere que o Método C foi perfeitamente implementado na Rotina de Alocação de Vazões (RAV) ao mesmo tempo em que reforça a validade da metodologia de acoplamento explícito utilizada.

Da mesma forma que apresentado para a Opção 1B, também a Opção 1C indica um atraso na produção de óleo devido ao rateio manual de metade da capacidade do gasoduto para o Campo 2. Contudo, de acordo com a Figura 5.24, a produção acumulada de óleo ao final do período simulado é superior no caso do Procedimento 1. Assim, esta postergação na explotação dos poços com menor RGO provoca um aumento na recuperação final de óleo.

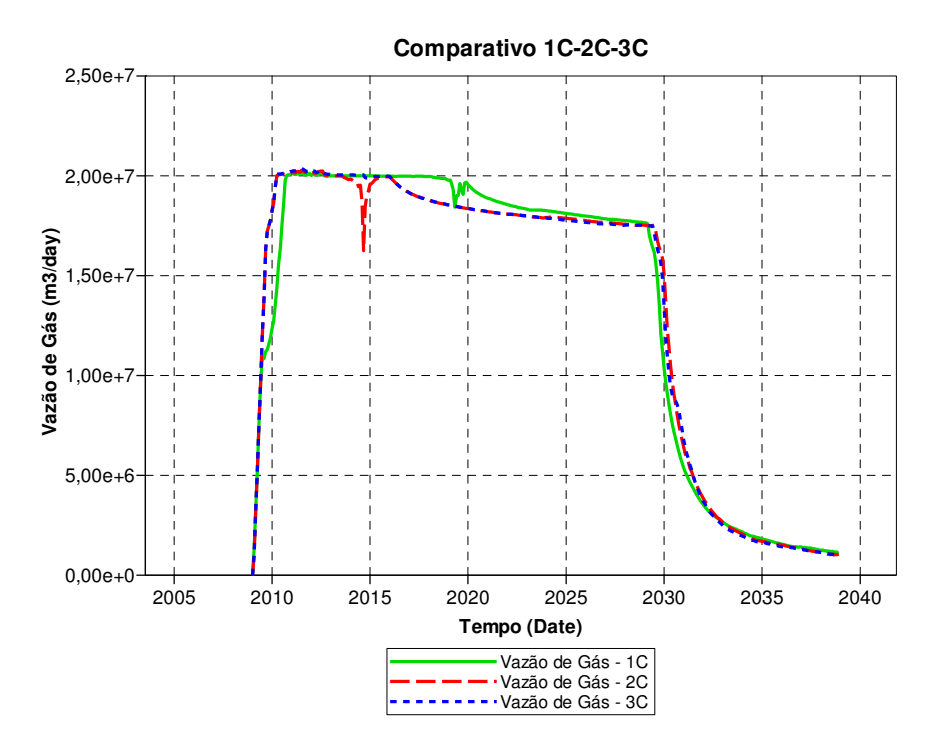

Figura 5.22 – Comparativo entre as vazões totais de gás nos Procedimentos 1, 2 e 3 utilizando-se o Método C

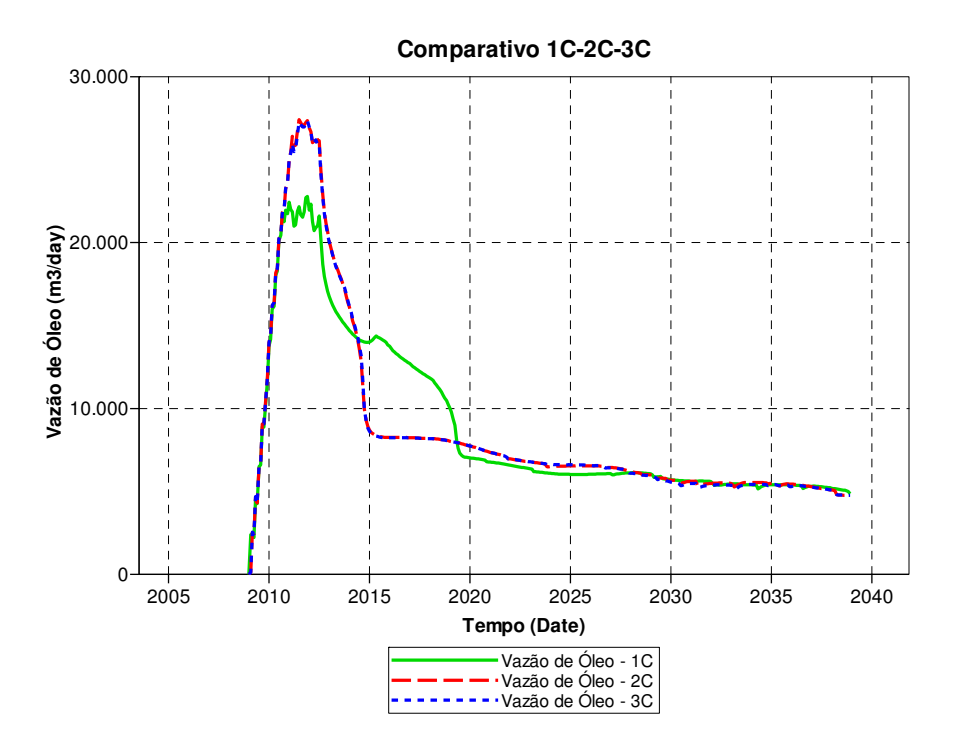

Figura 5.23 – Comparativo entre as vazões totais de óleo nos Procedimentos 1, 2 e 3 utilizando-se o Método C

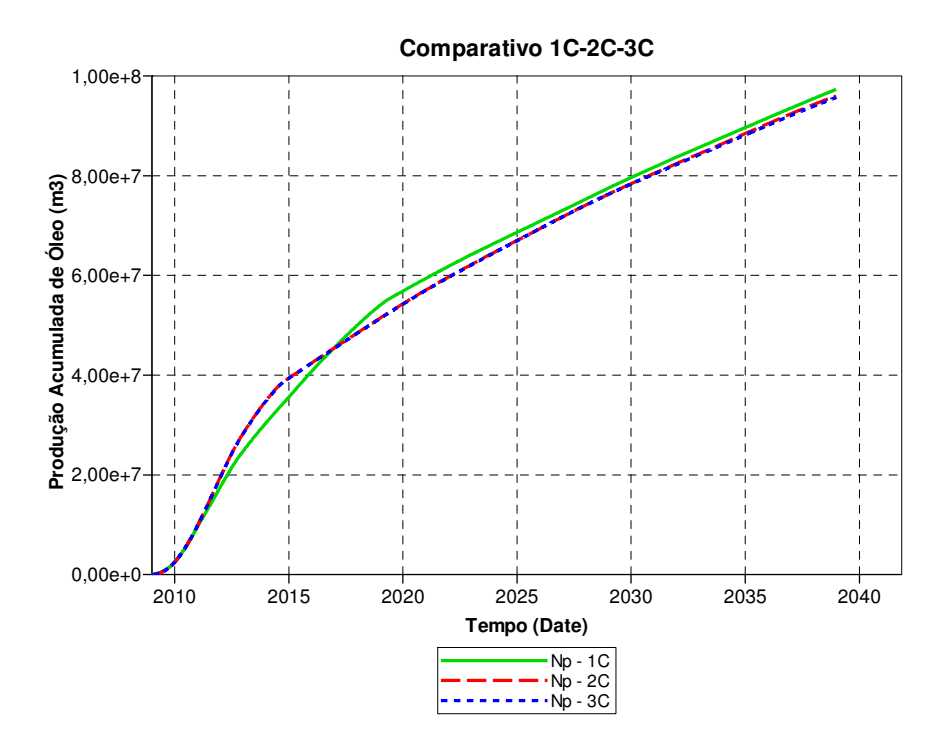

Figura 5.24 – Comparativo entre as produções acumuladas de óleo nos Procedimentos 1, 2 e 3 utilizando-se o Método C

#### **5.2.3 Comparação dos Métodos**

Neste item, são apresentadas análises gráficas que têm como objetivo principal a comparação entre os Métodos A, B e C.

*Comparativo entre as Opções 1A, 1B e 1C* 

A primeira análise se refere à comparação entre os Métodos A, B e C utilizando-se o mesmo Procedimento 1 de simulação convencional dos modelos segregados. Assim, foram aplicados diferentes algoritmos de alocação de vazões à simulação individual dos campos considerando o rateio otimizado e reaproveitamento do gasoduto.

Conforme se observa na Figura 5.25, a produção total de óleo dos dois campos é bastante similar quando se utiliza os Métodos B e C. Isto se explica pela semelhança entre os algoritmos, mas também pelo uso de uma mesma cota inicial de vazão de gás para os campos, definido pelo rateio otimizado. Em contrapartida, o Método A é favorecido por uma maior cota inicial de gás destinada ao Campo 2, haja vista a ineficiência deste método que não maximiza a produção de óleo pela priorização dos poços com menor RGO.

De modo geral, a previsão de produção de óleo utilizando o Procedimento 1 está diretamente relacionada ao rateio da capacidade do gasoduto entre os campos que o compartilham.

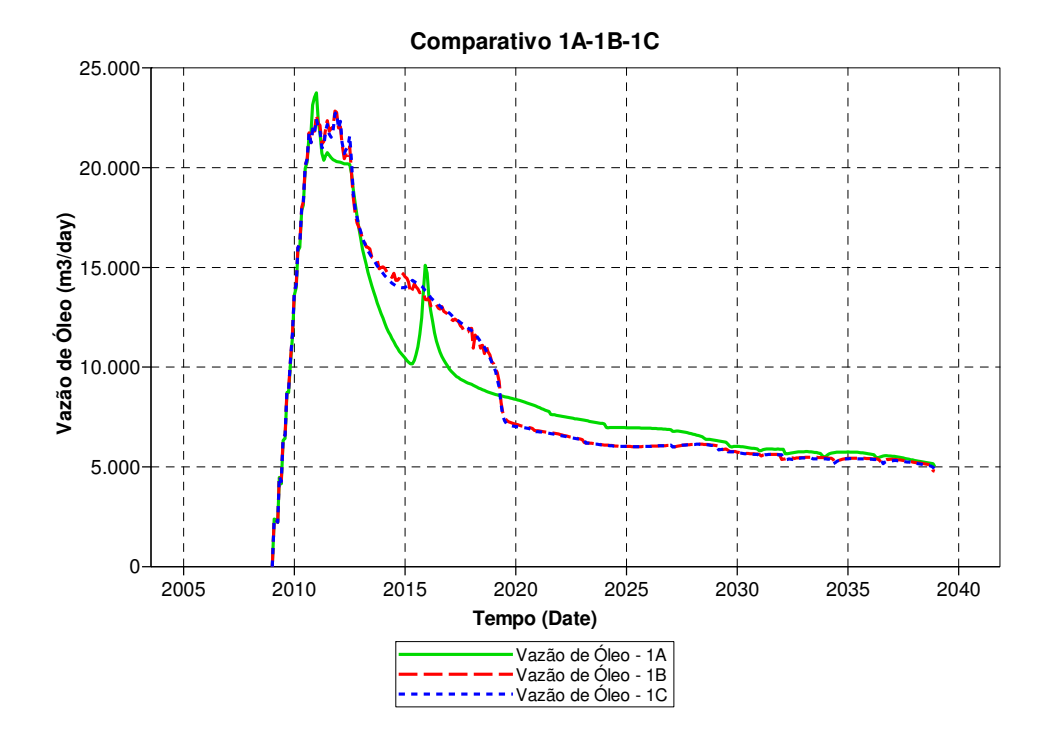

Figura 5.25 – Comparativo entre as vazões totais de óleo nos Métodos A, B e C utilizando-se o Procedimento 1

### *Comparativo entre as Opções 2A, 2B e 2C*

O próximo passo é a comparação entre os Métodos A, B e C associados ao Procedimento 2, que considera a união ou agrupamento dos modelos em uma mesma malha e posterior simulação convencional. Desta forma, a alocação da capacidade do gasoduto entre os campos é realizada de forma dinâmica e automática pelo simulador de reservatórios, que considera todos os poços envolvidos no projeto de produção.

A Figura 5.26 compara as previsões de vazão de óleo dos dois campos em conjunto onde fica muito nítida a diferença entre os métodos estudados. Considerando que as respectivas produções de gás são praticamente idênticas e não ultrapassam o limite do gasoduto (gráficos apresentados no Item 5.2.2), a produção de óleo é reflexo da RGO média instantânea considerando todos os poços produtores.

Desta forma, os Métodos B e C, ao aplicarem penalização diferenciada aos poços com maior RGO, causam a redução da RGO média e aumento da vazão de óleo total. Este fenômeno pode ser comprovado pela forte antecipação de produção de óleo observada nas Opções 2B e 2C frente à Opção 2A.

Uma análise detalhada revela ainda uma leve superioridade do Método B (\*PRIOR) em relação ao Método C (\*INGUIDE), causada pela forma de tratamento das Prioridades dos Poços (*Priority*). Enquanto o método \*PRIOR atribui vazões máximas permitidas aos produtores com menor RGO, o \*INGUIDE considera frações da vazão limite do grupo utilizando os respectivos valores de *Priority*.

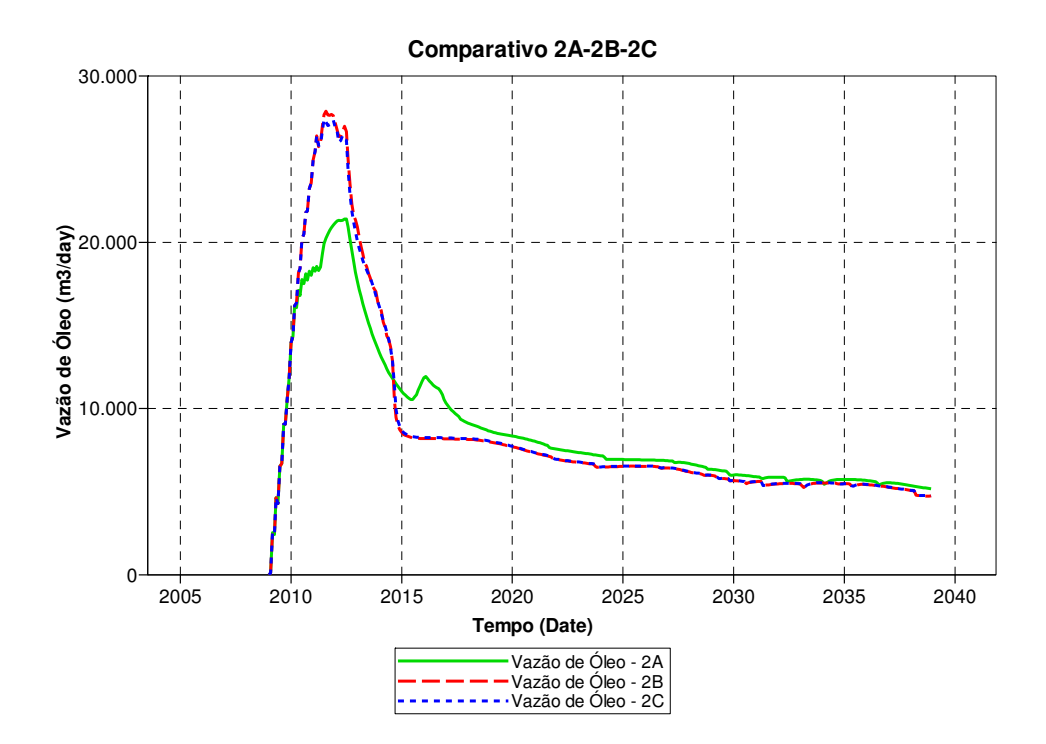

Figura 5.26 – Comparativo entre as vazões totais de óleo nos Métodos A, B e C utilizando-se o Procedimento 2

# *Comparativo entre as Opções 3A, 3B e 3C*

A comparação final é feita entre os Métodos A, B e C associados ao mesmo Procedimento 3, em que se utiliza a Modelagem Integrada de Produção para controle simultâneo das vazões dos reservatórios simulados em modelos segregados. Desta forma, os diferentes algoritmos de alocação de vazões implementados na RAV podem ser comparados.

Conforme apresentado no gráfico da Figura 5.18, o Método B não respeita a restrição máxima de produção de gás e, por este motivo, esta opção não deve ser considerada na análise.

Com relação aos Métodos A e C, a previsão de produção de óleo dos dois campos em conjunto está mostrada na Figura 5.27. Pode-se perceber uma expressiva antecipação de receita pela venda de óleo utilizando-se o Método C, que se deve à forma de priorização dos poços pelos algoritmos, conforme descrito anteriormente.

Cabe lembrar que em gráficos anteriores foi possível notar grande semelhança entre os resultados dos Procedimentos 2 e 3 utilizando os Métodos A e C. É o caso da Figura 5.16 onde se apresentam as previsões de produção obtidas pelo Método A e da Figura 5.23 que ilustra os resultados do Método C.

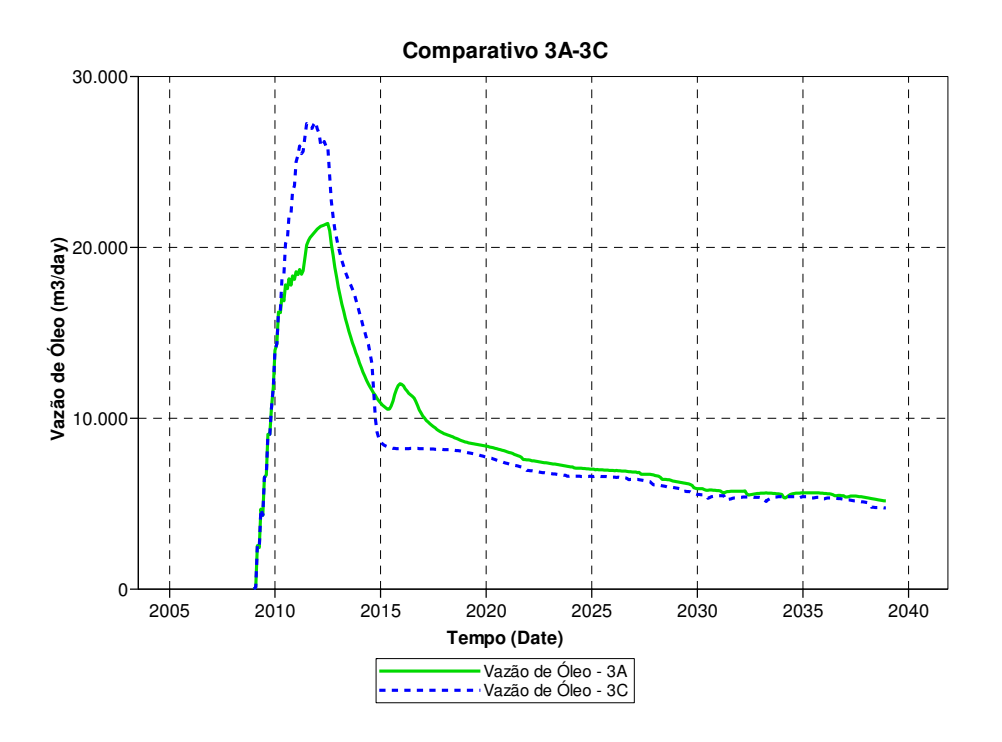

Figura 5.27 – Comparativo entre as vazões totais de óleo nos Métodos A e C utilizando-se o Procedimento 3

Um ponto importante é a análise da Opção 3C alternativa, na qual se utiliza um expoente N variável no cálculo dos Pesos dos Poços no Método C ao longo da simulação pelo Procedimento 3. A comparação entre as vazões totais das Opções 3C padrão e 3C alternativa está apresentada na Figura 5.28, onde se nota uma modesta antecipação de receita no caso de expoente N variável.

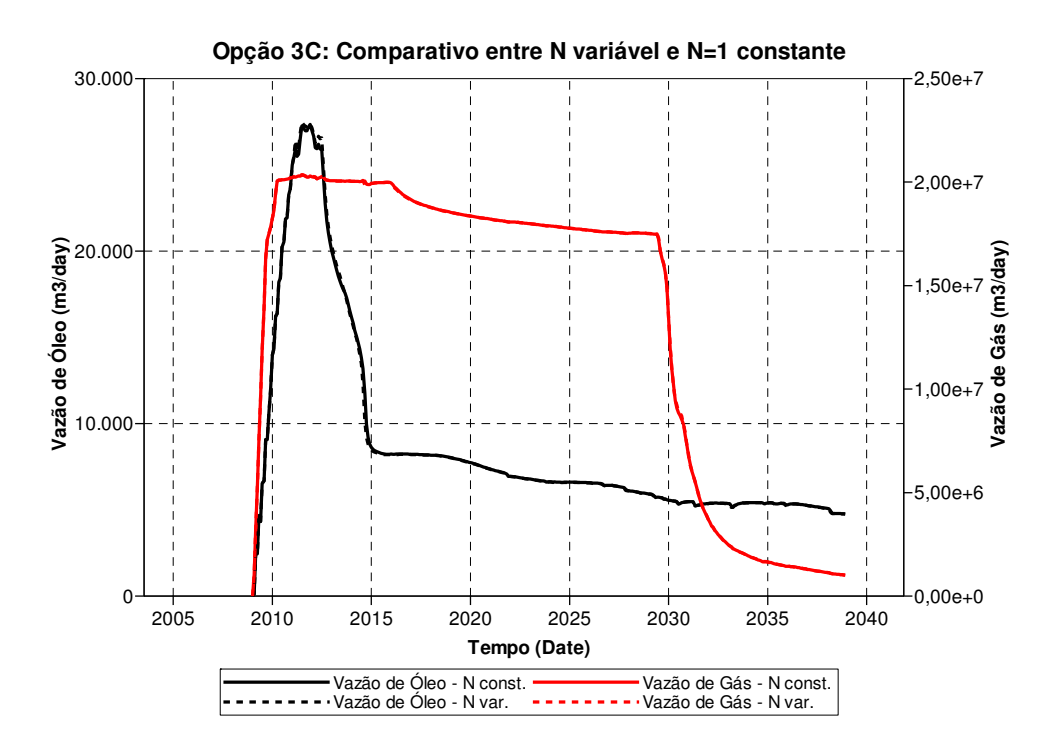

Figura 5.28 – Comparativo entre as vazões totais de óleo e gás na Opção 3C utilizando-se N variável e N constante igual a 1

# **5.2.4 Comparativo Geral – Caso 2**

Após uma ampla análise gráfica de resultados dos procedimentos e métodos utilizados, neste item será feito um comparativo geral de parâmetros numéricos, tais como produção e injeção acumulada total de fluidos, VPL máximo e tempo de simulação. A Tabela 5.3 apresenta os valores das 10 opções consideradas no estudo.

| Opção          | Procedimento            | Método                    | <b>VPL</b><br>$(10^9$ US\$) | <b>Np</b><br>$(10^6 \text{ m}^3)$ | Gp<br>$(10^9 \text{ m}^3)$ | Wp<br>$(10^6 \,\rm m^3)$ | Winj<br>$(10^6 \,\rm m^3)$ | Tempo Simulação<br>(minutos) |
|----------------|-------------------------|---------------------------|-----------------------------|-----------------------------------|----------------------------|--------------------------|----------------------------|------------------------------|
| $1A$           | $\mathbf{1}$            | $\boldsymbol{\mathsf{A}}$ | 1,970                       | 95,96                             | 149,81                     | 119,02                   | 358,00                     | $(9,9$ **) 78,8              |
| 2A             | $\overline{2}$          | $\mathbf{A}$              | 2,038                       | 95,70                             | 149,56                     | 117,13                   | 355,19                     | 21,0                         |
| 3A             | $\overline{\mathbf{3}}$ | $\boldsymbol{\mathsf{A}}$ | 2,035                       | 95,37                             | 149,41                     | 118,86                   | 356,28                     | 87,9                         |
| $1B$           | $\mathbf{1}$            | B                         | 2,260                       | 97,45                             | 149,78                     | 113,55                   | 351,67                     | $(121, 2 **)$ 969,7          |
| 2B             | $\mathbf{2}$            | $\, {\bf B}$              | 2,302                       | 96,11                             | 150,02                     | 121,27                   | 363,02                     | 32,2                         |
| $3B *$         | $\overline{\mathbf{3}}$ | $\, {\bf B}$              | 2,326                       | 95,40                             | 150,17                     | 123,25                   | 364,33                     | 98,3                         |
| $1\mathrm{C}$  | $\mathbf 1$             | $\mathsf{C}$              | 2,255                       | 97,29                             | 149,45                     | 112,62                   | 351,52                     | $(13,1$ **) 105,0            |
| 2C             | $\mathbf{2}$            | $\mathsf{C}$              | 2,284                       | 96,02                             | 150,09                     | 121,17                   | 362,91                     | 24,4                         |
| 3C padrão      | $\overline{\mathbf{3}}$ | $C(N=1 const.)$           | 2,282                       | 95,69                             | 149,96                     | 122,79                   | 363,63                     | 89,3                         |
| 3C alternativa | $\overline{\mathbf{3}}$ | C (N variável)            | 2,289                       | 95,69                             | 149,98                     | 122,90                   | 363,83                     | 96,0                         |

Tabela 5.3 – Comparativo geral entre as opções simuladas no Caso 2

(\*) Opção 3B não respeitou satisfatoriamente a vazão máxima de gás imposta.

(\*\*) No Procedimento 1 apresenta-se também o tempo unitário médio de cada uma das 8 simulações realizadas, de cada campo separadamente, no trabalho de otimização do rateio.

Devem ser desconsiderados da análise os resultados da Opção 3B, pois neste caso a produção de gás superou significativamente o limite imposto pelo gasoduto. As demais opções respeitaram a vazão máxima dentro de uma tolerância de 2%, admitida como satisfatória.

#### *Comparativo entre VPL*

De modo geral, considerando-se a aplicação do mesmo método (A, B ou C) as diferenças entre os VPL apresentados, utilizando os diferentes procedimentos, são pouco significativas. Destaca-se apenas que no caso do Procedimento 1 os valores de VPL em cada método são inferiores aos obtidos em outros procedimentos. No Método A, ocorre antecipação de produção de óleo no Procedimento 1, mas também uma postergação da produção de gás. Nos Métodos B e C, entende-se que o maior volume final de óleo produzido (Np) não é suficiente para compensar a postergação de produção causada pelo rateio manual da capacidade do gasoduto, mesmo tendo sido realizada a otimização de rateio.

Do mesmo modo que foi constatado no Caso 1, também aqui é possível perceber a clara superioridade dos Métodos B e C na comparação com o Método A (padrão do simulador). Portanto, a alocação de vazões considerando parâmetros individuais dos poços resulta em aumento do VPL previsto pela antecipação da produção de óleo, conforme ilustrado anteriormente nos gráficos.

Contudo, cabe ressaltar que no Caso 1 estas diferenças não chegavam a 3% (provavelmente devido à simplicidade do exemplo que resulta em pouca variação de alternativas de produção), ao passo que aqui a superioridade dos Métodos B e C se mostra mais expressiva. Apenas como exemplo, no Procedimento 3 verifica-se uma diferença de 12,5% no VPL aplicando-se os Métodos A e C (US\$ 2.035 milhões e US\$ 2.289 milhões, respectivamente).

Logo, se considerarmos que o Método A é rotineiramente mais utilizado, principalmente quando não se conhecem as alternativas do simulador comercial adotado, pode-se inferir que muitas previsões de produção e cálculos de VPL são subestimadas em diversos estudos.

Ao contrário do que se observou no Caso 1, aqui a Opção 3C alternativa não superou todas as demais. A partir dos VPL apresentados nota-se que a Opção 2B tem o melhor desempenho entre todas, mas com uma diferença de apenas 0,6% em relação à segunda colocada, que é a Opção 3C alternativa (US\$ 2.302 milhões e US\$ 2.289 milhões, respectivamente).

Portanto, apesar de o Método B não se mostrar adequado ao acoplamento explícito, o Método C se apresenta como uma ótima proposta a ser utilizada com a MIP simplificada, visto que a diferença entre as Opções 2B e 3C é desprezível (0,6%).

#### *Comparativo entre Volumes Produzidos e Injetados Acumulados*

Assim como no Caso 1, considerando-se a aplicação do mesmo método (A, B ou C) os volumes finais produzidos e injetados apresentam diferenças muito pequenas na comparação entre os Procedimentos 2 e 3.

Entretanto, nos Métodos B e C os valores obtidos pelo Procedimento 1 são distintos. Neste caso, as produções acumuladas de óleo são levemente superiores enquanto que as produções e injeções acumuladas de água são inferiores. Isto se deve ao fato de haver, pelo rateio manual otimizado do Procedimento 1, uma menor priorização do Campo 2 no início do projeto.

Estes resultados mostram que, no caso em estudo, a otimização de óleo no curto-prazo (Métodos B e C) não leva a uma maior produção acumulada no longo-prazo. Os Procedimentos 2 e 3 priorizam as vazões dos poços com menor RGO (Campo 2) e otimizam a produção de óleo no curto-prazo, antecipando a receita do projeto. Contudo, as vazões acumuladas no longo-prazo são menores que no Procedimento 1, onde há um atraso da produção de óleo.

Este fenômeno pode ser explicado pela evolução da pressão média do Campo 2 em cada procedimento. Considerando os Procedimentos 2 e 3, no caso dos Métodos B e C a pressão do campo atinge patamares menores que no Método A, o que causa um aumento na viscosidade do óleo e prejudica a eficiência de varrido no processo de recuperação por injeção de água. Como a estratégia de desenvolvimento do campo foi definida por Bento (2010) utilizando-se o método padrão de alocação de vazões (Método A), o número de poços injetores é insuficiente para manutenção adequada de pressão no caso dos Métodos B e C, nos quais há maior priorização dos poços do Campo 2 no início do projeto.

Importante ressaltar que eram esperadas as similaridades entre os resultados obtidos pelos Procedimentos 2 e 3, haja visto que em ambos os casos todos os poços envolvidos no projeto são controlados simultaneamente, ou pelo simulador de reservatórios (Procedimento 2) ou pelo programa acoplador (Procedimento 3). Nos Métodos A e C, a semelhança pode ser comprovada claramente através dos gráficos e números apresentados, o que sugere que a Rotina de Alocação de Vazões (RAV) consegue reproduzir o algoritmo interno do simulador comercial ao mesmo tempo em que valida a metodologia de acoplamento explícito quando aplicado em modelos de complexidade real, como o Caso 2. Observa-se também que no Caso 1 a similaridade entre estes resultados se apresentou ainda maior e isto está relacionado ao grau de complexidade dos modelos.

#### *Comparativo entre Tempos de Simulação*

No que se refere aos tempos de simulação, em cada procedimento foram utilizados todos os 8 processadores disponíveis em uma determinada máquina do *cluster* Linux. A simulação do modelo integrado único, no caso do Procedimento 2, foi realizada com paralelização e uso de todos os processadores. Por outro lado, nos Procedimentos 1 e 3 optou-se por dividir igualmente o número total de processadores, resultando que para a simulação de cada um dos dois modelos segregados foram utilizados 4 processadores. Deve ser ressaltado que a utilização de toda a capacidade computacional disponível é prática comum por parte do engenheiro de reservatórios

Os valores reportados na Tabela 5.3 indicam o tempo total gasto em simulação para obtenção dos resultados finais. Especificamente no caso do Procedimento 1, em que foram realizados os trabalhos de otimização do rateio e reaproveitamento do gasoduto, também apresenta-se entre parênteses o tempo médio unitário das 8 simulações, de cada campo separadamente, executadas em cada caso. Considerou-se o maior tempo entre as simulações dos Campos 1 e 2. No Procedimento 3 os valores indicam o tempo total gasto pela simulação simultânea dos modelos, incluindo-se também o tempo de execução do programa acoplador.

Quanto aos métodos de alocação de vazão utilizados, percebe-se claramente um maior tempo de simulação no caso do Método B. Isto é causado pelas sucessivas mudanças bruscas de vazão causadas pelo algoritmo, o que leva a inúmeros cortes do passo de tempo do simulador. Na Opção 1B verificam-se os mais altos valores de tempo de simulação e isto ocorreu particularmente no Campo 2 pela associação de dois fatores: oscilação de vazão causada pelo Método B e redefinição manual da vazão máxima do campo, em diversos instantes, na tarefa de reaproveitamento do gasoduto.

O tempo de simulação do Procedimento 3 chega a ser 4 vezes superior ao exigido pelo Procedimento 2. Contudo, aqui é importante lembrar que o Procedimento 2 normalmente exige um esforço adicional de modelagem geológica para união das malhas (no caso do simulador comercial utilizado) e, portanto, um tempo adicional, não dedicado à simulação, deve ser considerado para obtenção das previsões de produção. Este tempo não está embutido nos valores da Tabela 5.3.

Nas simulações convencionais (Procedimentos 1 e 2) foi utilizado um passo de tempo máximo de 30 dias, enquanto que no Procedimento 3, o passo de tempo integrado fixo e igual a 5 dias faz com que o simulador de reservatórios utilize passos de tempo inferiores a este valor (5 dias), ou seja, bem menores que no caso convencional. Esta significativa diferença entre os passos de tempo de simulação justifica um maior tempo total exigido pelo Procedimento 3. Portanto, considerando os resultados e as limitações atuais de passo de tempo com a ferramenta estudada, fica claro que em cenários onde o modelo integrado dos campos já está disponível e

ajustado, a utilização do Procedimento 2 se apresenta como opção mais vantajosa do ponto de vista de tempo de simulação.

Entretanto, caso apenas os modelos segregados sejam disponibilizados, a comparação deve ser feita entre os Procedimentos 1 e 3. Neste caso, apesar de os tempos unitários de simulação do Procedimento 1 serem menores, para a obtenção dos resultados finais são necessárias diversas rodadas para otimização do rateio. Além disto, o reaproveitamento do gasoduto exige a análise e redefinição manual das vazões do Campo 1 durante a queda de vazão do Campo 2 e o tempo demandado por esta tarefa não está considerado nos valores totais reportados pela Tabela 5.3. No presente trabalho, 6 instantes de tempo, em média, foram considerados em cada um dos 8 rateios testados na otimização de cada Método (A, B ou C). Por outro lado, o Procedimento 3 alcança ótimos resultados com apenas uma simulação acoplada.

Se considerarmos alguns projetos que envolvem um número maior de reservatórios individuais (3 ou mais), com malhas de médio a grande porte, a superioridade do Procedimento 3 pode ser tornar mais evidente. Nestes casos, as combinações de vazão dos campos para o rateio otimizado do gasoduto tornam o Procedimento 1 excessivamente trabalhoso, conforme discutido no Item 5.2.1. Do mesmo modo, a união das malhas em um modelo integrado pode se tornar uma tarefa ainda mais difícil. Trata-se de um cenário típico onde se recomendaria a aplicação da MIP simplificada.

Por fim, quanto ao tempo da simulação no Procedimento 3, vale ainda frisar que o uso de um pequeno passo de tempo integrado fixo (5 dias) tem como objetivo a redução dos desvios em relação aos pontos de operação, honrando os limites operacionais. Entretanto, pode-se reduzir significativamente o tempo total de simulação neste caso através do aumento do passo de tempo integrado em instantes onde as variações de pressão e vazão são pequenas. Uma metodologia com esta finalidade foi proposta por von Hohendorff Filho (2012) e denomina-se Controle de Passo de Tempo Adaptativo.

# **6. CONCLUSÕES E SUGESTÕES FUTURAS**

Este trabalho propôs um estudo do problema de simulação de múltiplos campos que compartilham o mesmo sistema de superfície com restrições significativas utilizando métodos tradicionais e também aplicando a Modelagem Integrada de Produção (MIP) simplificada, com foco no elemento reservatório. Neste capítulo, são resumidas as principais conclusões e são citadas as recomendações para trabalhos futuros.

As conclusões estão separadas em dois itens, referentes a: métodos de alocação de vazões e procedimentos para simulação de múltiplos reservatórios.

#### **6.1 Métodos de Alocação de Vazões**

- Em ambos os casos de estudo ficou clara a superioridade dos Métodos B e C na comparação com o Método A (padrão do simulador) no que se refere aos VPL obtidos. Isto se deve a uma maior antecipação de óleo nos Métodos B e C pela priorização dos poços com menor RGO;
- No Caso 2 observou-se uma diferença de 12,5% no VPL aplicando-se os Métodos A e C no Procedimento 3. Portanto, a otimização de curto-prazo das vazões de óleo utilizandose o Método C proporciona uma previsão de VPL significativamente superior ao método padrão do simulador (Método A);
- A Rotina de Alocação de Vazões (RAV) desenvolvida e utilizada na MIP simplificada (Procedimento 3) conseguiu reproduzir satisfatoriamente o algoritmo interno do simulador comercial no caso dos Métodos A e C (comandos \*IP e \*INGUIDE, respectivamente);
- No caso do Método B, as sucessivas mudanças bruscas de vazão prejudicaram a aplicação do Procedimento 3 e isto impede uma conclusão exata quanto à implementação do comando \*PRIOR na RAV;
- Identificou-se uma boa aplicabilidade do Método C como forma alternativa de otimização de curto prazo das vazões visando à antecipação da produção de óleo, principalmente no caso do Procedimento 3, para o qual o Método B não se mostrou adequado;
- A proposta de inclusão de um expoente N variável no cálculo dos parâmetros de alocação de vazões no Método C proporcionou ganhos relativamente maiores no Caso 1 que no Caso 2 do estudo;
- As vazões obtidas pelo Método B são bastante oscilatórias e, idealmente, resultados mais uniformes tendem a ser mais convenientes em termos da operação do campo. Neste sentido, o Método C se apresenta mais adequado e leva a uma antecipação de óleo bastante satisfatória;
- Em alguns cenários, a antecipação de produção visando os aspectos de curto-prazo pode causar impacto nos valores finais de recuperação de óleo se a capacidade de injeção de água não for dimensionada com folga. No Caso 2, um atraso na produção de óleo resultou em maior produção acumulada ao final do período de simulação considerado.

## **6.2 Procedimentos para Simulação de Múltiplos Reservatórios**

- A simulação dos modelos segregados (Procedimento 1), embora em alguns casos tenha apresentado tempo de simulação unitário menor, se mostrou mais trabalhosa devido à necessidade de otimizar o rateio da capacidade do gasoduto entre reservatórios;
- A simulação do modelo integrado (Procedimento 2) exige um esforço adicional de modelagem geológica para união das malhas de simulação e, portanto, um tempo adicional de trabalho deve ser considerado para obtenção das previsões de produção;
- A metodologia de acoplamento explícito para simulação integrada dos modelos utilizando a MIP simplificada (Procedimento 3) requer um maior tempo de simulação, cerca de 4 vezes superior ao tempo exigido pelo Procedimento 2, utilizando-se um passo de tempo integrado fixo igual a 5 dias no Caso 2. Entretanto, além de não exigir modelagem geológica adicional, não são necessárias redefinições de vazão para reaproveitamento do gasoduto e nem otimização de rateio de limite de escoamento, tornando o processo mais flexível e prático;
- De modo geral, os resultados obtidos com a MIP simplificada (Procedimento 3) são satisfatórios, pois se aproximam muito das previsões utilizando simulação convencional do modelo integrado (Procedimento 2) e isto valida a metodologia de acoplamento explícito quando aplicado tanto em um modelo sintético quanto em um caso de complexidade real;
- No Caso 1 a similaridade entre os resultados se apresentou maior que no Caso 2 e isto está relacionado ao grau de complexidade dos modelos;
- Os resultados indicam que a MIP simplificada pode ser uma opção mais viável em cenários complexos, como em projetos que envolvam mais de dois reservatórios caracterizados individualmente em grandes modelos. Nestes casos, três ou mais reservatórios exigem um número muito grande de simulações para otimização do rateio, tornando impraticável esta abordagem, enquanto que a união das malhas pode não se apresentar factível pelo fato de os modelos individuais serem muito grandes;
- Como conclusão geral, vale frisar que foram obtidos resultados satisfatórios, indicando que a técnica de acoplamento explícito entre simulação de reservatórios e sistemas de produção é válida e deve ser considerada como alternativa no estudo de múltiplos campos que compartilham o mesmo sistema de superfície com restrições significativas.

### **6.3 Sugestões para Trabalhos Futuros**

Em função dos resultados obtidos, são propostos alguns trabalhos futuros:

- Estudar outras restrições operacionais, tais como: limitações do sistema de injeção, outras limitações da vazão de produção (vazões máximas de óleo, água e líquidos) e limitações inerentes a grupos de poços ou manifolds;
- Analisar os impactos quando duas ou mais restrições operacionais são consideradas conjuntamente;
- Estudar novos cenários de gerenciamento utilizando a abordagem MIP, incluindo-se uma maior complexidade (injeção de água, cálculos do sistema de produção, injeção de *gas-lift* etc) sempre no intuito de aprimorar a metodologia e adquirir novos conhecimentos;

• Verificar e testar novas formas de definição de ponto de operação que não sejam baseadas em vazão. No simulador comercial adotado apenas esta opção é disponibilizada atualmente.

# **REFERÊNCIAS BIBLIOGRÁFICAS**

ASHEIM, H.: **Maximization of Water Sweep Efficiency by Controlling Production and Injection Rates**. SPE European Petroleum Conference, SPE 18365, 1988.

BENTO, Débora Ferreira. **Influência de Restrições de Produção na Definição da Estratégia de Explotação de Campos de Petróleo**. Campinas, Faculdade de Engenharia Mecânica, Universidade Estadual de Campinas, 2010 187p. Dissertação (Mestrado).

BARROUX, C.C.; DUCHET-SUCHAUX, P.; SAMIER, P.; NABIL, R.: **Linking Reservoir and Surface Simulator: How to Improve the Coupled Solutions**. European Petroleum Conference, Paris, França, Outubro de 2000.

CHEN, C; LI G.; REYNOLDS A.C. **Robust Constrained Optimization of Short and Long-Term NPV for Closed-Loop Reservoir Management**. SPE Reservoir Simulation Symposium, The Woodlands, Texas, EUA, SPE 141314, Fevereiro de 2011.

COMPUTER MODELLING GROUP Ltd; **Imex 2010.10 User's Guide**; Manual de Referência; 2010.

COTRIM, H.A; VON HOHENDORFF FILHO, J.C.; SCHIOZER, D.J.: **Production Optimization Considering Interaction between Reservoirs and Constrained Surface Facilities**. SPE Reservoir Characterization and Simulation Conference and Exhibition, Abu Dhabi, EAU, SPE 148334, Outubro de 2011.

DEMPSEY, J.R. *et al.*: **An Efficient Method for Evaluating Gas Field Gathering System Design**. *Journal of Petroleum Technology*, 1971, pág. 1067-1073.

105 EMMANUEL, A.S. and RANNEY, J.C.: **Studies of Offshore Reservoir with an Interfaced Reservoir/Piping Network Simulator**, *Journal of Petroleum Technology*, 1981, pág.399-406.

FANG, W. Y.; LO, K. K.: **A Generalized Well Management Scheme for Reservoir Simulation**. SPE Reservoir Simulation Symposium, Santo Antonio, Texas, EUA, SPE 29124, Fevereiro de 1995.

FERIA, C.C.: **Integrated Production Modeling: Advanced but, not Always Better**. SPE Latin American & Caribbean Petroleum Engineering Conference, Lima, Peru, SPE 138888. Dezembro de 2010.

GHORAYED, K.; HOLMES, J.; TORRENS, R.; GREWAL, B.: **A General Purpose Controller for Coupling Multiple Reservoir Simulations and Surface Facility Networks**. SPE Reservoir Simulation Symposium, Houston, Texas, EUA, SPE 79702, Fevereiro de 2003.

HAUGEN, E.D.; HOLMES, J.A.; SELVIG, A.: **Simulation of Independent Reservoirs Couples by Global Production and Injection Constraints**. SPE Reservoir Simulation Symposium, Santo Antonio, Texas, EUA, SPE 29106, Fevereiro de 1995.

HEPGULER, G.; BARUA, S.; BARD, W.: **Integration of a Field Surface and Production with a Reservoir Simulator**. SPE Computer Applications, SPE 38937, Junho de 1997.

HORNE, R.N.; **Optimization Application in Oil and Gas Recovery**; In: PARDALOS, P.M.; RESENDE, M.G.C.; **Handbook of Applied Optimization**; Oxford University Press; New York; 2002.

HOWELL, A.; SZATNY, M.; TORRENS, R.: **From Reservoir through Process, From Today to Tomorrow – The Integrated Asset Model**. SPE Intelligent Energy Conference and Exhibition, Amsterdam, The Netherlands, SPE 99469, Abril de 2006.

KOSMALA, A.; AANONSEN, S.I.; GAJRAJ, A.; BIRAN, V.; BRUSDAL, K.; STOKKENES, A.; TORRENS, R.: **Coupling of a Surface Network with Reservoir Simulation**. SPE Annual Technical Conference and Exhibition, Denver, Colorado, EUA, SPE 84220, Outubro de 2003.

LITVAK, M.L.; DARLOW, B.L.: **Surface Network and Well Tubinghead Pressure Constraints in Compositional Simulation**. SPE Symposium on Reservoir Simulation, Santo Antonio, Texas, EUA, SPE 29125, Fevereiro de 1995.

MAGALHÃES, Tasso Cordeiro Benevides. **Influência de Restrições Operacionais na Definição da Estratégia de Produção**. Campinas. Faculdade de Engenharia Mecânica, Universidade Estadual de Campinas, 2005 143p. Dissertação (Mestrado).

MEZZZOMO, Cristina Cledia. **Otimização de Estratégia de Recuperação para Campos de Petróleo**. Campinas. Faculdade de Engenharia Mecânica, Universidade Estadual de Campinas, 2001 106p. Dissertação (Mestrado).

NEVES, F.R.. **Análise da Influência de Indicadores Econômicos na Escolha da Estratégia de Produção.** Campinas. Faculdade de Engenharia Mecânica, Universidade Estadual de Campinas, 2005 129p. Dissertação (Mestrado).

OLIVEIRA, Diego Felipe Barbosa de. **Técnicas de Otimização da Produção para Reservatórios de Petróleo: Abordagens sem Uso de Derivadas para Alocação Dinâmica das Vazões de Produção e Injeção**. Recife. Universidade Federal de Pernambuco, 2006 116p. Dissertação (Mestrado)

ROTONDI, M., COMINELLI, A., DI GIORGIO, C., ROSSI, R. VIGNATI, E., CARATI, B.: **The Benefits of Integrated Asset Modeling: Lesson Learned from Field Cases**. SPE Europec/EAGE Annual Conference and Exhibition, Roma, Itália, SPE 113831, Junho de 2008.

SCHIOZER, D.J.; AZIZ, K.: **Use of Domain Decomposition for Simultaneous Simulation of Reservoir and Surface Facilities**. SPE Western Regional Meeting, Long Beach, California, EUA, SPE 27876, Março de 1994.

STARTZMAN, R.A.; BRUMMETT, W.M.; RANNEY, J.C.; EMMANUEL, A.S. and TORONYI, R.M.: **Computer Combines Offshore Facilities and Reservoir Forecasts**. Petroleum Engineer, 1977, pág.65-76.

TRICK, M.D.: **A Different Approach to Coupling a Reservoir Simulator with a Surface Facilities Model**. SPE Gas Technology Symp., Calgary, Alberta, Canadá, SPE 40001, Março de 1998.

VAN ESSEN, G.; DEN HOF, P. V.; JANSEN, J.: **Hierarchical Long-term and Short-term Production Optimization**. SPE Annual Technical Conference and Exhibition, New Orleans, Louisiana, USA, SPE 124332, 2009a.

VAN ESSEN, G.; ZANDVLIET, M.; DEN HOF, P. V.; BOSGRA, O.; JANSEN, J.: **Robust Waterflooding Optimization of Multiple Geological Scenarios**, *SPE Journal*, 202-210, 2009b.

VON HOHENDORFF FILHO, João Carlos. **Avaliação do Acoplamento Explícito entre Simulações de Reservatório e Sistema de Produção**. Campinas. Faculdade de Engenharia Mecânica, Universidade Estadual de Campinas, 2012. Dissertação (Mestrado).

WANG, C.; LI, G.; REYNOLDS, A.C.: **Production Optimization in Closed-loop Reservoir Management**, *SPE Journal*, 14(3), 506-523, 2009.

ZAKIROV, I.S.; AANONSEN, S.I.; ZAKIROV, E.S.; PALATNIK, B.M.; **Optimizing Reservoir Performance by Automatic Allocation of Well Rates**. 5<sup>th</sup> European Conference on the Mathematics of Oil Recovery, 1996.